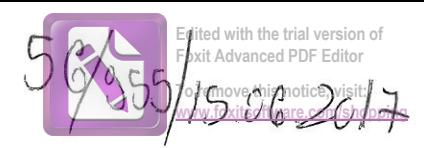

# DECLARATIE DE AVERE

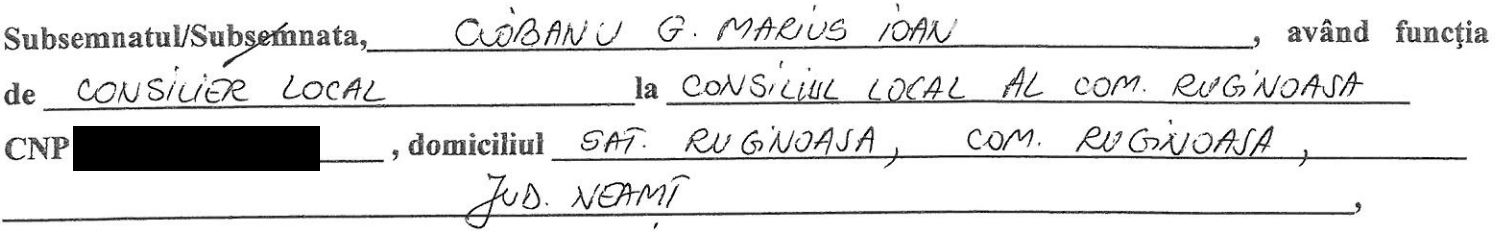

cunoscând prevederile art. 292 din Codul penal privind falsul în declarații, declar pe proprie răspundere că împreună cu familia<sup>1)</sup> dețin următoarele:

\*1) Prin familie se înțelege soțul/soția și copiii aflați în întreținerea acestora.

# I. Bunuri imobile

# 1. Terenuri

# NOTĂ:

Se vor declara inclusiv cele aflate în alte țări.

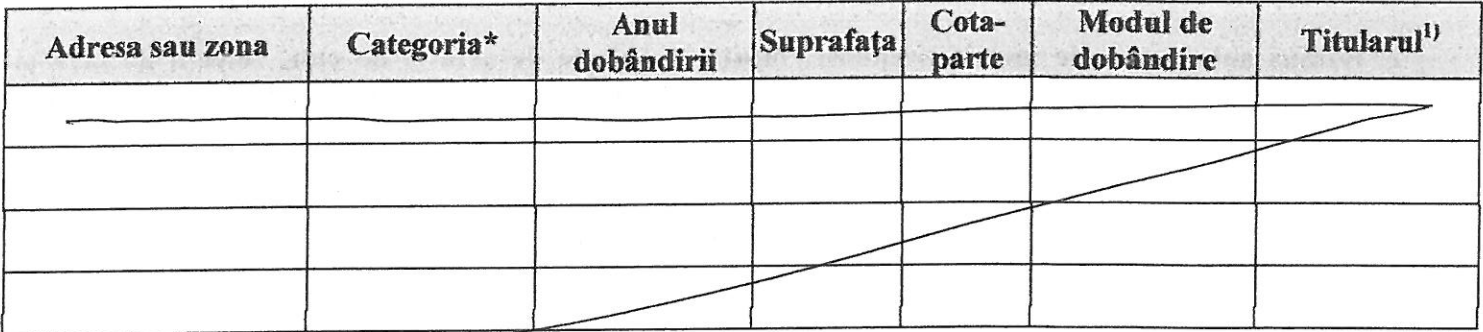

\* Categoriile indicate sunt: (1) agricol; (2) forestier; (3) intravilan; (4) luciu de apă; (5) alte categorii de terenuri extravilane, dacă se află în circuitul civil.

\*2) La "Titular" se menționează, în cazul bunurilor proprii, numele proprietarului (titularul, soțul/soția, copilul), i. in cazul bunurilor în coproprietate, cota-parte și numele coproprietarilor.

# 2. Clădiri

 $NOT\AA$ :

Se vor declara inclusiv cele aflate în alte țări.

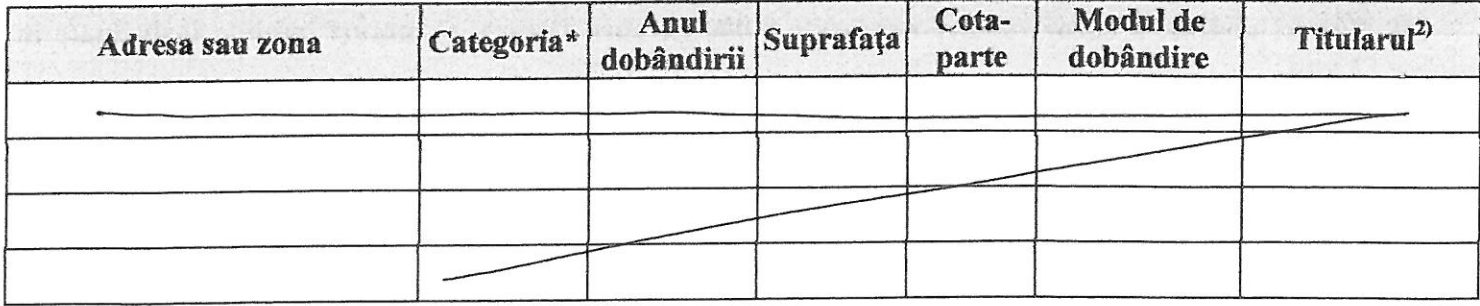

\* Categoriile indicate sunt: (1) apartament; (2) casă de locuit; (3) casă de vacanță; (4) spații comerciale/de productie.

\*2) La "Titular" se mentionează, în cazul bunurilor proprii, numele proprietarului (titularul, soțul/soția, copilul), iar în cazul bunurilor în coproprietate, cota-parte și numele coproprietarilor.

# II. Bunuri mobile

1. Autovehicule/autoturisme, tractoare, mașini agricole, șalupe, iahturi și alte mijloace de transport care sunt supuse înmatriculării, potrivit legii

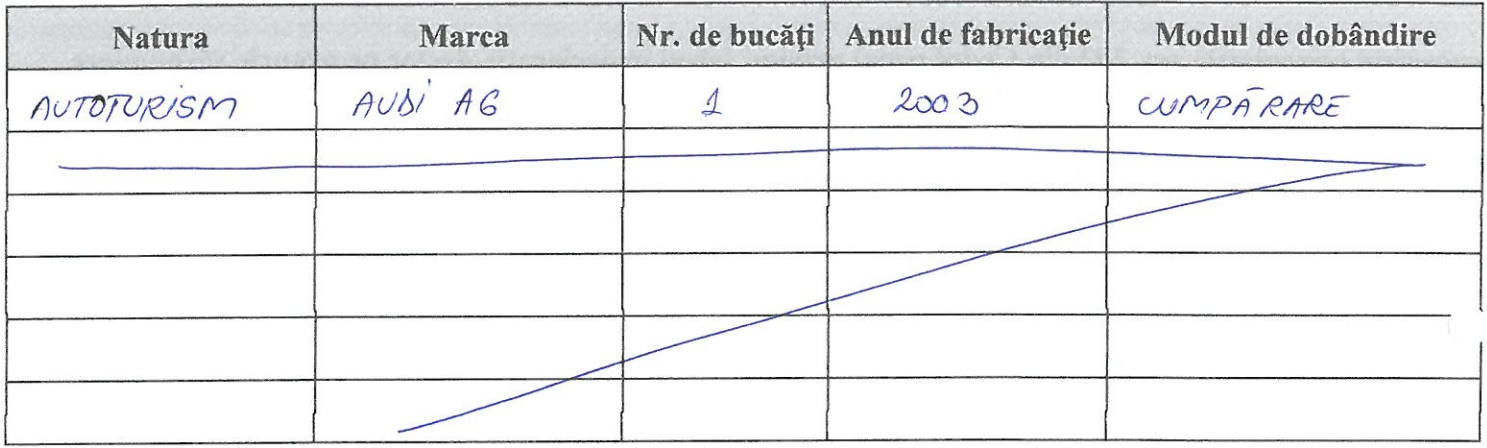

2. Bunuri sub formă de metale prețioase, bijuterii, obiecte de artă și de cult, colecții de artă și numismatică, obiecte care fac parte din patrimoniul cultural național sau universal, a căror valoare însumată depășește 5.000 de euro

# NOTĂ:

Se vor mentiona toate bunurile aflate în proprietate, indiferent dacă ele se află sau nu pe teritoriul României la momentul declarării.

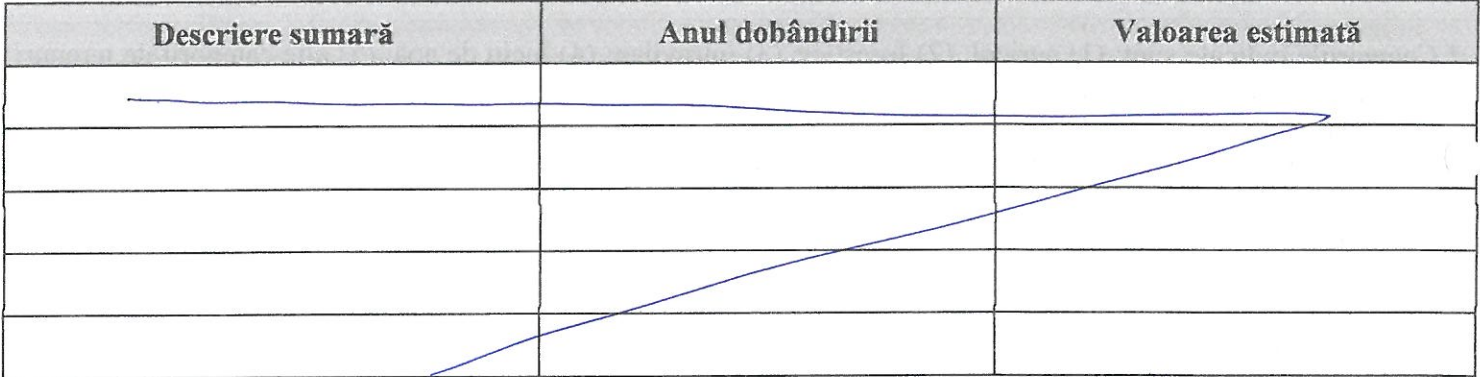

III. Bunuri mobile, a căror valoare depășește 3.000 de euro fiecare, și bunuri imobile înstrăinate în ultimele 12 luni

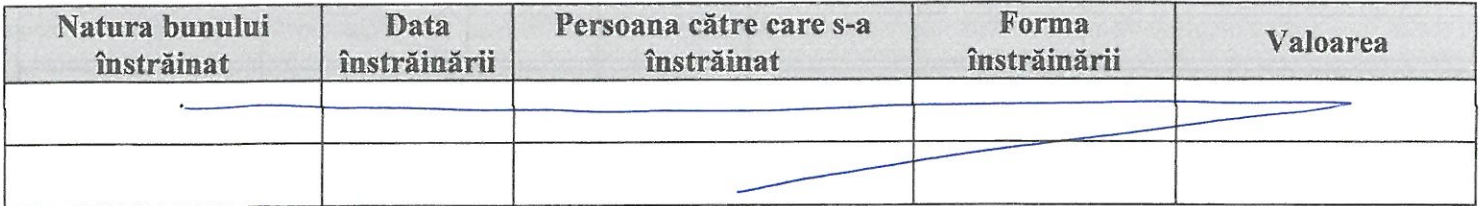

# IV. Active financiare

1. Conturi și depozite bancare, fonduri de investiții, forme echivalente de economisire și investire, inclusiv cardurile de credit, daçă valoarea însumată a tuturor acestora depășește 5.000 de euro

# NOTĂ:

Se vor declara inclusiv cele aflate în bănci sau instituții financiare din străinătate.

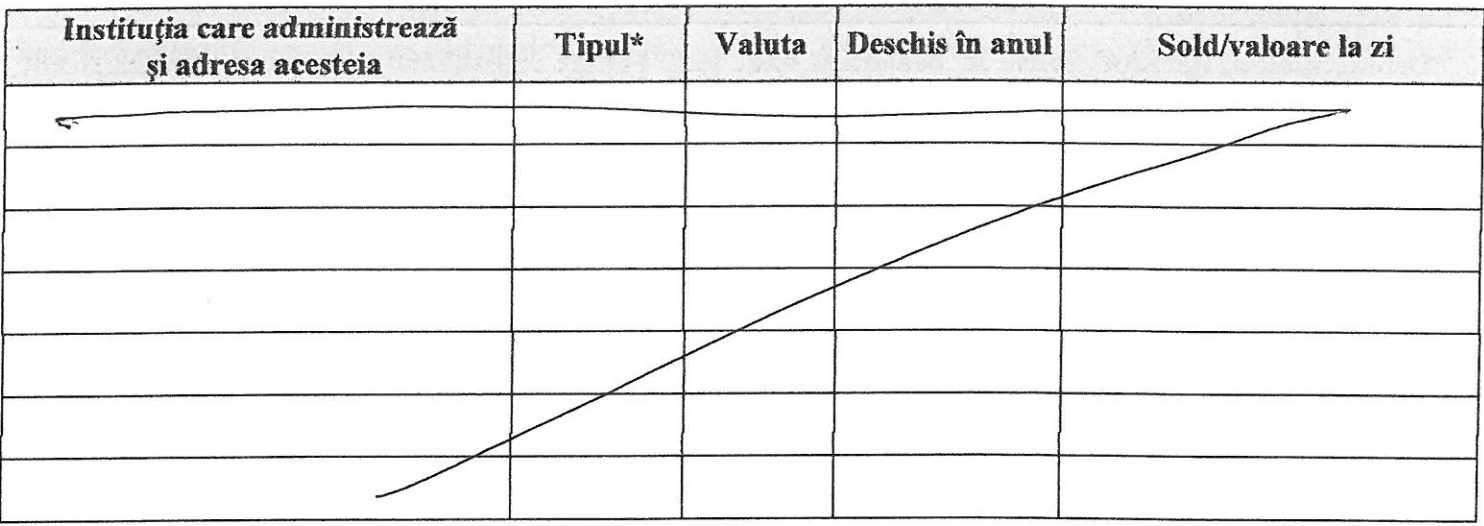

\*Categoriile indicate sunt: (1) cont curent sau echivalente (inclusiv card); (2) depozit bancar sau (3) fonduri de investiții sau echivalente, inclusiv fonduri private de pensii sau alte sisteme cu echivalente; acumulare (se vor declara cele aferente anului fiscal anterior).

2. Plasamente, investiții directe și împrumuturi acordate, dacă valoarea de piață însumată a tuturor acestora depășește 5.000 de euro

NOTĂ:

Se vor declara inclusiv investițiile și participările în străinătate.

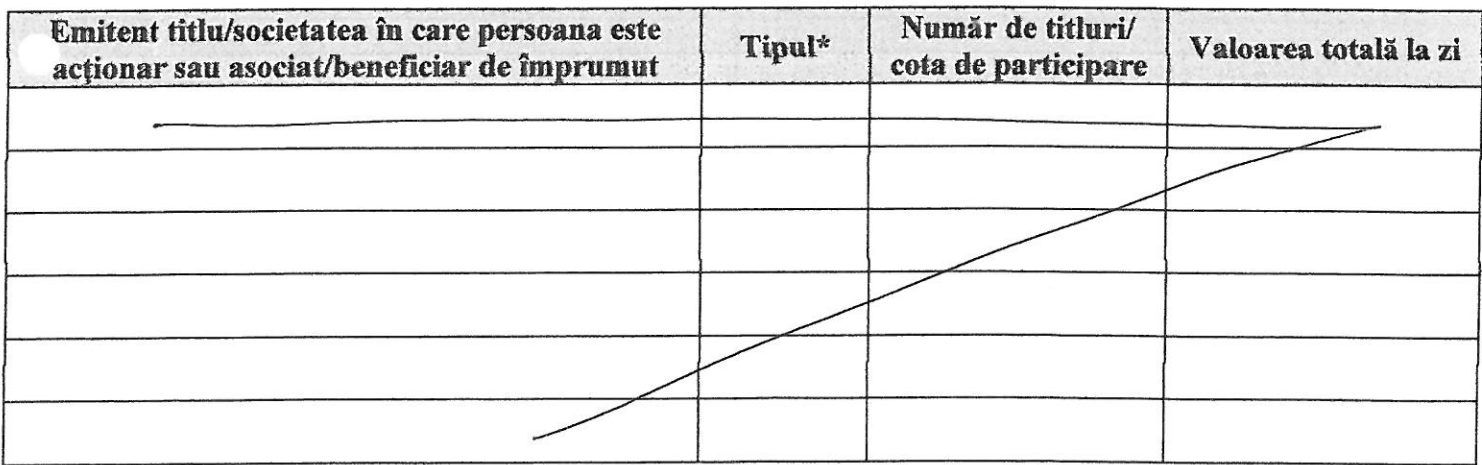

\*Categoriile indicate sunt: (1) hârtii de valoare deținute (titluri de stat, certificate, obligațiuni); (2) acțiuni sau părți sociale în societăți comerciale; (3) împrumuturi acordate în nume personal.

3. Alte active producătoare de venituri nete, care însumate depășesc echivalentul a 5.000 de euro pe

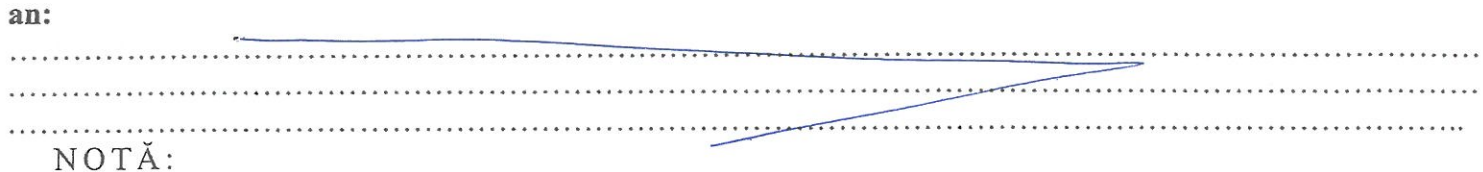

Se vor declara inclusiv cele aflate în străinătate.

# V. Datorii

Debite, ipoteci, garanții emise în beneficiul unui terț, bunuri achiziționate în sistem leasing și alte asemenea bunuri, dacă valoarea însumată a tuturor acestora depășește 5.000 de euro

NOTĂ:

Se vor declara inclusiv pasivele financiare acumulate în străinătate.

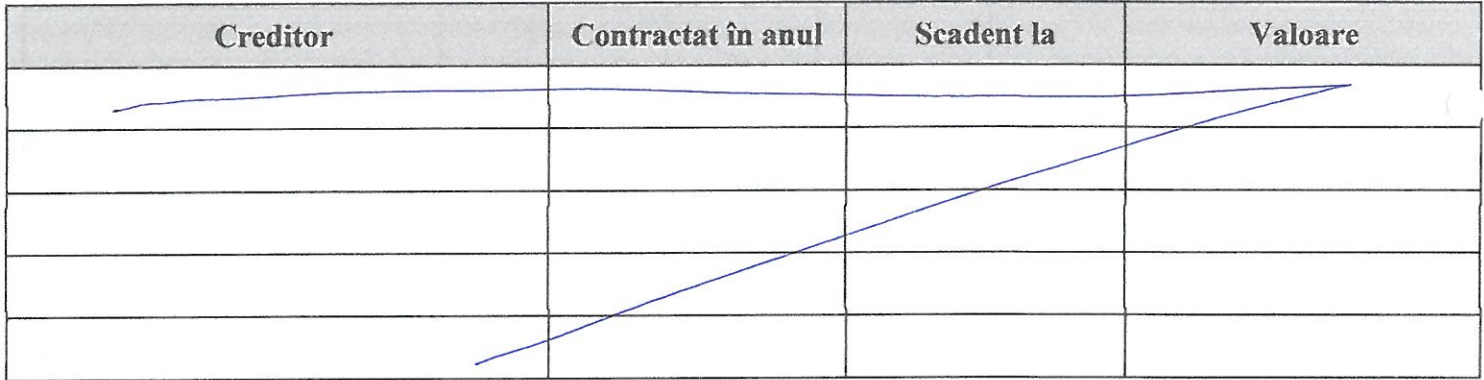

VI. Cadouri, servicii sau avantaje primite gratuit sau subvenționate față de valoarea de piață, din partea unor persoane, organizații, societăți comerciale, regii autonome, companii/societăți naționale sau instituții publice românești sau străine, inclusiv burse, credite, garanții, decontări de cheltuieli, altele decât cele ale angajatorului, a căror valoare individuală depășește 500 de euro\*

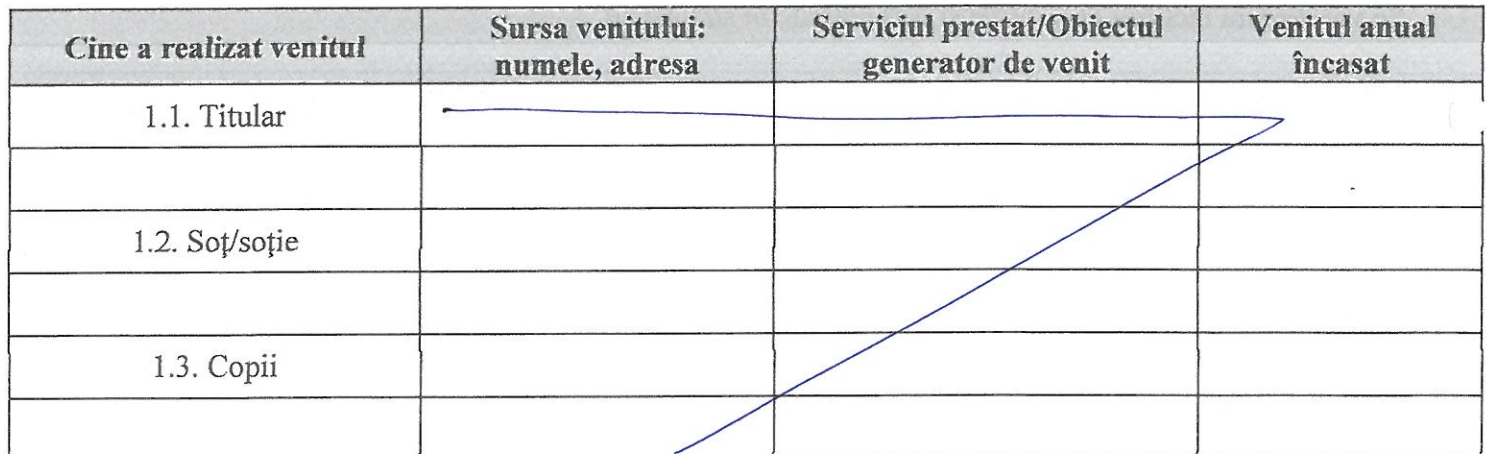

\*Se exceptează de la declarare cadourile și tratațiile uzuale primite din partea rudelor de gradul I și al 11-lea.

VII. Venituri ale declarantului și ale membrilor săi de familie, realizate în ultimul an fiscal încheiat (potrivit art. 41 din Legea nr. 571/2003 privind Codul fiscal, cu modificările și completările ulterioare)

NOTĂ:

Se vor declara inclusiv veniturile provenite din străinătate.

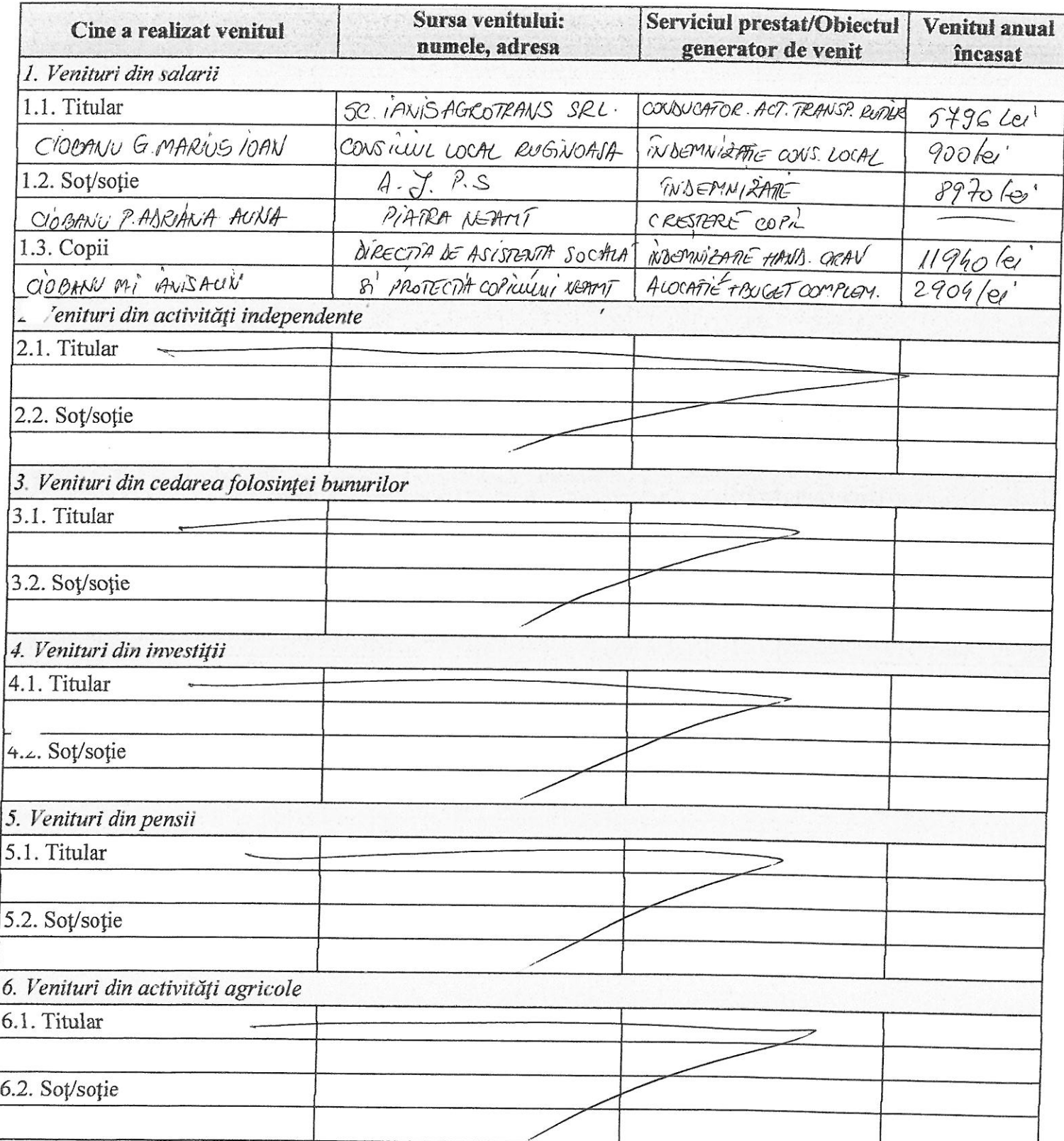

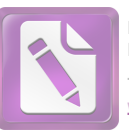

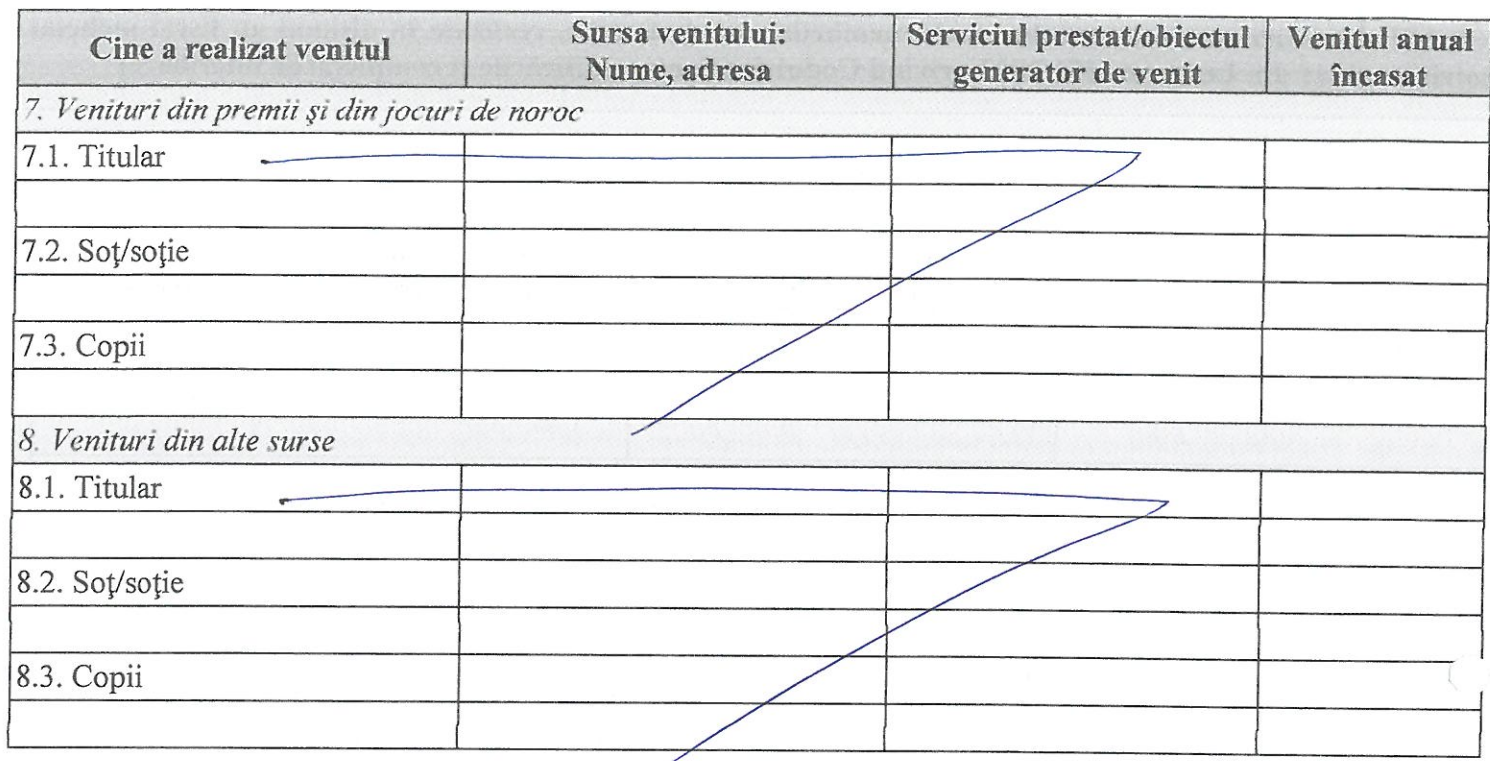

Prezenta declarație constituie act public și răspund potrivit legii penale pentru inexactitatea sau caracterul incomplet al datelor mentionate.

Data completării

 $15.06.2017$ 

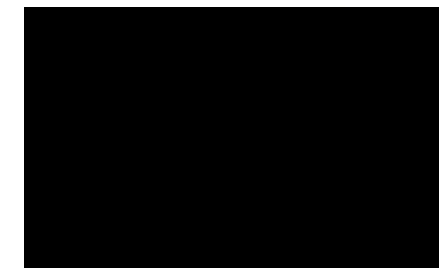

# ed with the trial version of rit Advanced PDF Fdit

# DECLARATIE DE AVERE

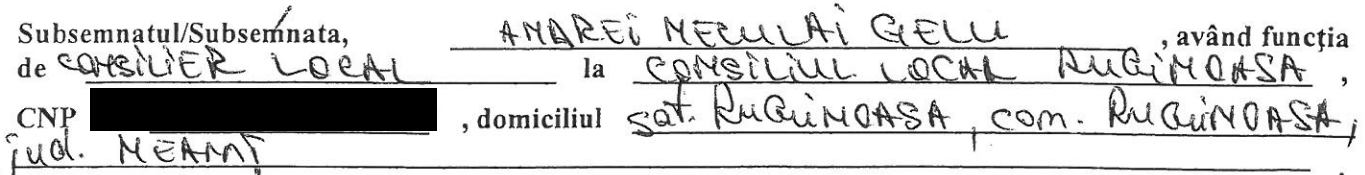

Cunoscând prevederile art. 292 din Codul penal privind falsul în declarații, declar pe proprie răspundere că împreună cu familia<sup>1)</sup> dețin următoarele:

..................................

\*1) Prin familie se înțelege soțul/soția și copiii aflați în întreținerea acestora.

#### I. Bunuri imobile

#### 1. Terenuri

NOTĂ:

Se vor declara inclusiv cele aflate în alte țări.

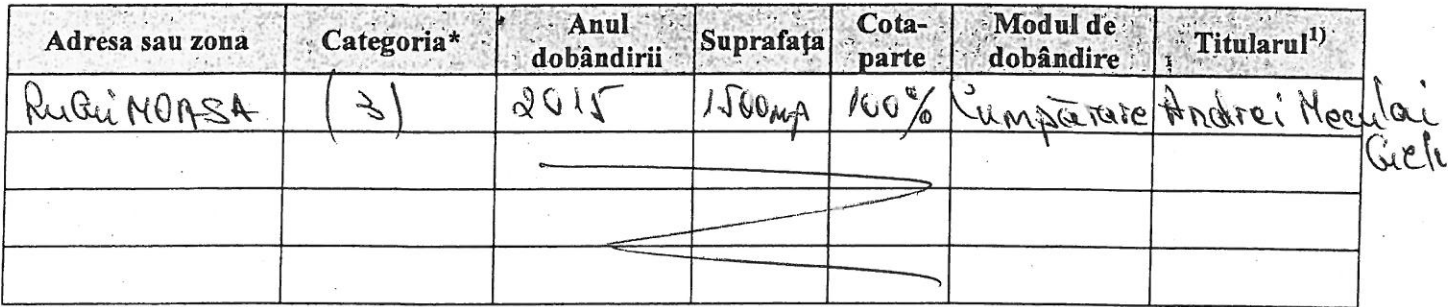

\* Categoriile indicate sunt: (1) agricol; (2) forestier; (3) intravilan; (4) luciu de apă; (5) alte categorii de terenuri extravilane, dacă se află în circuitul civil.

\*2) La "Titular" se menționează, în cazul bunurilor proprii, numele proprietarului (titularul, soțul/soția, copilul), iar în cazul bunurilor în coproprietate, cota-parte și numele coproprietarilor.

#### 2. Clădiri

NOTĂ:

Se vor declara inclusiv cele aflate în alte țări.

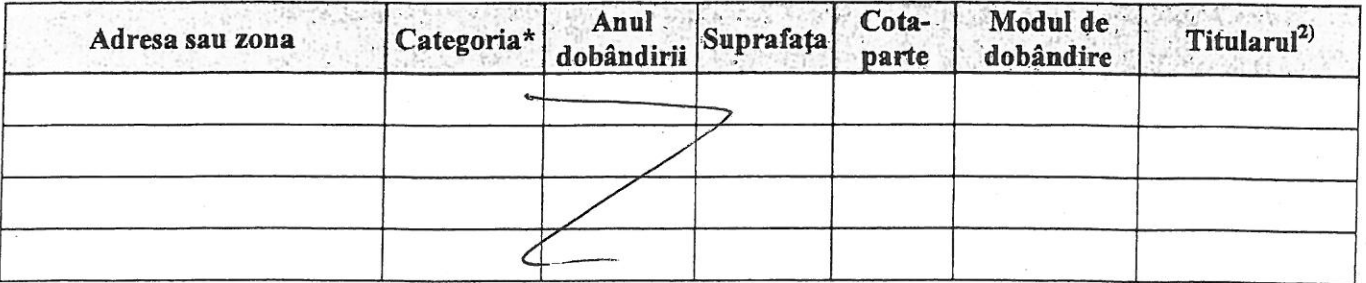

 $\mathbf 1$ 

\* Categoriile indicate sunt: (1) apartament; (2) casă de locuit; (3) casă de vacanță; (4) spații comerciale/de producție.

\*2) La "Titular" se menționează, în cazul bunurilor proprii, numele proprietarului (titularul, soțul/soția, copilul), iar în cazul bunurilor în coproprietate, cota-parte și numele coproprietarilor.

#### II. Bunuri mobile

1. Autovehicule/autoturisme, tractoare, mașini agricole, șalupe, iahturi și alte mijloace de transport care sunt supuse înmatriculării, potrivit legii

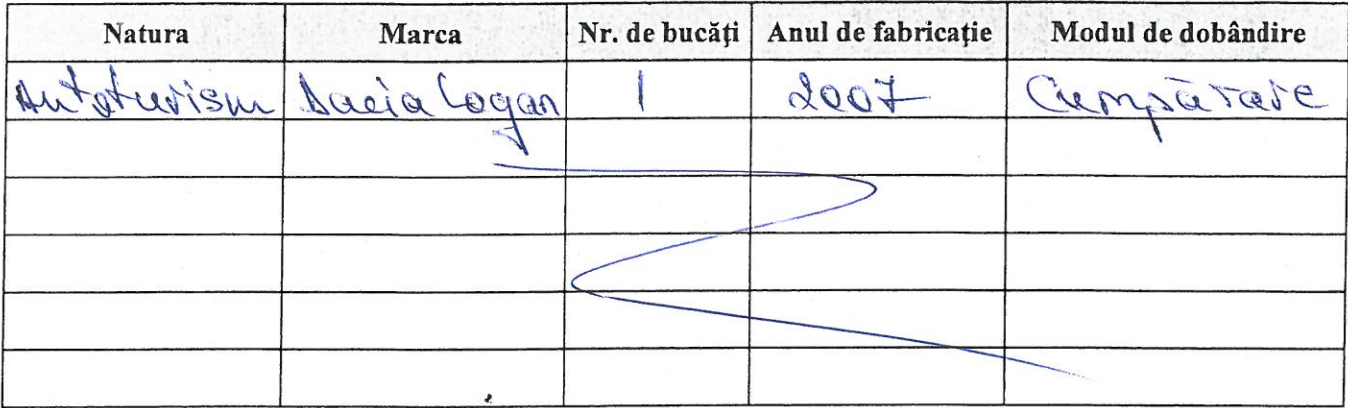

2. Bunuri sub formă de metale prețioase, bijuterii, obiecte de artă și de cult, colecții de artă și numismatică, obiecte care fac parte din patrimoniul cultural național sau universal, a căror valoare însumată depășește 5.000 de euro

#### $NOT\AA$ :

Se vor menționa toate bunurile aflate în proprietate, indiferent dacă ele se află sau nu pe teritoriul României la momentul declarării.

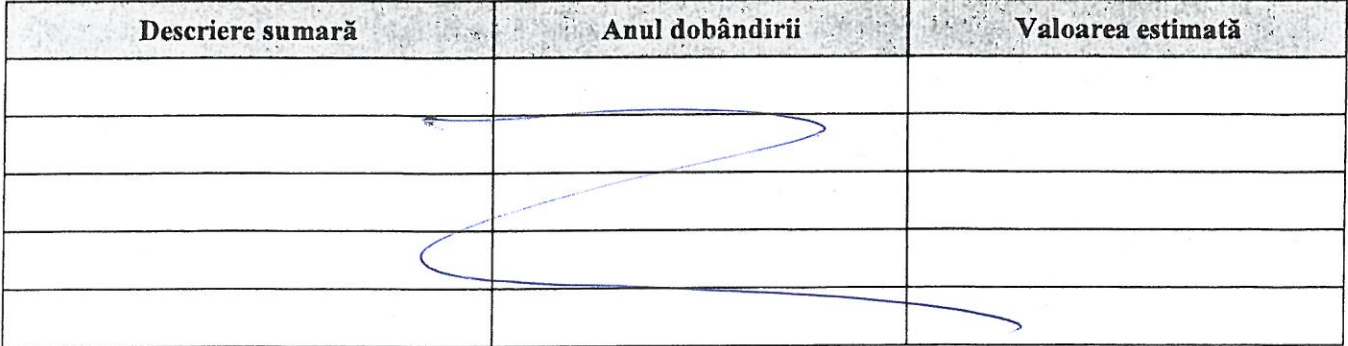

III. Bunuri mobile, a căror valoare depășește 3.000 de euro fiecare, și bunuri imobile înstrăinate în ultimele 12 luni

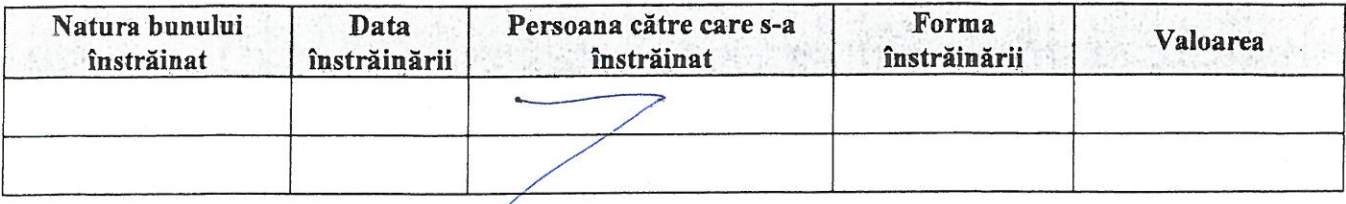

 $\overline{2}$ 

# IV. Active financiare

1. Conturi și depozite bancare, fonduri de investiții, forme echivalente de economisire și investire, inclusiv cardurile de credit, dacă valoarea însumată a tuturor acestora depășește 5.000 de euro

 $NOT\AA$ :

Se vor declara inclusiv cele aflate în bănci sau instituții financiare din străinătate.

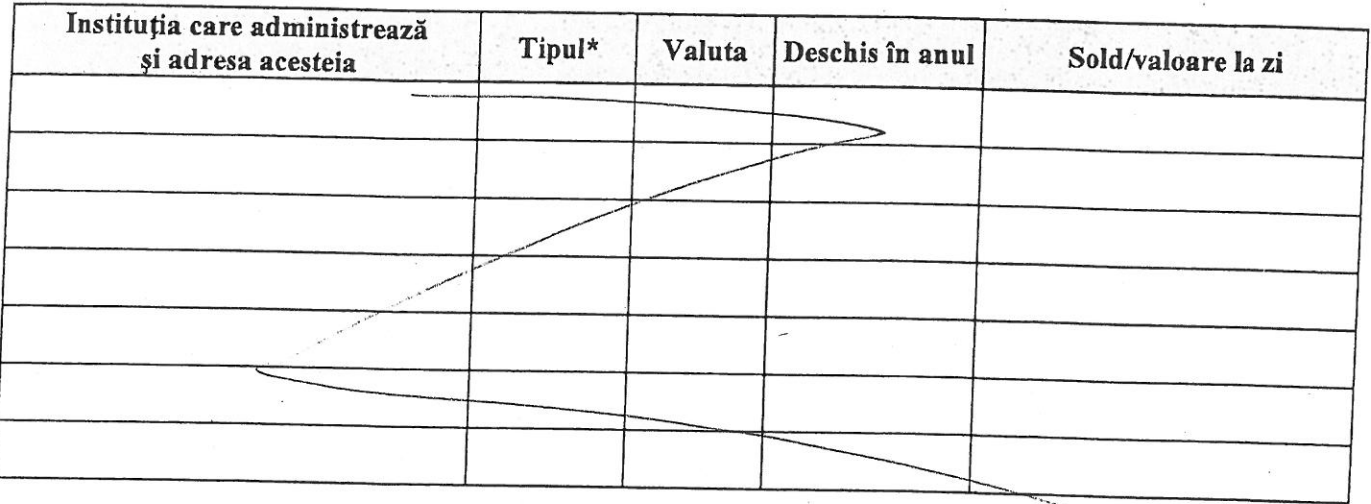

\*Categoriile indicate sunt: (1) cont curent sau echivalente (inclusiv card); (2) depozit bancar sau (3) fonduri de investiții sau echivalente, inclusiv fonduri private de pensii sau alte sisteme cu echivalente; acumulare (se vor declara cele aferente anului fiscal anterior).

2. Plasamente, investiții directe și împrumuturi acordate, dacă valoarea de piață însumată a tuturor acestora depășește 5.000 de euro

### NOTĂ:

Se vor declara inclusiv investițiile și participările în străinătate.

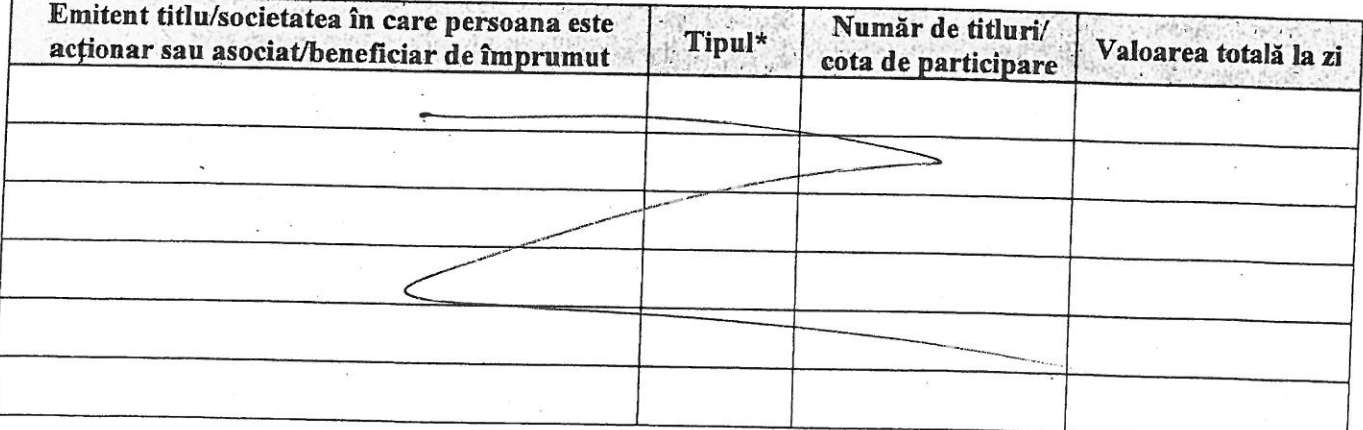

\*Categoriile indicate sunt: (1) hârtii de valoare deținute (titluri de stat, certificate, obligațiuni); (2) acțiuni sau părți sociale în societăți comerciale; (3) împrumuturi acordate în nume personal.

3. Alte active producătoare de venituri nete, care însumate depășesc echivalentul a 5.000 de euro pe

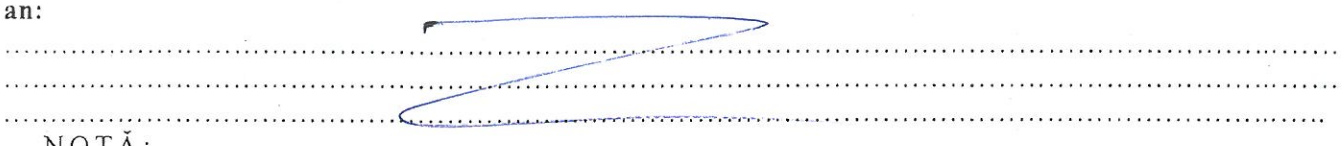

NOTA:

Se vor declara inclusiv cele aflate în străinătate.

#### V. Datorii

Debite, ipoteci, garanții emise în beneficiul unui terț, bunuri achiziționate în sistem leasing și alte asemenea bunuri, dacă valoarea însumată a tuturor acestora depășește 5.000 de euro

#### NOTĂ:

Se vor declara inclusiv pasivele financiare acumulate în străinătate.

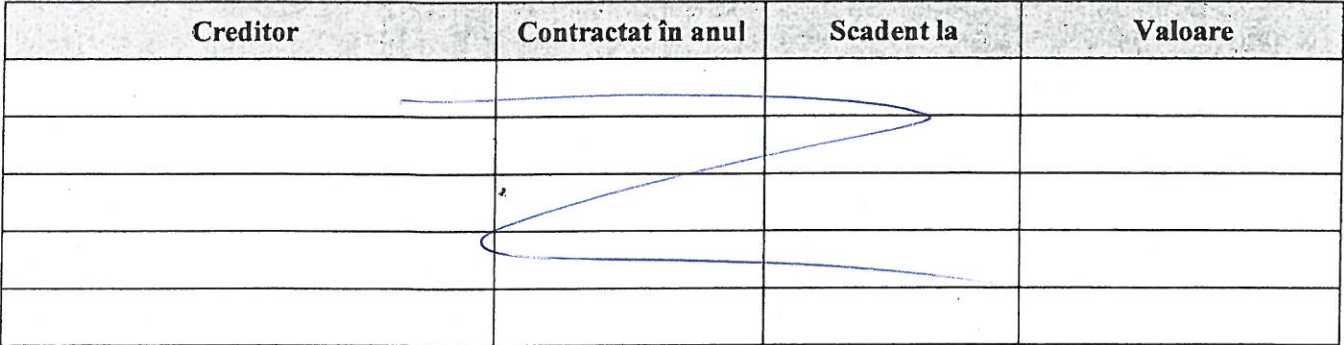

VI. Cadouri, servicii sau avantaje primite gratuit sau subvenționate față de valoarea de piață, din partea unor persoane, organizații, societăți comerciale, regii autonome, companii/societăți naționale sau instituții publice românești sau străine, inclusiv burse, credite, garanții, decontări de cheltuieli, altele decât cele ale angajatorului, a căror valoare individuală depășește 500 de euro\*

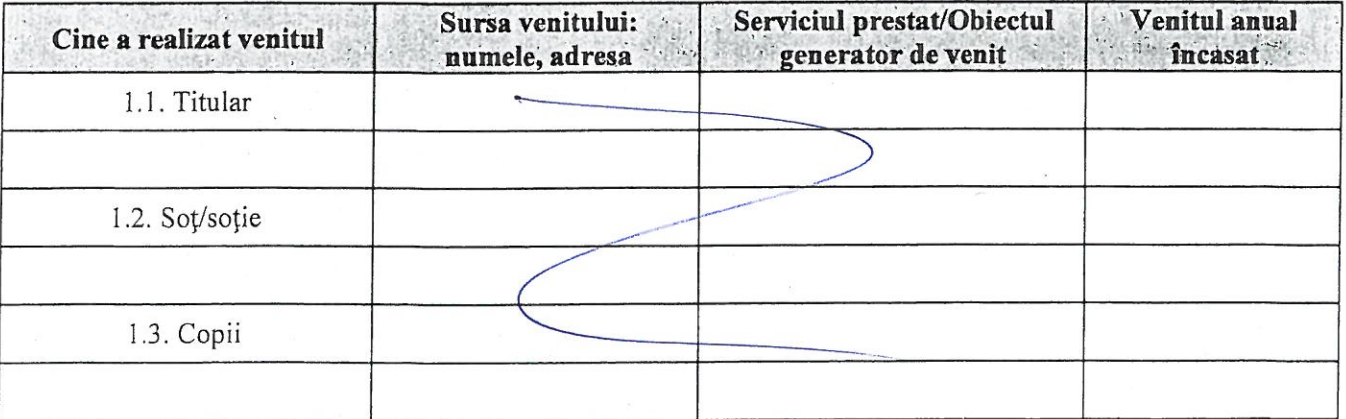

\*Se exceptează de la declarare cadourile și tratațiile uzuale primite din partea rudelor de gradul I și al II-lea

VII. Venituri ale declarantului și ale membrilor săi de familie, realizate în ultimul an fiscal încheiat (potrivit art. 41 din Legea nr. 571/2003 privind Codul fiscal, cu modificările și completările ulterioare)

# NOTĂ:

Se vor declara inclusiv veniturile provenite din străinătate.

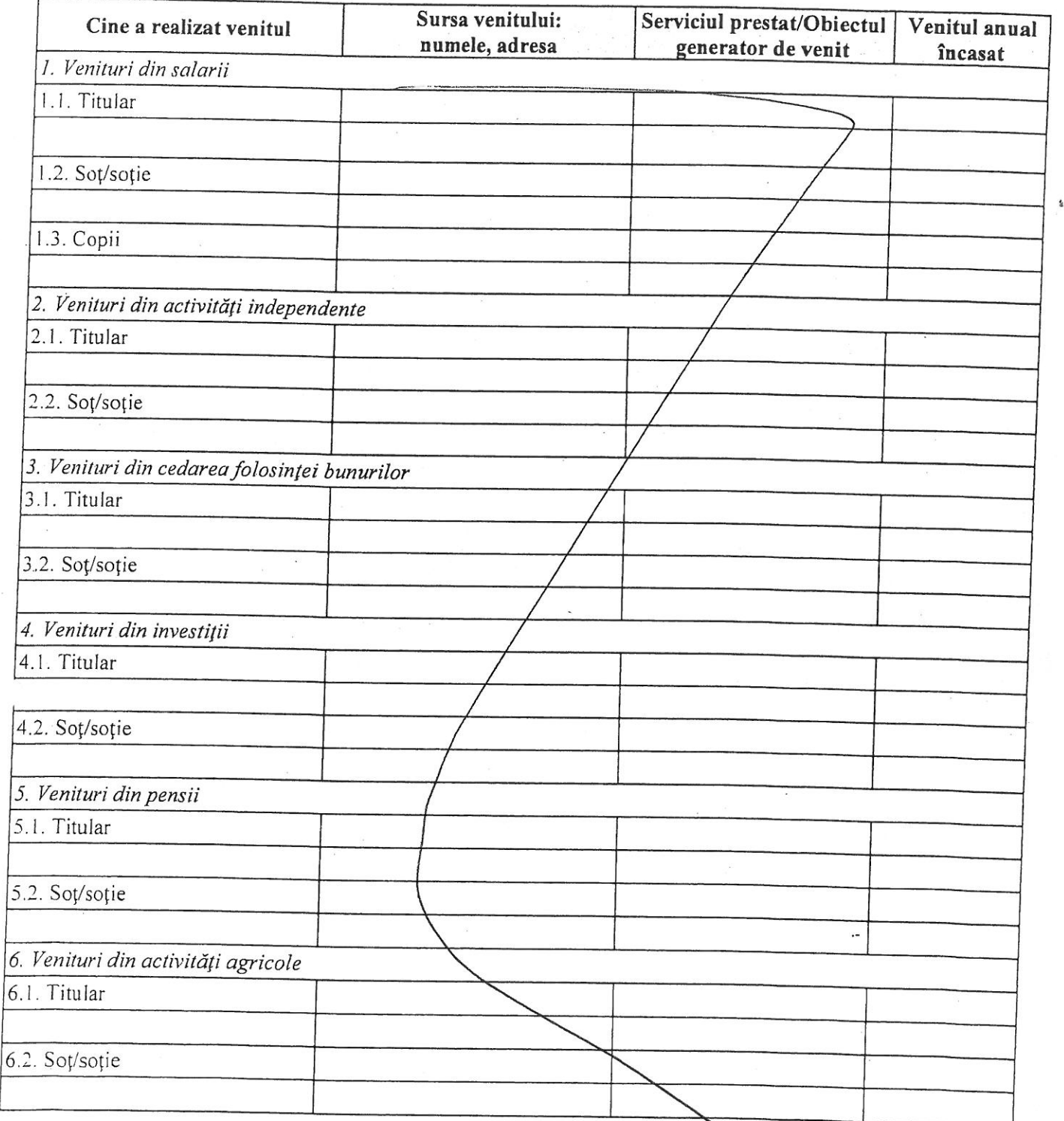

 $\mathbf S$ 

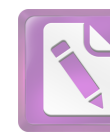

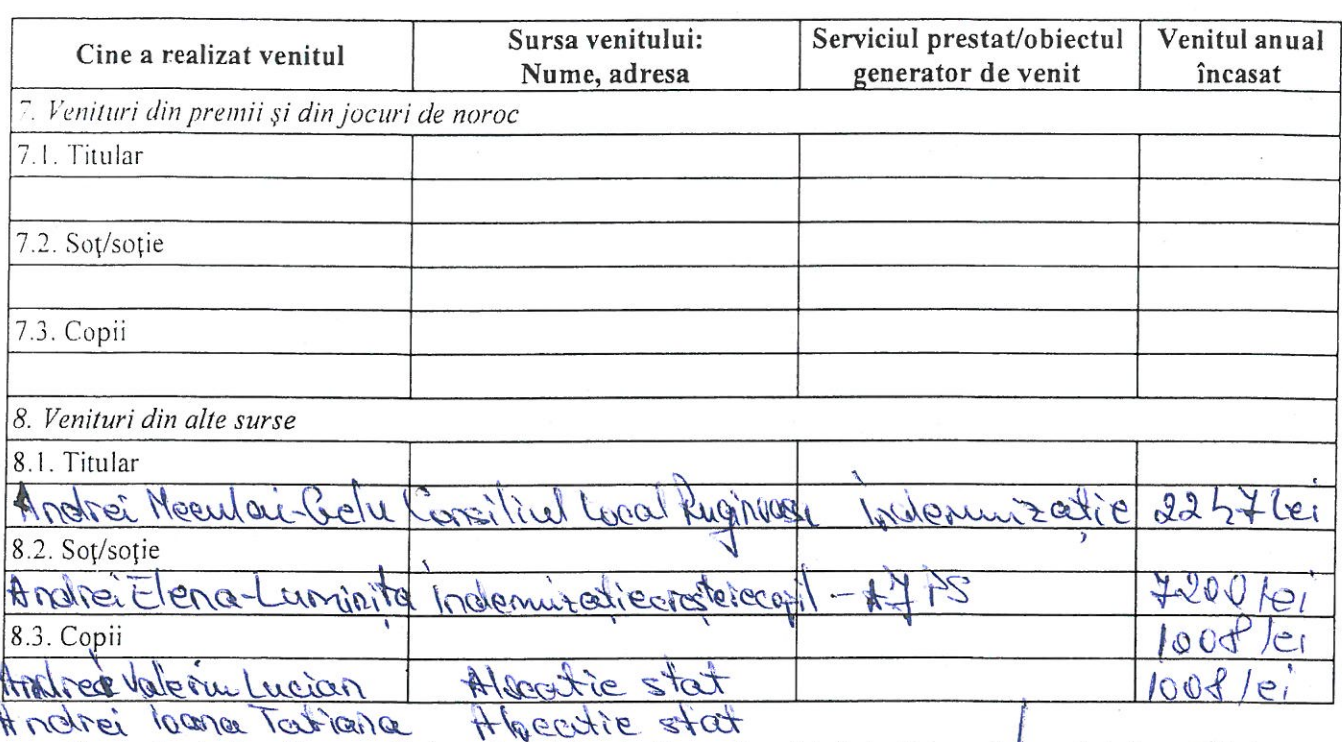

Prezenta declarație constituie act public și răspund potrivit legii penale pentru inexactitatea sau caracterul incomplet al datelor mentionate.<br>Andreu Luce Micole Hlocotic stat Iticalei

 $14.06.20/7$ 

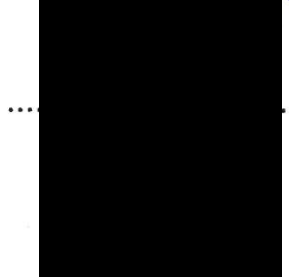

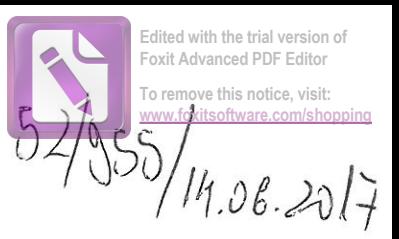

# DECLARATIE DE AVERE

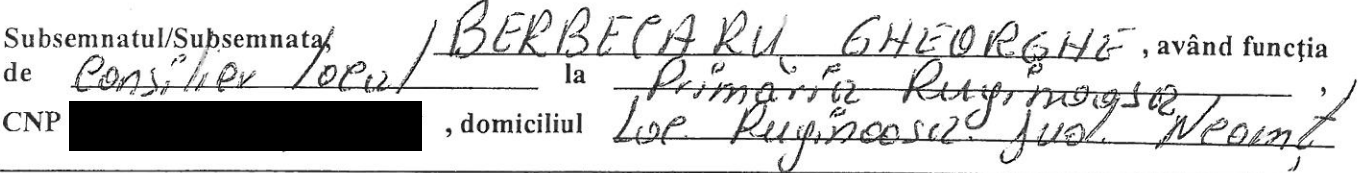

cunoscând prevederile art. 292 din Codul penal privind falsul în declarații, declar pe proprie răspundere că împreună cu familia<sup>1)</sup> dețin următoarele:

\*1) Prin familie se înțelege soțul/soția și copiii aflați în întreținerea acestora.

#### I. Bunuri imobile

# 1. Terenuri

 $NOTA$ :

Se vor declara inclusiv cele aflate în alte țări.

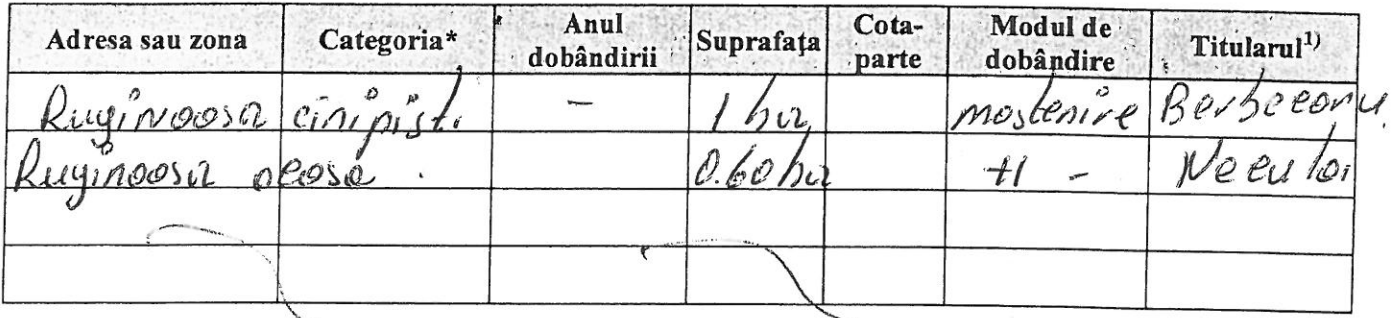

\* Categoriile indicate sunt: (1) agricol; (2) forestier; (3) intravilan; (4) luciu de apă; (5) alte categorii de terenuri extravilane, dacă se află în circuitul civil.

\*2) La "Titular" se menționează, în cazul bunurilor proprii, numele proprietarului (titularul, soțul/soția, copilul), iar în cazul bunurilor în coproprietate, cota-parte și numele coproprietarilor.

#### 2. Clădiri

NOTĂ:

Se vor declara inclusiv cele aflate în alte țări.

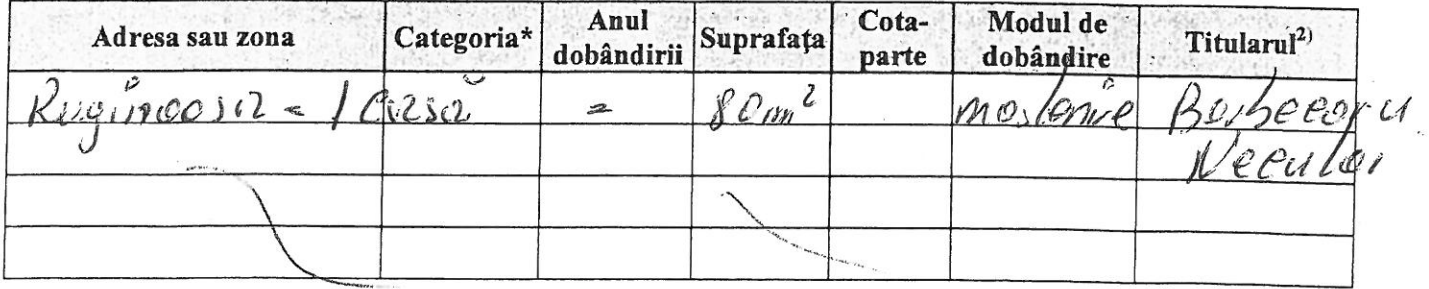

 $\mathbf 1$ 

\* Categoriile indicate sunt: (1) apartament; (2) casă de locuit; (3) casă de vacanță; (4) spații comerciale/de producție.

\*2) La "Titular" se menționează, în cazul bunurilor proprii, numele proprietarului (titularul, soțul/soția, copilul). iar în cazul bunurilor în coproprietate, cota-parte și numele coproprietarilor.

#### II. Bunuri mobile

1. Autovehicule/autoturisme, tractoare, mașini agricole, șalupe, iahturi și alte mijloace de transport care sunt supuse înmatriculării, potrivit legii

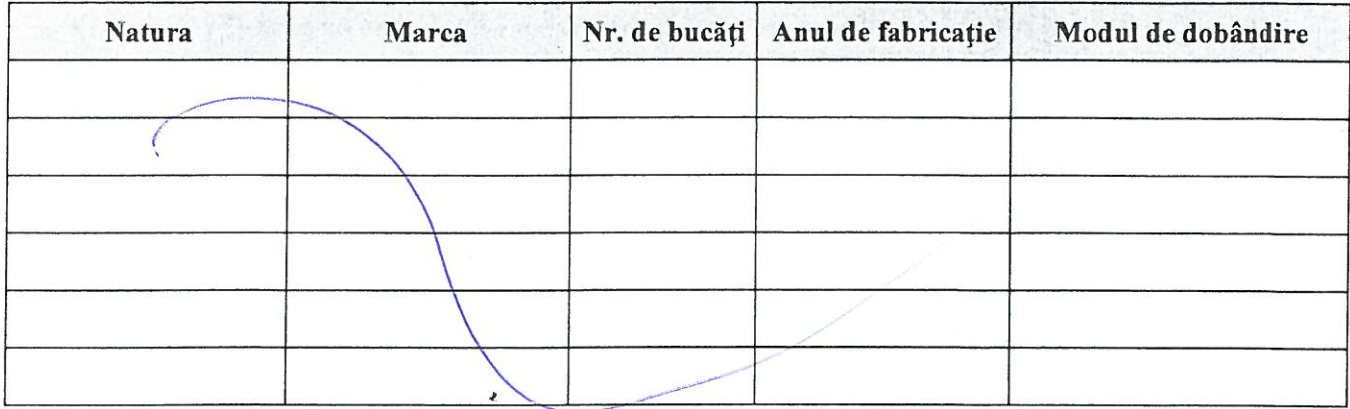

2. Bunuri sub formă de metale prețioase, bijuterii, obiecte de artă și de cult, colecții de artă și numismatică, obiecte care fac parte din patrimoniul cultural național sau universal, a căror valoare însumată depășește 5.000 de euro

### $NOTA:$

Se vor menționa toate bunurile aflate în proprietate, indiferent dacă ele se află sau nu pe teritoriul României la momentul declarării.

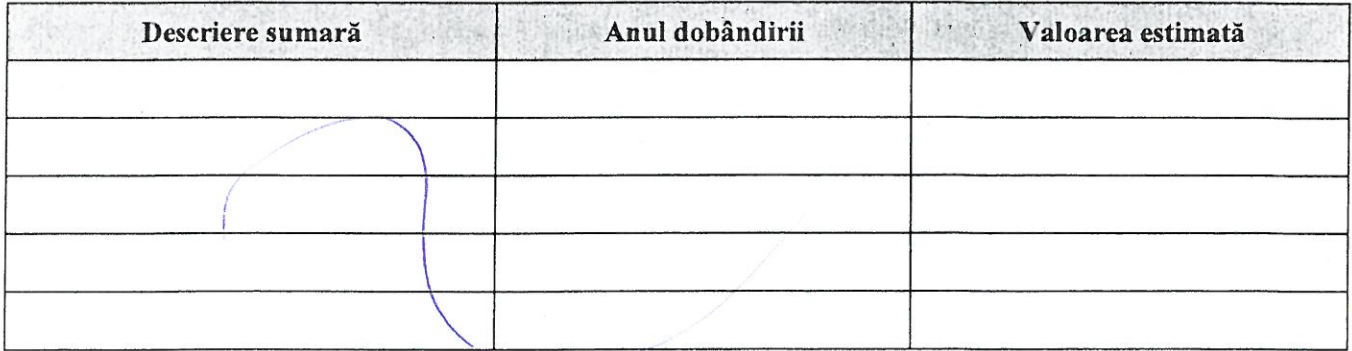

III. Bunuri mobile, a căror valoare depășește 3.000 de euro fiecare, și bunuri imobile înstrăinate în ultimele 12 luni

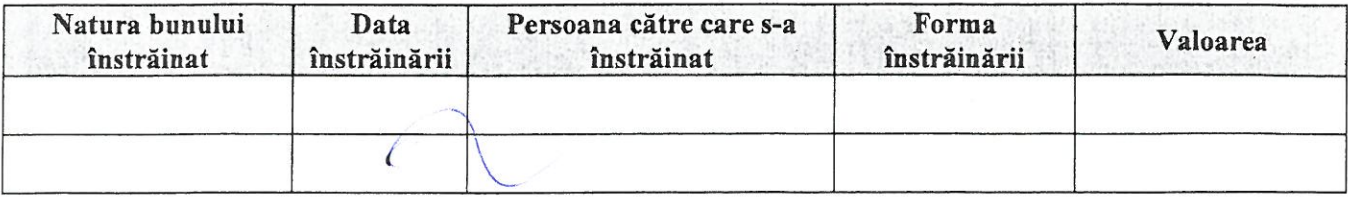

#### IV. Active financiare

1. Conturi și depozite bancare, fonduri de investiții, forme echivalente de economisire și investire, inclusiv cardurile de credit, dacă valoarea însumată a tuturor acestora depășește 5.000 de euro

NOTĂ:

Se vor declara inclusiv cele aflate în bănci sau instituții financiare din străinătate.

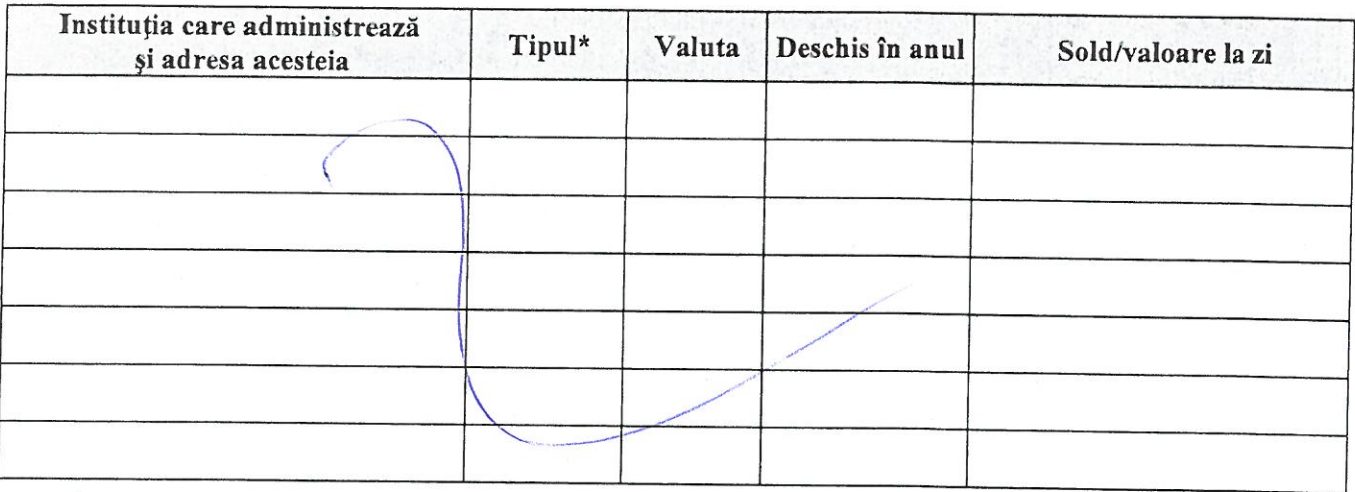

\*Categoriile indicate sunt: (1) cont curent sau echivalente (inclusiv card); (2) depozit bancar sau (3) fonduri de investiții sau echivalente, inclusiv fonduri private de pensii sau alte sisteme cu echivalente; acumulare (se vor declara cele aferente anului fiscal anterior).

2. Plasamente, investiții directe și împrumuturi acordate, dacă valoarea de piață însumată a tuturor acestora depășește 5.000 de euro

# NOTĂ:

Se vor declara inclusiv investițiile și participările în străinătate.

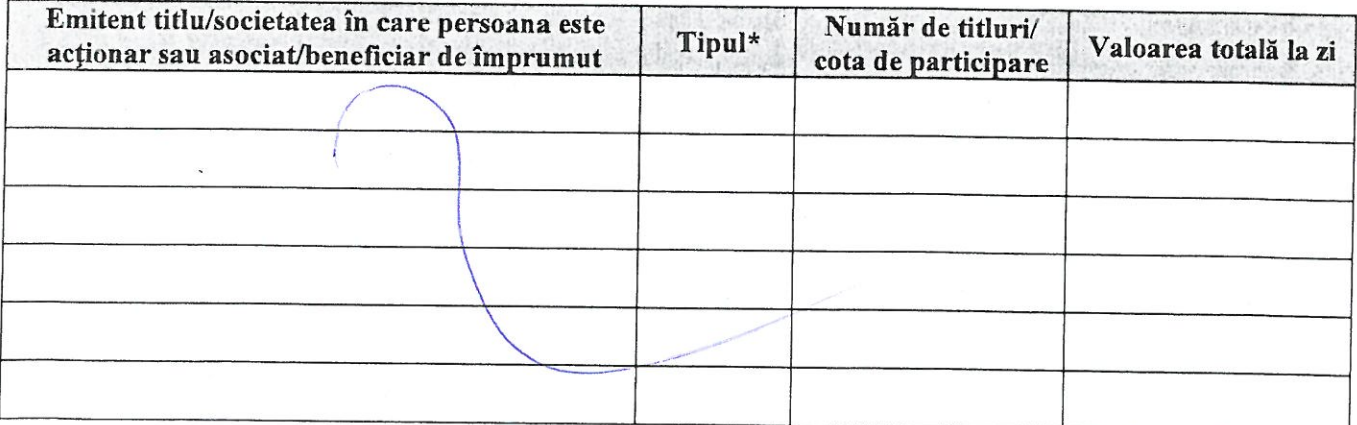

\*Categoriile indicate sunt: (1) hârtii de valoare deținute (titluri de stat, certificate, obligațiuni); (2) acțiuni sau părți sociale în societăți comerciale; (3) împrumuturi acordate în nume personal.

# 3. Alte active producătoare de venituri nete, care însumate depășesc echivalentul a 5.000 de euro pe an:

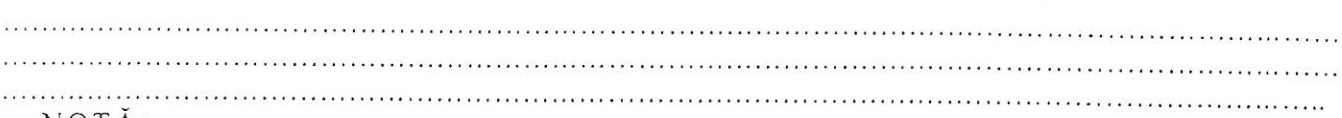

#### $NOTA$ :

Se vor declara inclusiv cele aflate în străinătate.

#### V. Datorii

Debite, ipoteci, garanții emise în beneficiul unui terț, bunuri achiziționate în sistem leasing și alte asemenea bunuri, dacă valoarea însumată a tuturor acestora depășește 5.000 de euro

# NOTĂ:

Se vor declara inclusiv pasivele financiare acumulate în străinătate.

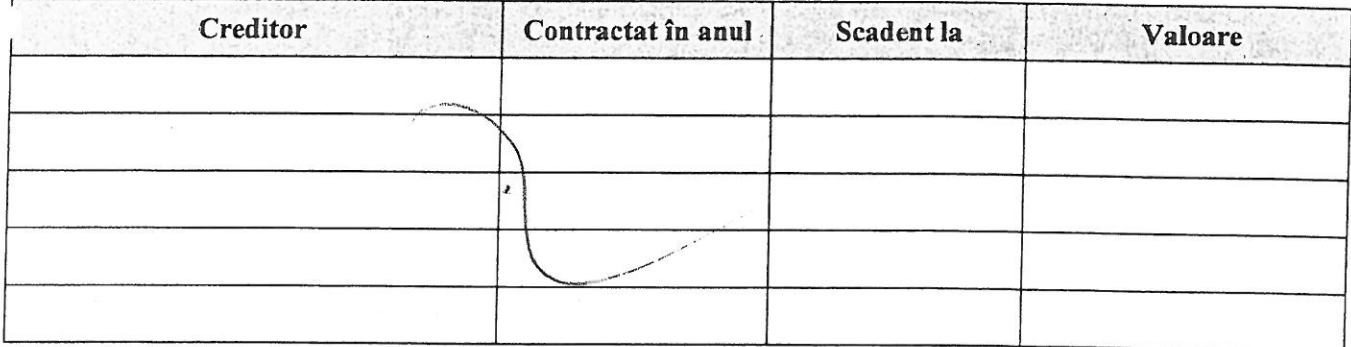

VI. Cadouri, servicii sau avantaje primite gratuit sau subvenționate față de valoarea de piață, din partea unor persoane, organizații, societăți comerciale, regii autonome, companii/societăți naționale sau instituții publice românești sau străine, inclusiv burse, credite, garanții, decontări de cheltuieli, altele decât cele ale angajatorului, a căror valoare individuală depășește 500 de euro\*

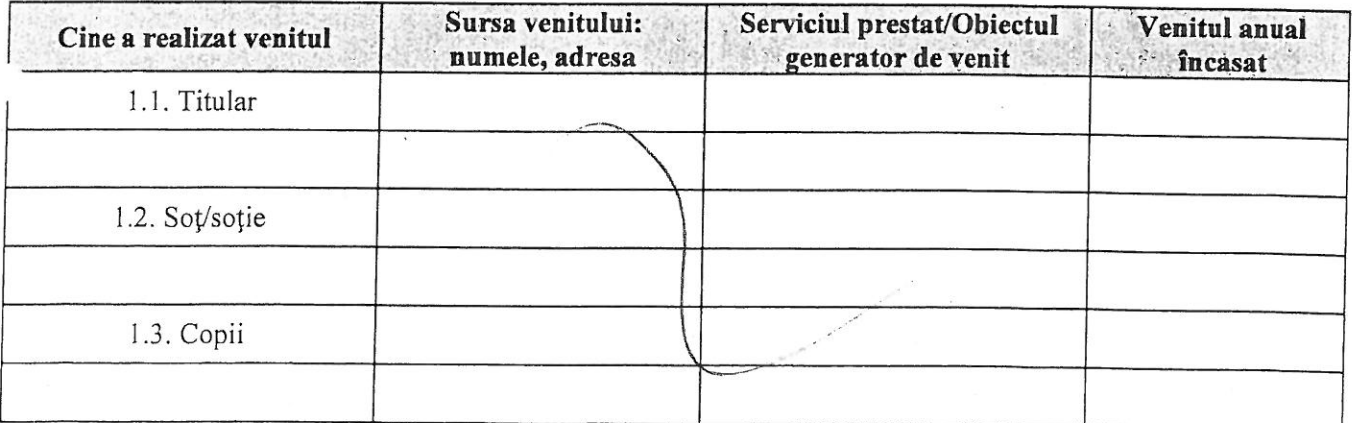

\*Se exceptează de la declarare cadourile și tratațiile uzuale primite din partea rudelor de gradul I și al 11-lea

VII. Venituri ale declarantului și ale membrilor săi de familie, realizate în ultimul an fiscal încheiat (potrivit art. 41 din Legea nr. 571/2003 privind Codul fiscal, cu modificările și completările ulterioare)

# NOTĂ:

Se vor declara inclusiv veniturile provenite din străinătate.

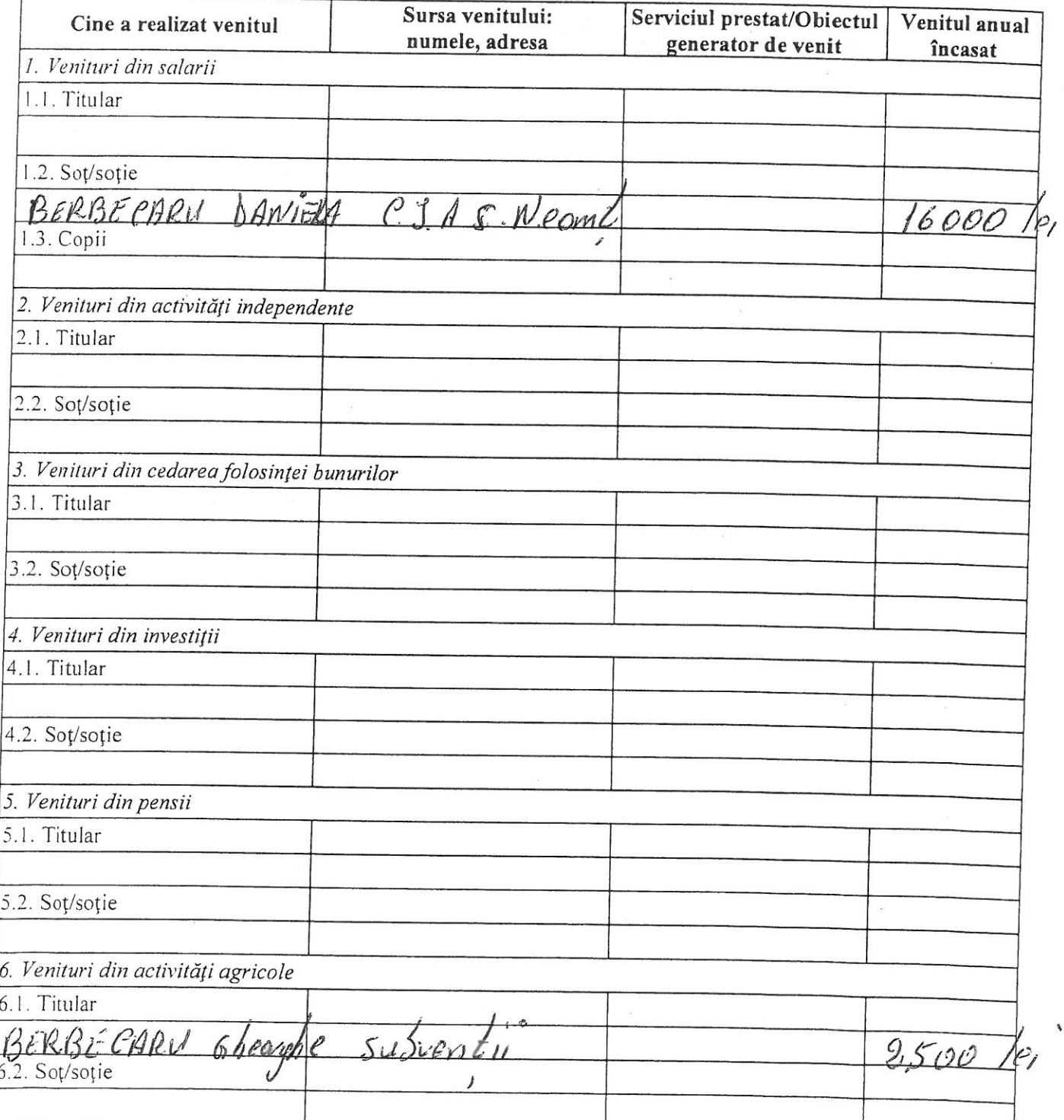

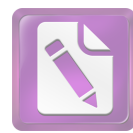

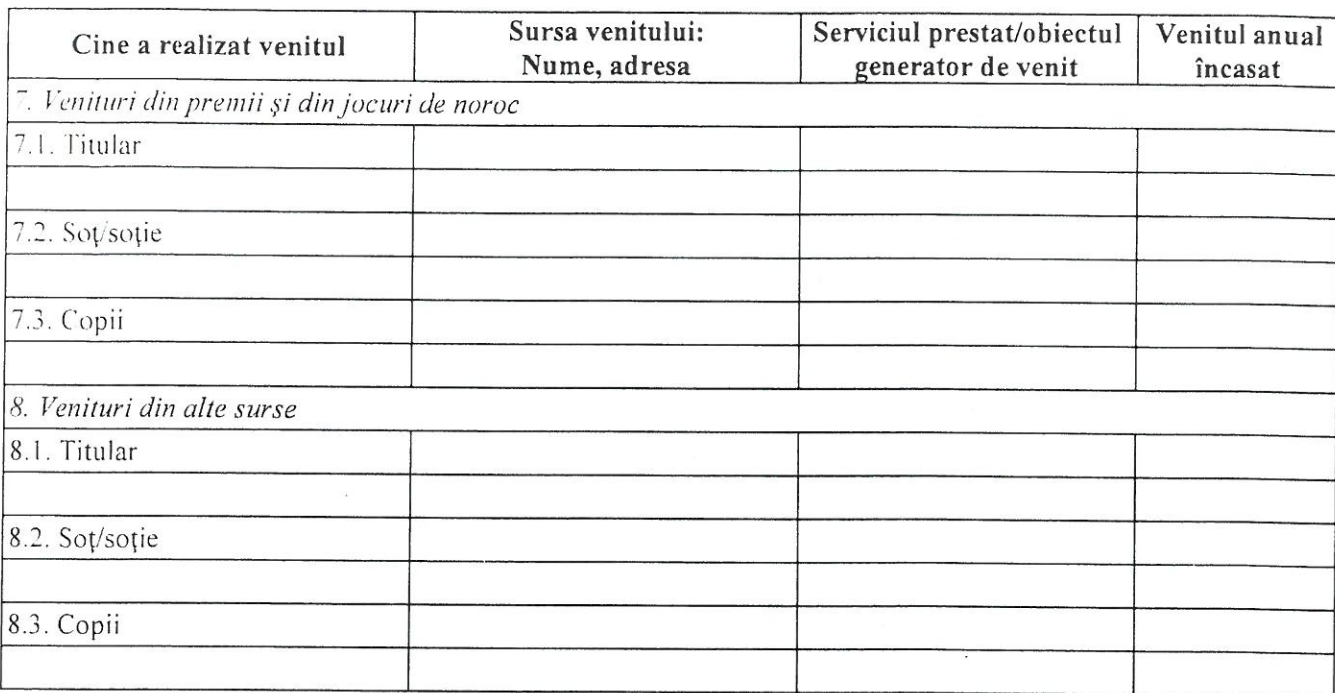

Prezenta declarație constituie act public și răspund potrivit legii penale pentru inexactitatea sau caracterul incomplet al datelor menționate.

Data completării

 $12.06.2011$ 

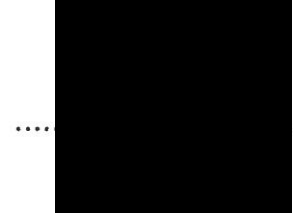

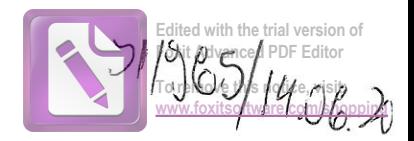

# DECLARAȚIE DE AVERE

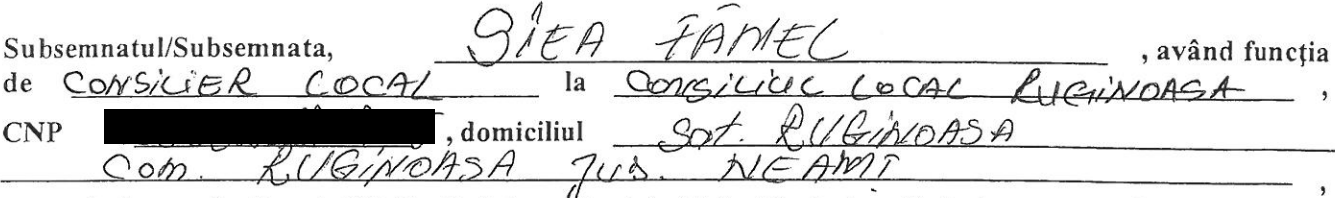

cunoscând prevederile art. 292 din Codul penal privind falsul în declarații, declar pe proprie răspundere că împreună cu familia<sup>1)</sup> dețin următoarele:

...................................

\*1) Prin familie se înțelege soțul/soția și copiii aflați în întreținerea acestora.

# I. Bunuri imobile

# 1. Terenuri

# NOTĂ:

Se vor declara inclusiv cele aflate în alte țări.

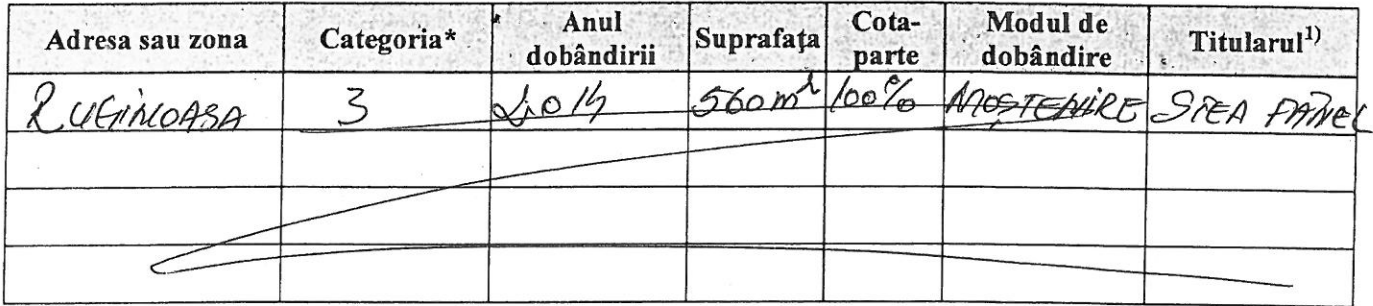

\* Categoriile indicate sunt: (1) agricol; (2) forestier; (3) intravilan; (4) luciu de apă; (5) alte categorii de terenuri extravilane, dacă se află în circuitul civil.

\*2) La "Titular" se menționează, în cazul bunurilor proprii, numele proprietarului (titularul, soțul/soția, copilul), iar în cazul bunurilor în coproprietate, cota-parte și numele coproprietarilor.

# 2. Clădiri

#### $NOT\AA$ :

Se vor declara inclusiv cele aflate în alte țări.

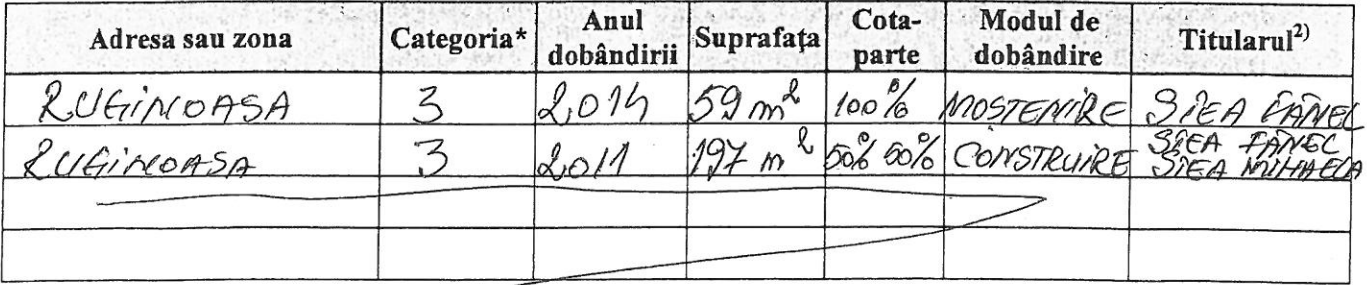

\* Categoriile indicate sunt: (1) apartament; (2) casă de locuit; (3) casă de vacanță; (4) spații comerciale/de producție.

\*2) La "Titular" se menționează, în cazul bunurilor proprii, numele proprietarului (titularul, soțul/soția, copilul), iar în cazul bunurilor în coproprietate, cota-parte și numele coproprietarilor.

#### II. Bunuri mobile

1. Autovehicule/autoturisme, tractoare, mașini agricole, șalupe, iahturi și alte mijloace de transport care sunt supuse înmatriculării, potrivit legii

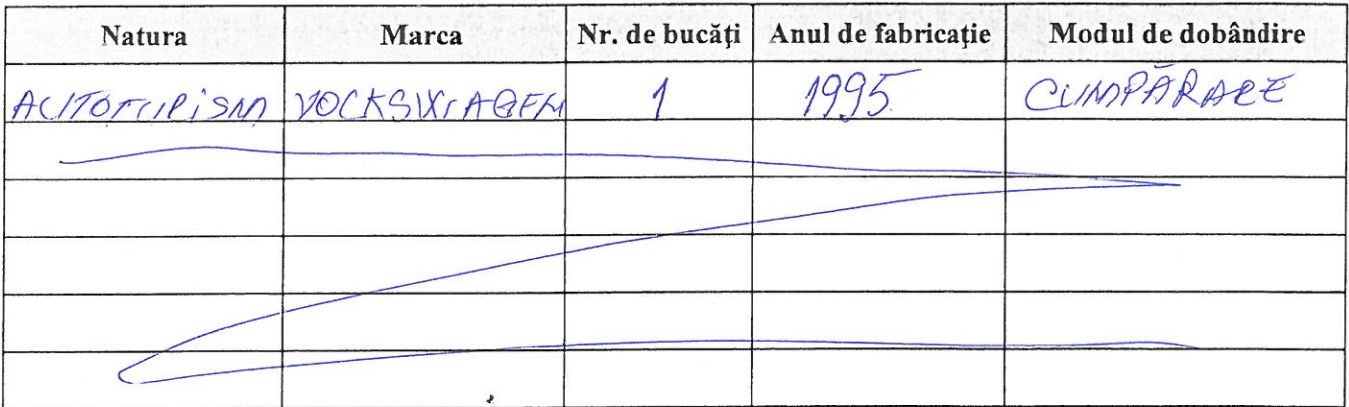

2. Bunuri sub formă de metale prețioase, bijuterii, obiecte de artă și de cult, colecții de artă și numismatică, obiecte care fac parte din patrimoniul cultural național sau universal, a căror valoare însumată depășește 5.000 de euro

#### $NOTA$ :

Se vor menționa toate bunurile aflate în proprietate, indiferent dacă ele se află sau nu pe teritoriul României la momentul declarării.

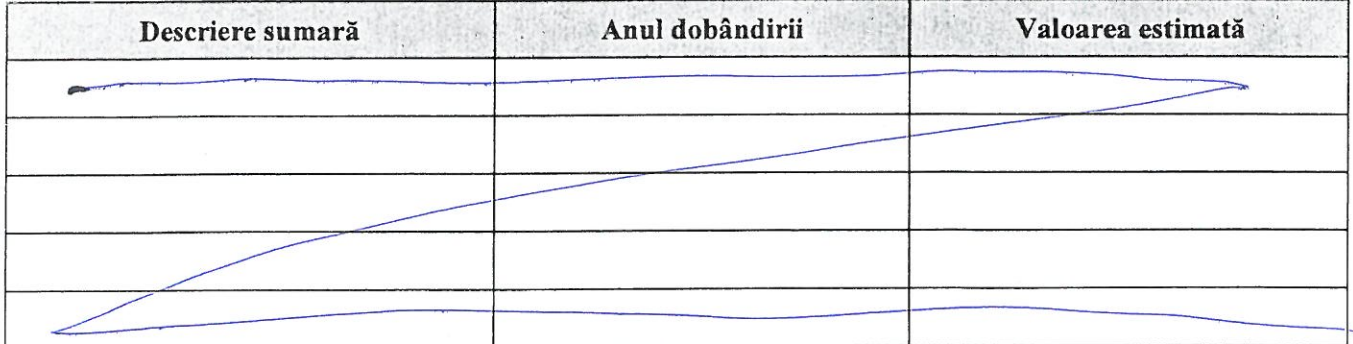

III. Bunuri mobile, a căror valoare depășește 3.000 de euro fiecare, și bunuri imobile înstrăinate în ultimele 12 luni

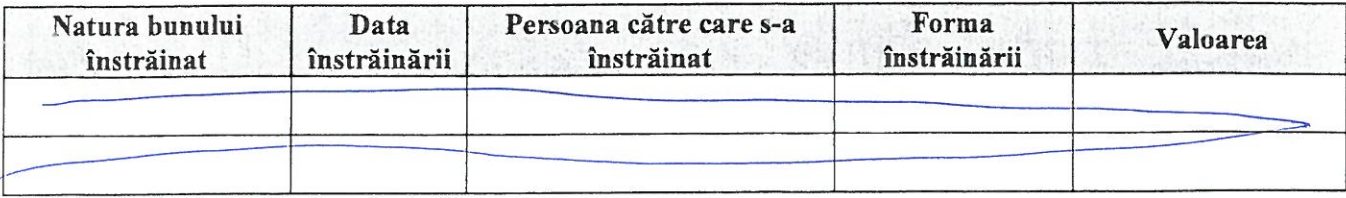

### IV. Active financiare

1. Conturi și depozite bancare, fonduri de investiții, forme echivalente de economisire și investire, inclusiv cardurile de credit, dacă valoarea însumată a tuturor acestora depășește 5.000 de euro

#### $NOTA$ :

Se vor declara inclusiv cele aflate în bănci sau instituții financiare din străinătate.

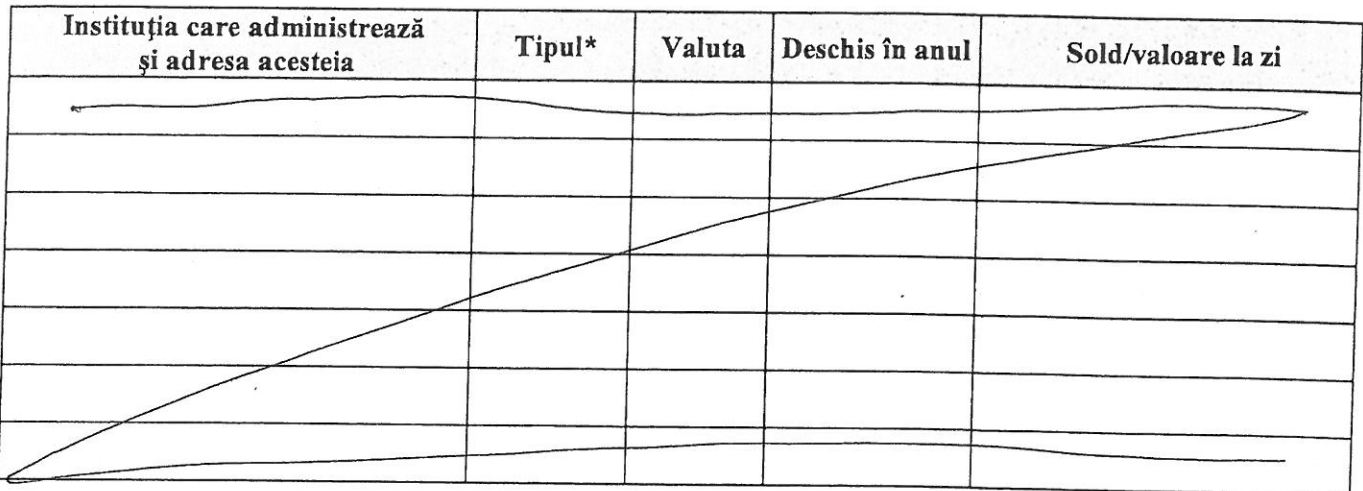

\*Categoriile indicate sunt: (1) cont curent sau echivalente (inclusiv card); (2) depozit bancar sau echivalente; (3) fonduri de investiții sau echivalente, inclusiv fonduri private de pensii sau alte sisteme cu acumulare (se vor declara cele aferente anului fiscal anterior).

2. Plasamente, investiții directe și împrumuturi acordate, dacă valoarea de piață însumată a tuturor acestora depășește 5.000 de euro

# NOTĂ:

Se vor declara inclusiv investițiile și participările în străinătate.

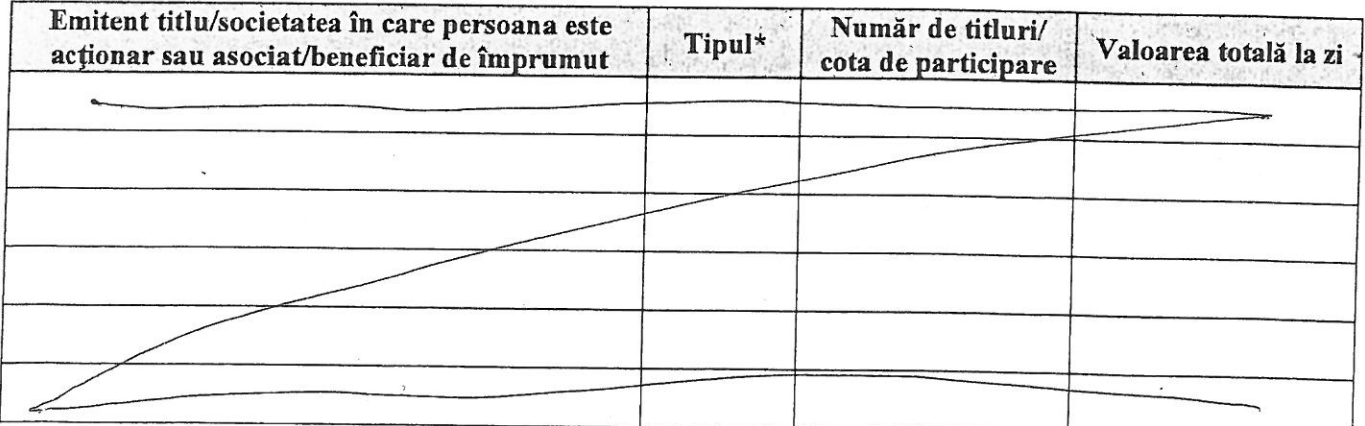

\*Categoriile indicate sunt: (1) hârtii de valoare deținute (titluri de stat, certificate, obligațiuni); (2) acțiuni sau părți sociale în societăți comerciale; (3) împrumuturi acordate în nume personal.

3. Alte active producătoare de venituri nete, care însumate depășesc echivalentul a 5.000 de euro pe  $an:$ 

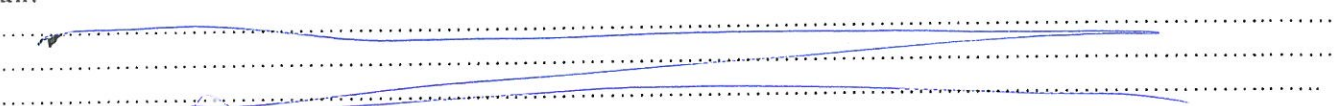

NOTĂ:

Se vor declara inclusiv cele aflate în străinătate.

#### V. Datorii

Debite, ipoteci, garanții emise în beneficiul unui terț, bunuri achiziționate în sistem leasing și alte asemenea bunuri, dacă valoarea însumată a tuturor acestora depășește 5.000 de euro

#### NOTĂ:

Se vor declara inclusiv pasivele financiare acumulate în străinătate.

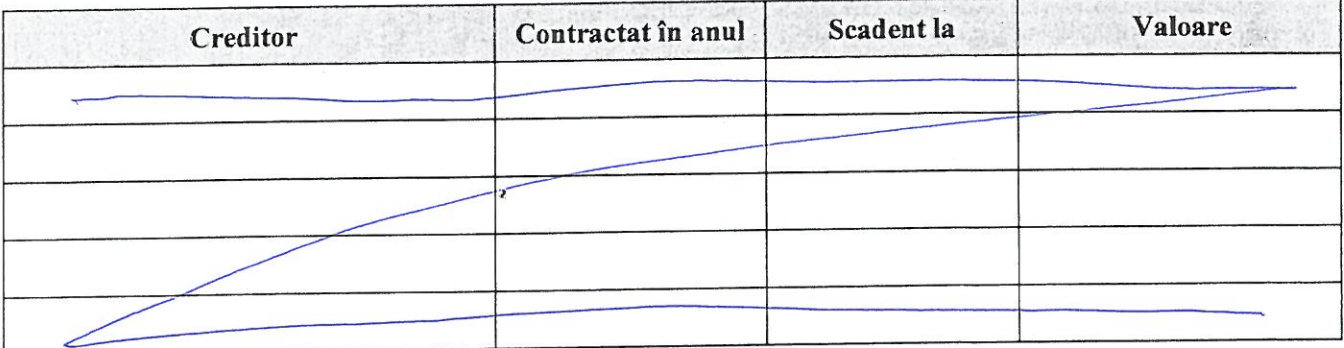

VI. Cadouri, servicii sau avantaje primite gratuit sau subvenționate față de valoarea de piață, din partea unor persoane, organizații, societăți comerciale, regii autonome, companii/societăți naționale sau instituții publice românești sau străine, inclusiv burse, credite, garanții, decontări de cheltuieli, altele decât cele ale angajatorului, a căror valoare individuală depășește 500 de euro\*

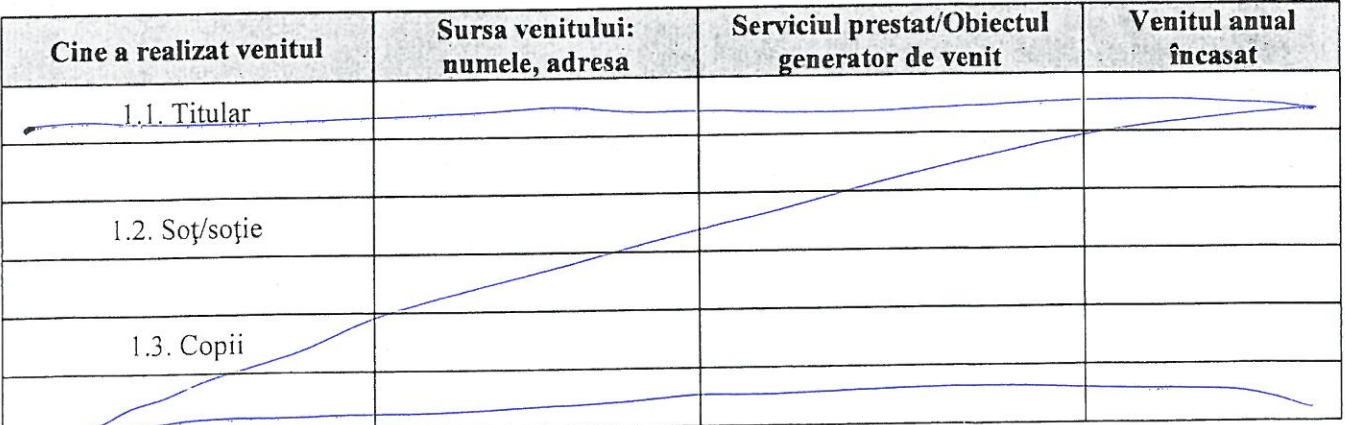

\*Se exceptează de la declarare cadourile și tratațiile uzuale primite din partea rudelor de gradul I și al 11-lea

VII. Venituri ale declarantului și ale membrilor săi de familie, realizate în ultimul an fiscal încheiat (potrivit art. 41 din Legea nr. 571/2003 privind Codul fiscal, cu modificările și completările ulterioare)

#### NOTĂ:

Se vor declara inclusiv veniturile provenite din străinătate.

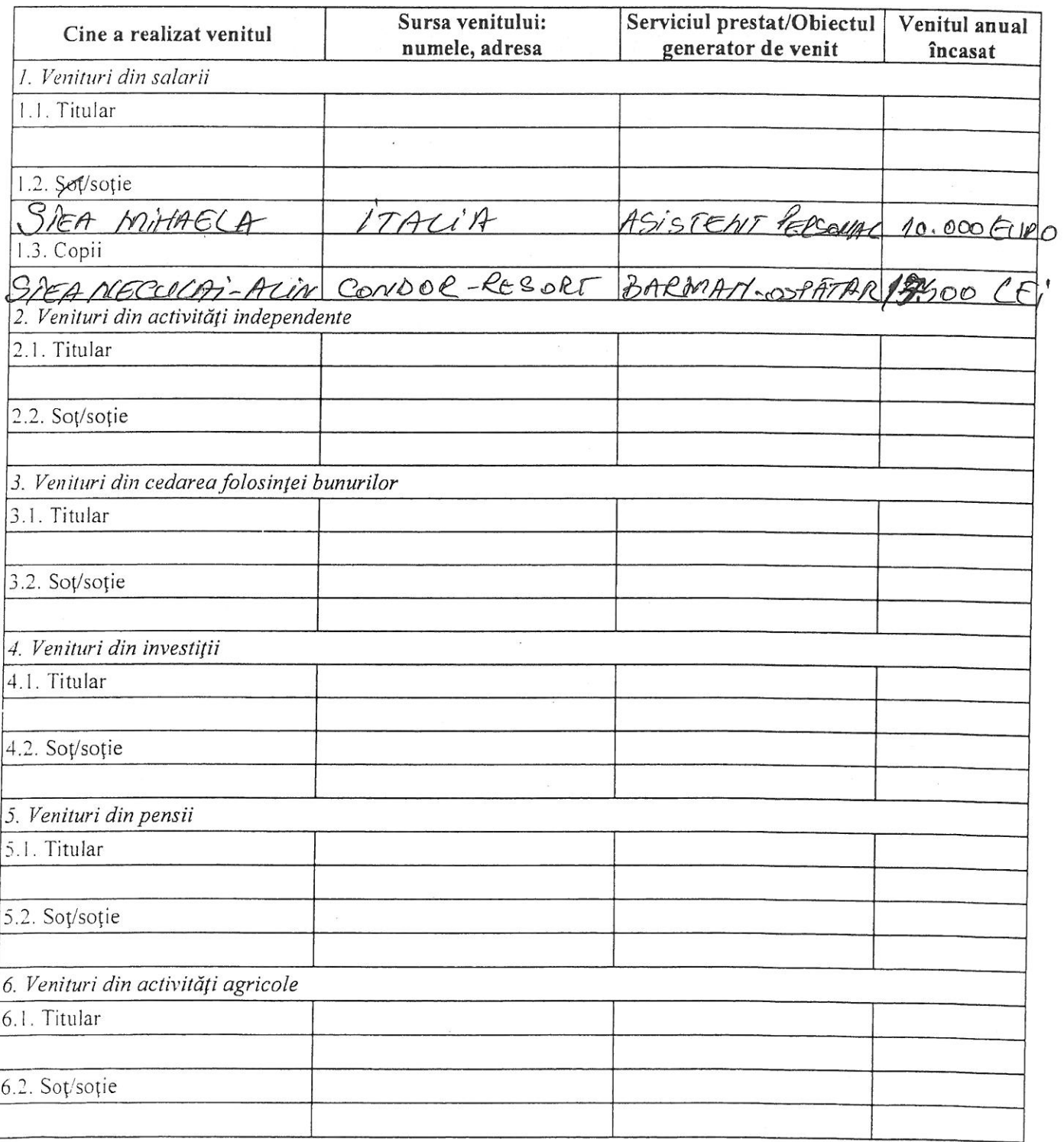

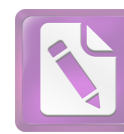

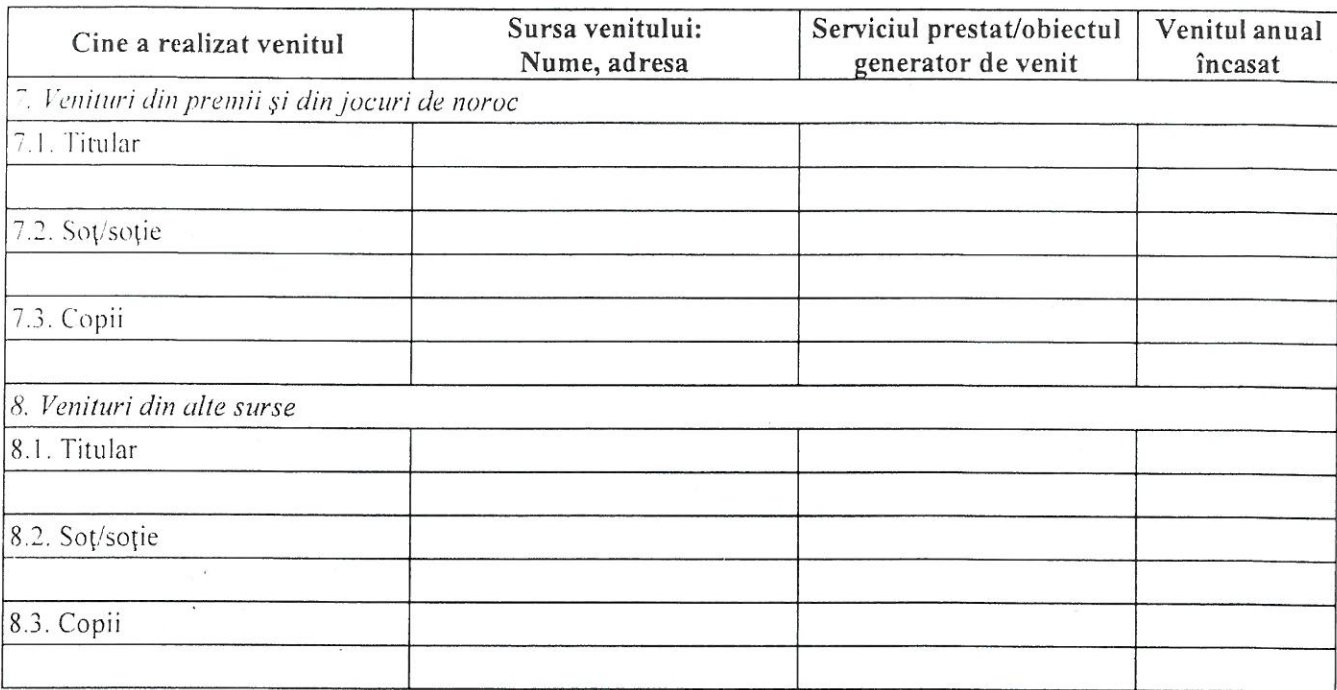

Prezenta declarație constituie act public și răspund potrivit legii penale pentru inexactitatea sau caracterul incomplet al datelor mentionate.

Data completării

 $14.06.4017$ 

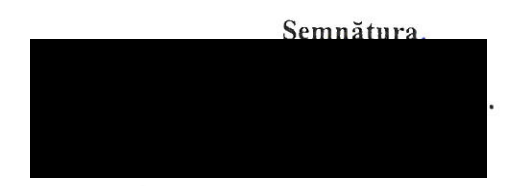

# Edited with the trial version of oxit Advanced PDF Editor foxitsoftware.com

# DECLARATIE DE AVERE

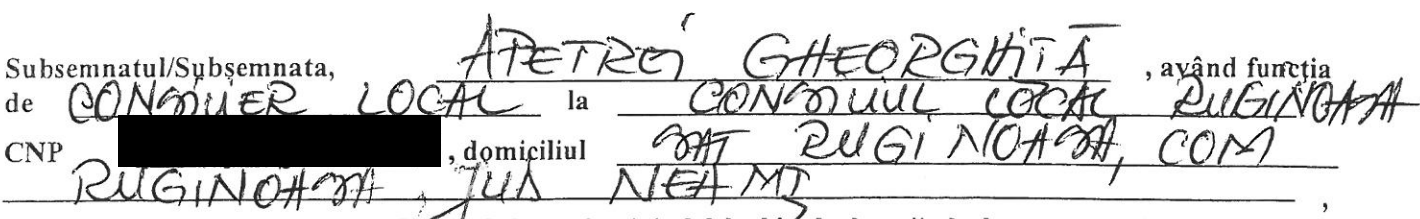

cunoscând prevederile art. 292 din Godul penal privind falsul în declarații, declar pe proprie răspundere că împreună cu familia<sup>1)</sup> dețin următoarele:

\*1) Prin familie se înțelege soțul/soția și copiii aflați în întreținerea acestora.

# I. Bunuri imobile

# 1. Terenuri

# $NOT\AA$ :

Se vor declara inclusiv cele aflate în alte țări.

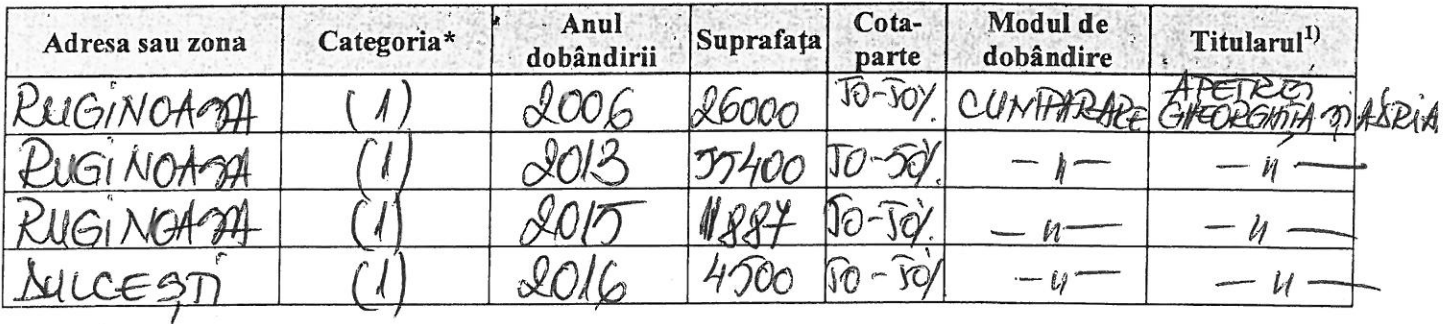

\* Categoriile indicate sunt: (1) agricol; (2) forestier; (3) intravilan; (4) luciu de apă; (5) alte categorii de terenuri extravilane, dacă se află în circuitul civil.

\*2) La "Titular" se menționează, în cazul bunurilor proprii, numele proprietarului (titularul, soțul/soția, copilul), iar în cazul bunurilor în coproprietate, cota-parte și numele coproprietarilor.

#### 2. Clădiri

# $NOT\AA$ :

Se vor declara inclusiv cele aflate în alte țări.

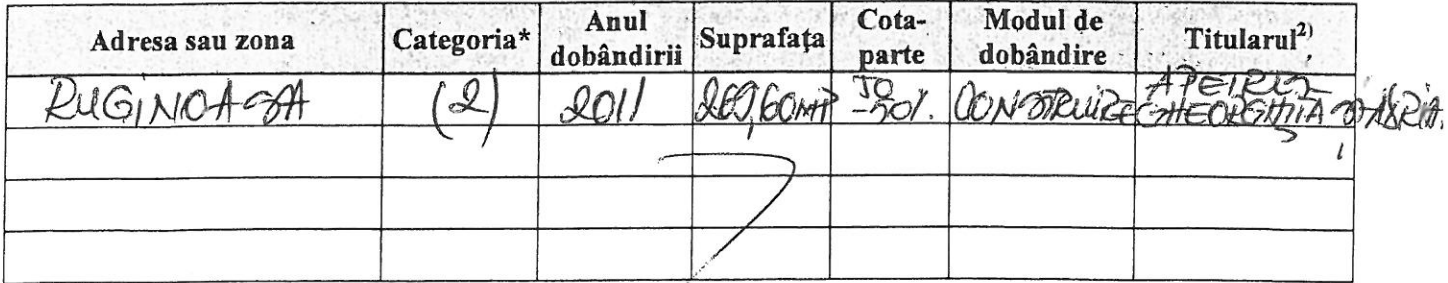

\* Categoriile indicate sunt: (1) apartament; (2) casă de locuit; (3) casă de vacanță; (4) spații comerciale/de producție.

\*2) La "Titular" se menționează, în cazul bunurilor proprii, numele proprietarului (titularul, soțul/soția, copilul), jar în cazul bunurilor în coproprietate, cota-parte și numele coproprietarilor.

#### II. Bunuri mobile

1. Autovehicule/autoturisme, tractoare, mașini agricole, șalupe, iahturi și alte mijloace de transport care sunt supuse înmatriculării, potrivit legii

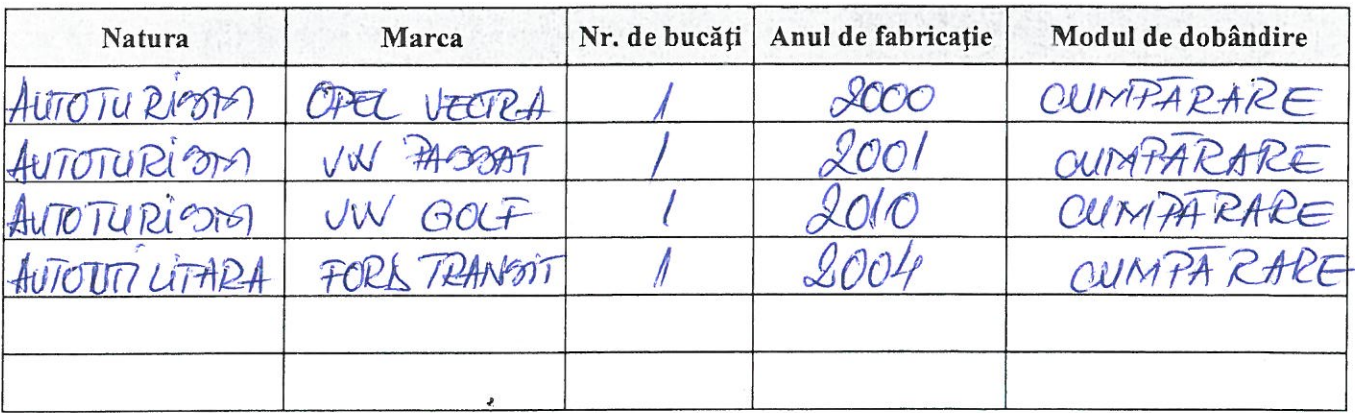

2. Bunuri sub formă de metale prețioase, bijuterii, obiecte de artă și de cult, colecții de artă și numismatică, obiecte care fac parte din patrimoniul cultural național sau universal, a căror valoare însumată depășește 5.000 de euro

#### $NOTA$ :

Se vor menționa toate bunurile aflate în proprietate, indiferent dacă ele se află sau nu pe teritoriul României la momentul declarării.

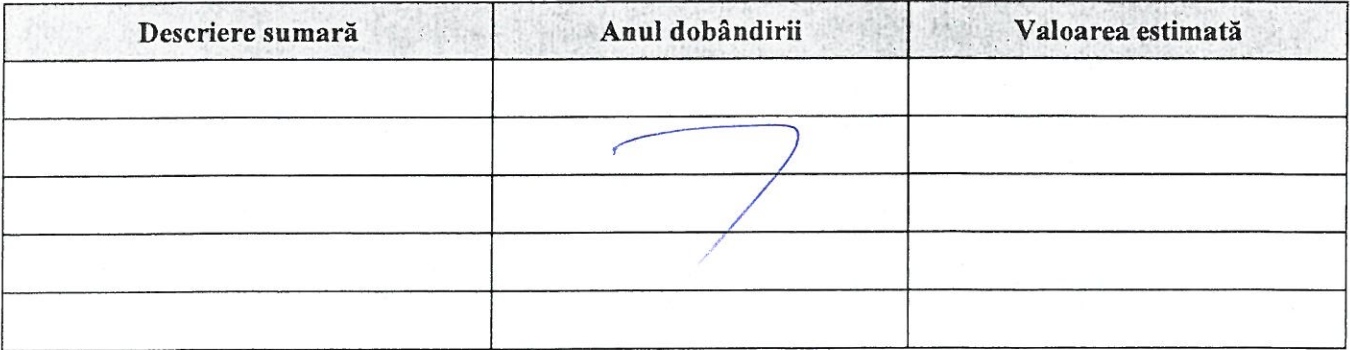

III. Bunuri mobile, a căror valoare depășește 3.000 de euro fiecare, și bunuri imobile înstrăinate în ultimele 12 luni

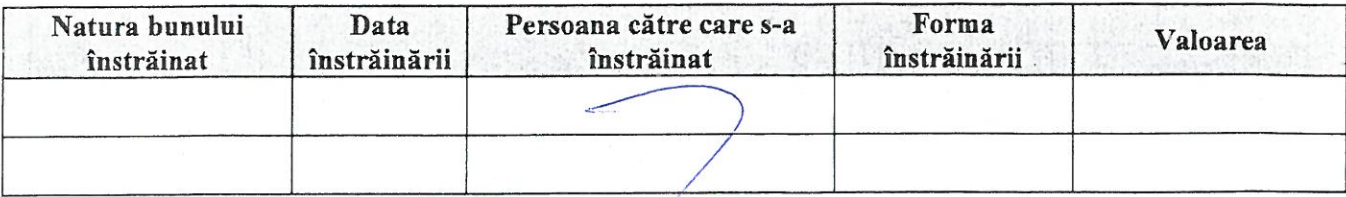

#### IV. Active financiare

1. Conturi și depozite bancare, fonduri de investiții, forme echivalente de economisire și investire, inclusiv cardurile de credit, dacă valoarea însumată a tuturor acestora depășește 5.000 de euro

 $NOT\AA$ :

Se vor declara inclusiv cele aflate în bănci sau instituții financiare din străinătate.

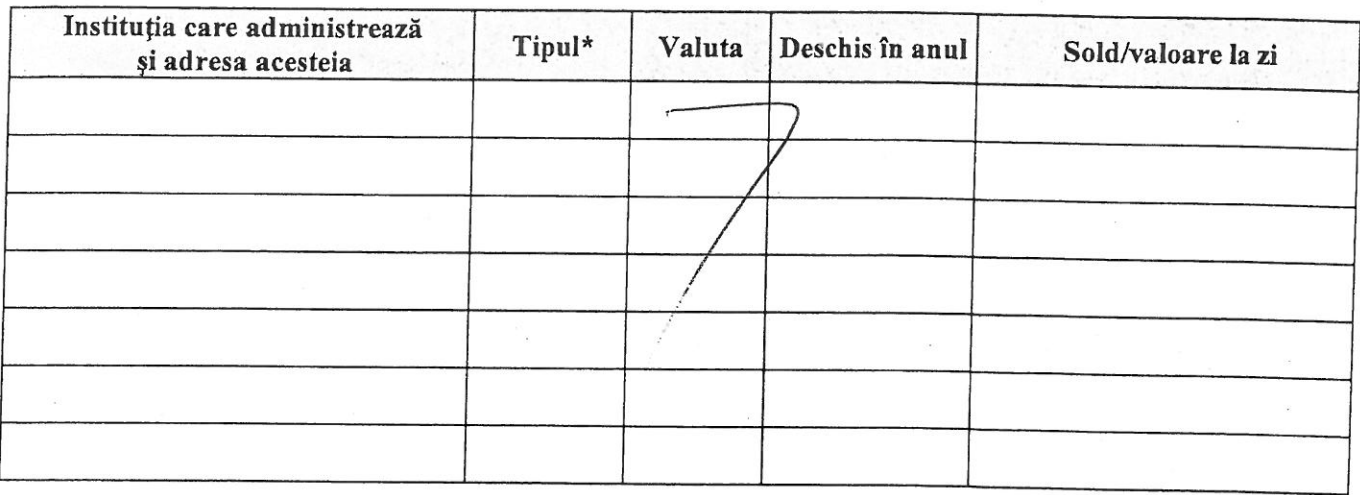

\*Categoriile indicate sunt: (1) cont curent sau echivalente (inclusiv card); (2) depozit bancar sau echivalente; (3) fonduri de investiții sau echivalente, inclusiv fonduri private de pensii sau alte sisteme cu acumulare (se vor declara cele aferente anului fiscal anterior).

2. Plasamente, investiții directe și împrumuturi acordate, dacă valoarea de piață însumată a tuturor acestora depășește 5.000 de euro

#### $NOT\AA$ :

Se vor declara inclusiv investițiile și participările în străinătate.

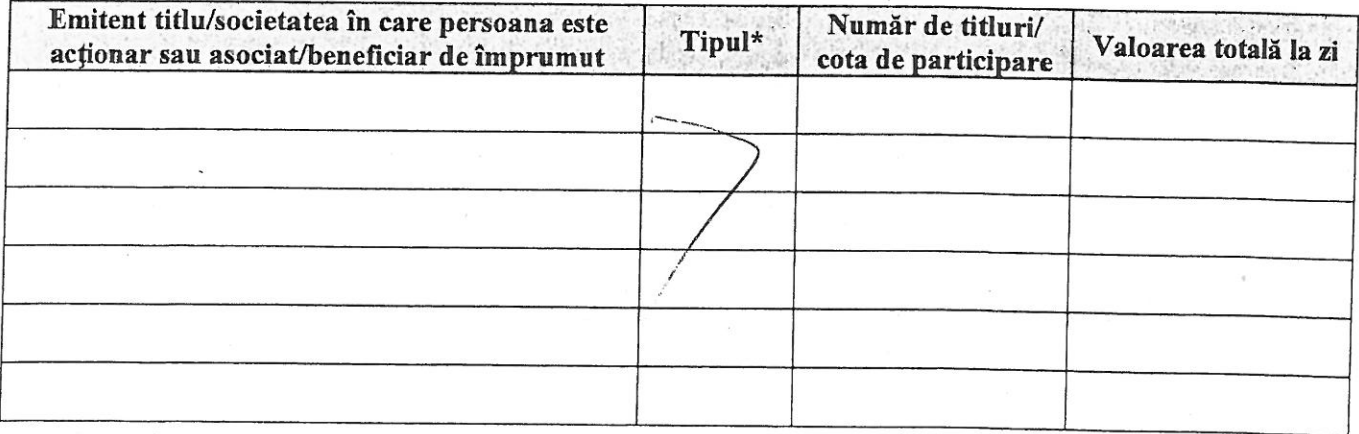

\*Categoriile indicate sunt: (1) hârtii de valoare deținute (titluri de stat, certificate, obligațiuni); (2) acțiuni sau părți sociale în societăți comerciale; (3) împrumuturi acordate în nume personal.

# 3. Alte active producătoare de venituri nete, care însumate depășesc echivalentul a 5.000 de euro pe

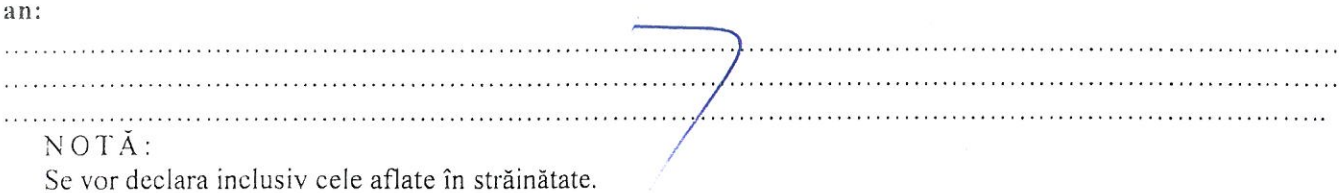

#### V. Datorii

Debite, ipoteci, garanții emise în beneficiul unui terț, bunuri achiziționate în sistem leasing și alte asemenea bunuri, dacă valoarea însumată a tuturor acestora depășește 5.000 de euro

#### NOTĂ:

Se vor declara inclusiv pasivele financiare acumulate în străinătate.

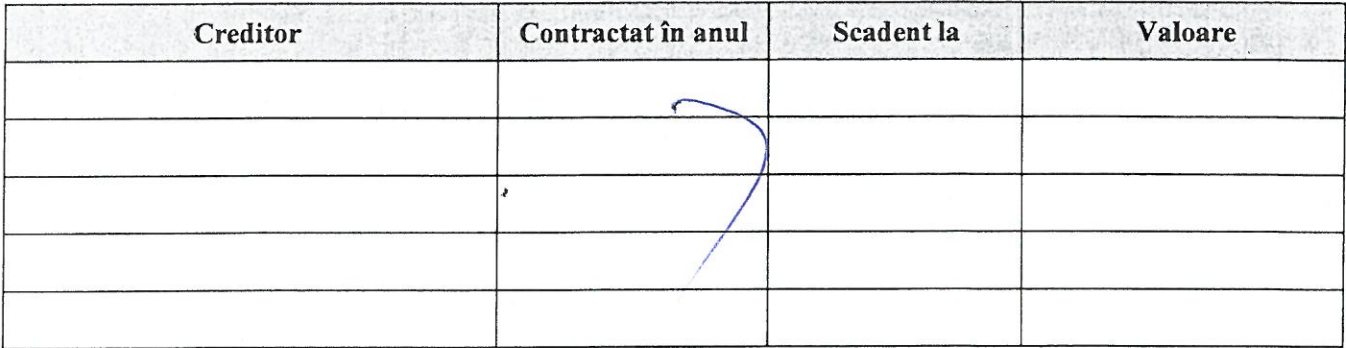

VI. Cadouri, servicii sau avantaje primite gratuit sau subvenționate față de valoarea de piață, din partea unor persoane, organizații, societăți comerciale, regii autonome, companii/societăți naționale sau instituții publice românești sau străine, inclusiv burse, credite, garanții, decontări de cheltuieli, altele decât cele ale angajatorului, a căror valoare individuală depășește 500 de euro\*

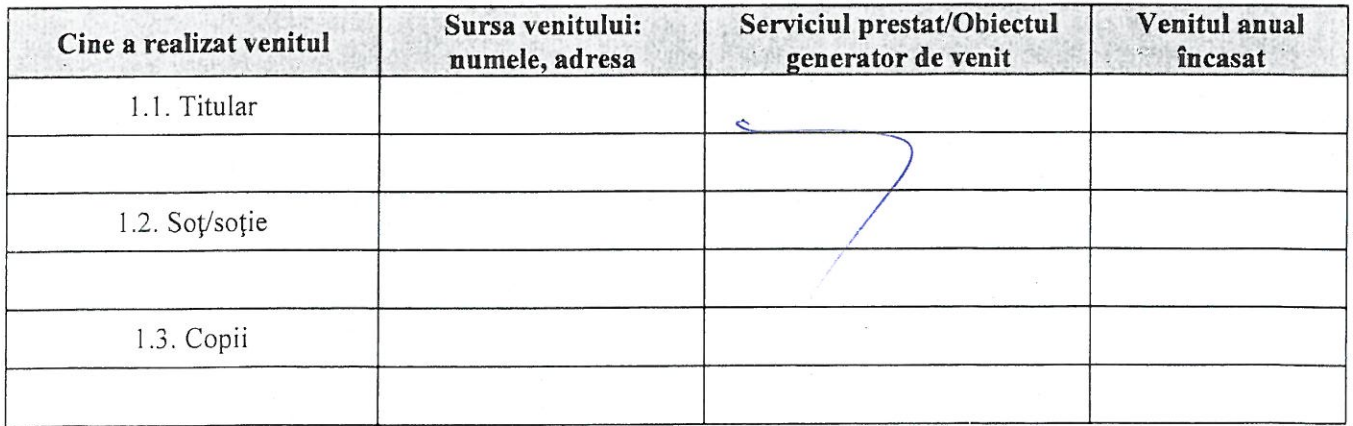

\*Se exceptează de la declarare cadourile și tratațiile uzuale primite din partea rudelor de gradul I și al 11-lea

VII. Venituri ale declarantului și ale membrilor săi de familie, realizate în ultimul an fiscal încheiat (potrivit art. 41 din Legea nr. 571/2003 privind Codul fiscal, cu modificările și completările ulterioare)

Se vor declara inclusiv veniturile provenite din străinătate.

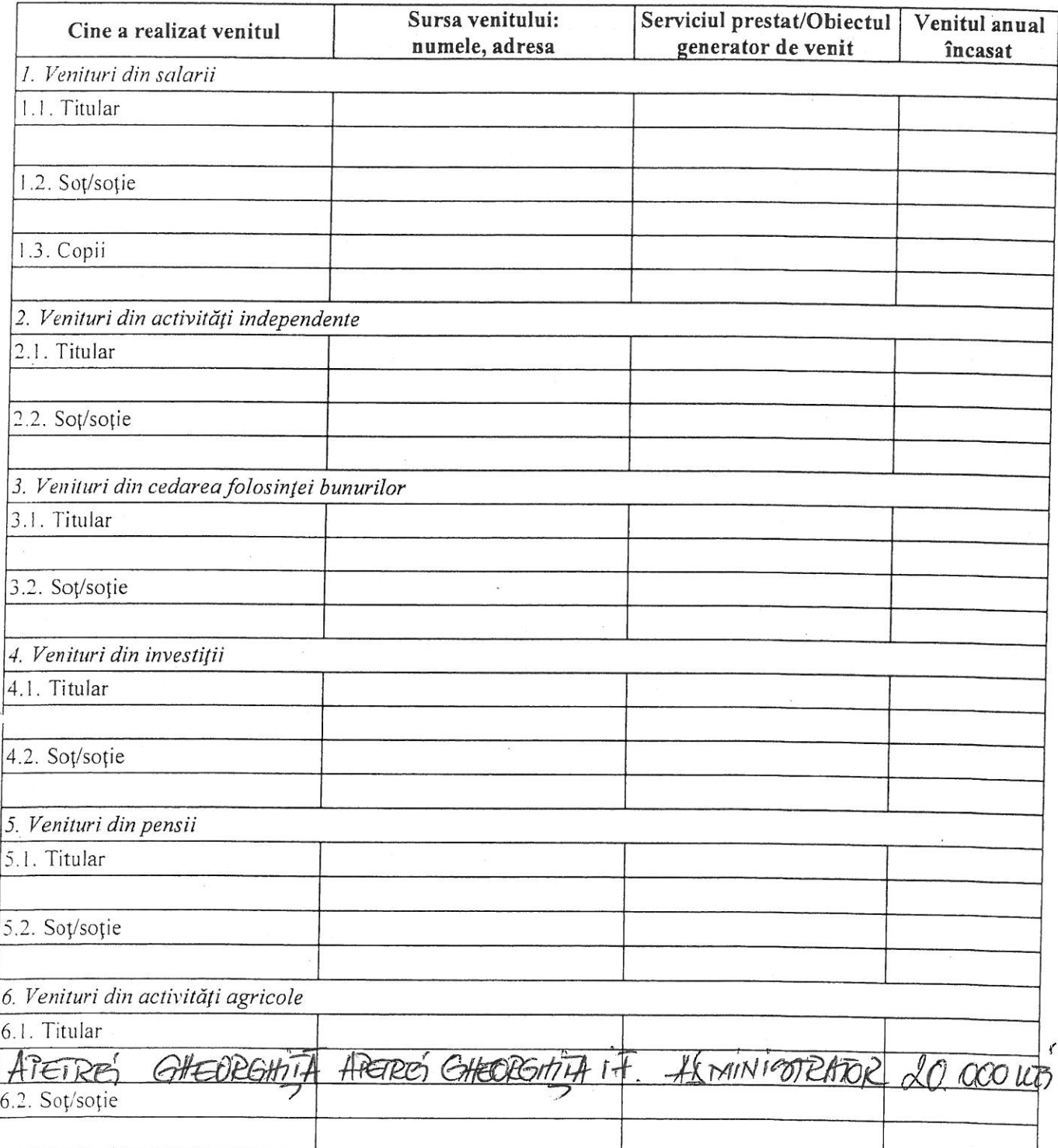

NOTĂ:

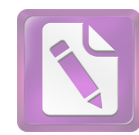

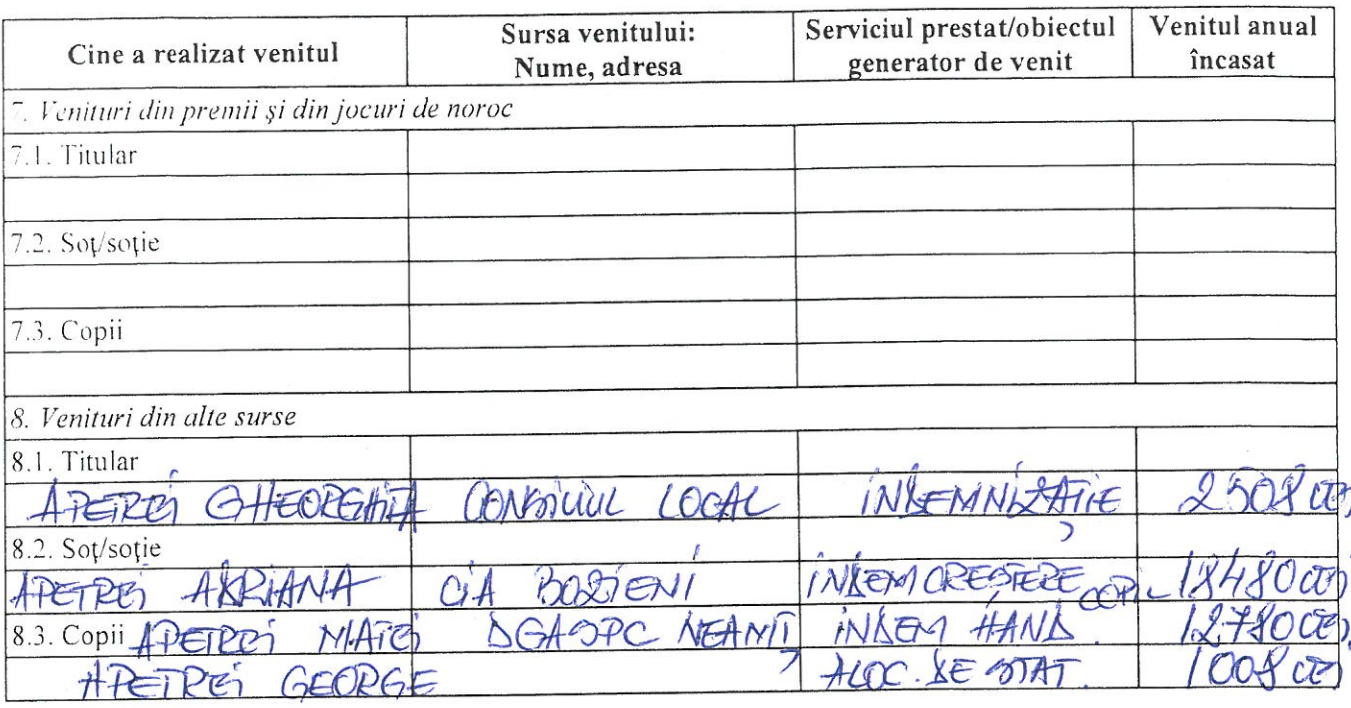

Prezenta declarație constituie act public și răspund potrivit legii penale pentru inexactitatea sau caracterul incomplet al datelor menționate.

Data completării<br> $13.06.20H$ .

Semnătura . . . . . . . . . .

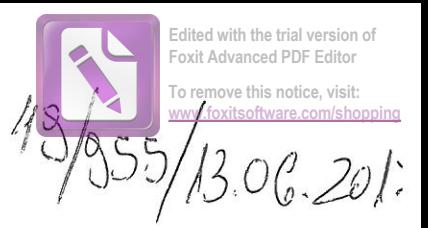

# DECLARATIE DE AVERE

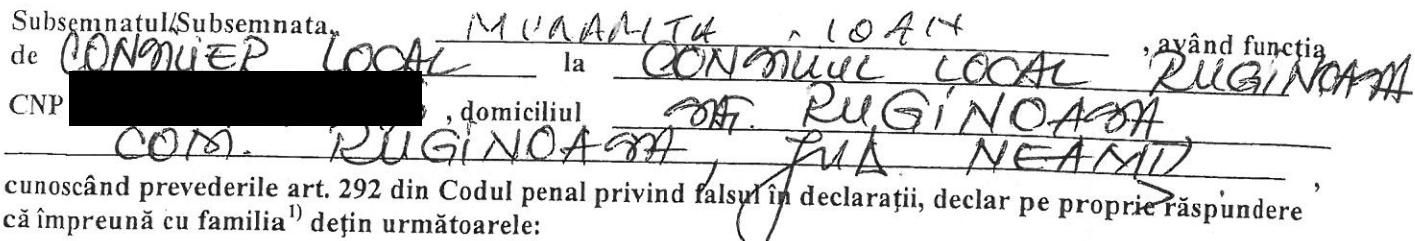

\*1) Prin familie se înțelege soțul/soția și copiii aflați în întreținerea acestora.

# I. Bunuri imobile

# 1. Terenuri

NOTĂ:

Se vor declara inclusiv cele aflate în alte țări.

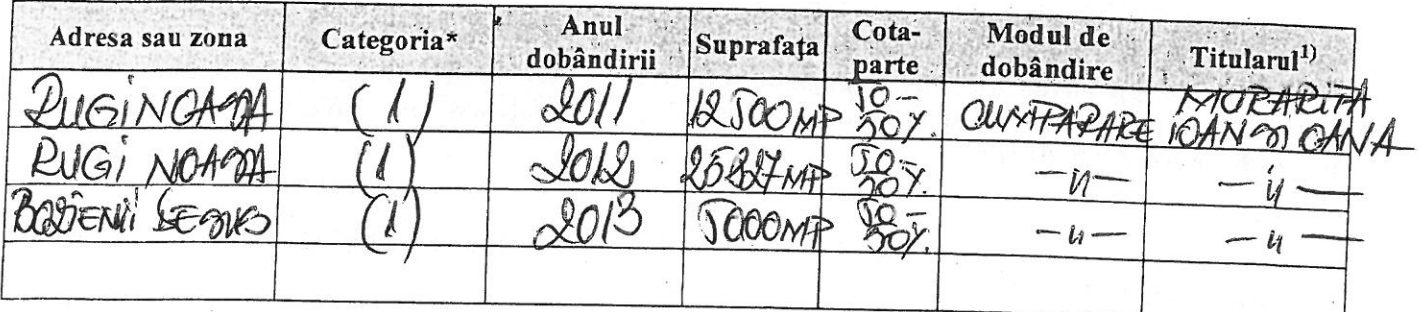

\* Categoriile indicate sunt: (1) agricol; (2) forestier; (3) intravilan; (4) luciu de apă; (5) alte categorii de terenuri extravilane, dacă se află în circuitul civil.

\*2) La "Titular" se menționează, în cazul bunurilor proprii, numele proprietarului (titularul, soțul/soția, copilul), iar în cazul bunurilor în coproprietate, cota-parte și numele coproprietarilor.

# 2. Clădiri

### NOTĂ:

Se vor declara inclusiv cele aflate în alte țări.

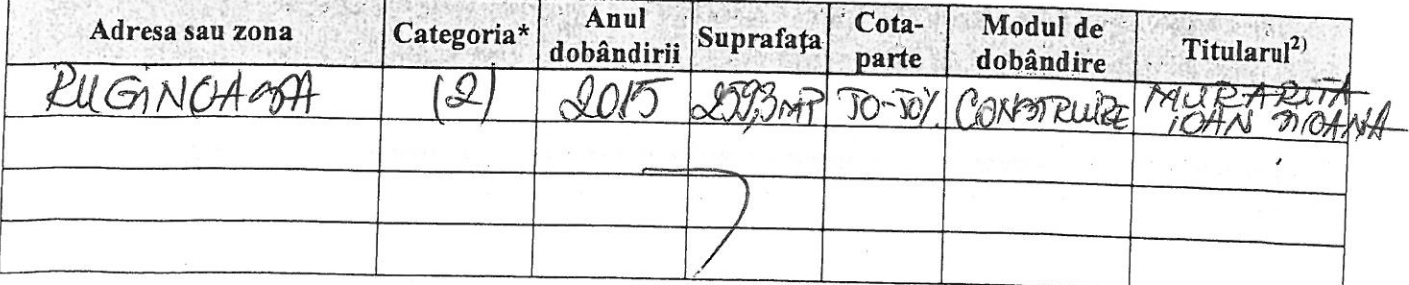

 $\mathbf 1$ 

\* Categoriile indicate sunt: (1) apartament; (2) casă de locuit; (3) casă de vacanță; (4) spații comerciale/de productie.

\*2) La "Titular" se menționează, în cazul bunurilor proprii, numele proprietarului (titularul, soțul/soția, copilu1). iar în cazul bunurilor în coproprietate, cota-parte și numele coproprietarilor.

#### II. Bunuri mobile

1. Autovehicule/autoturisme, tractoare, mașini agricole, șalupe, iahturi și alte mijloace de transport care sunt supuse înmatriculării, potrivit legii

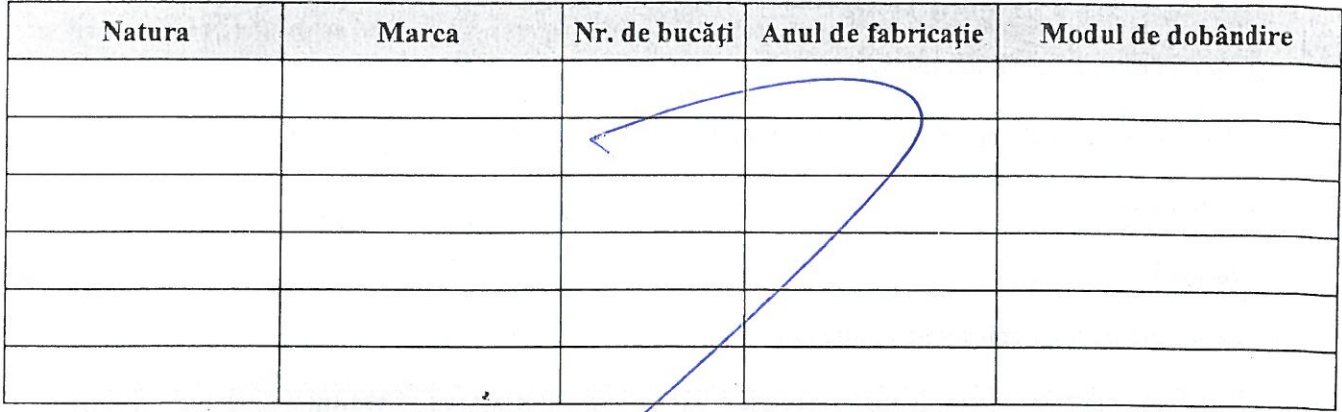

2. Bunuri sub formă de metale prețioase, bijuterii, obiecte de artă și de cult, colecții de artă și numismatică, obiecte care fac parte din patrimoniul cultural național sau universal, a căror valoare însumată depășește 5.000 de euro

#### $NOT\AA$ :

Se vor menționa toate bunurile aflate în proprietate, indiferent dacă ele se află sau nu pe teritoriul României la momentul declarării.

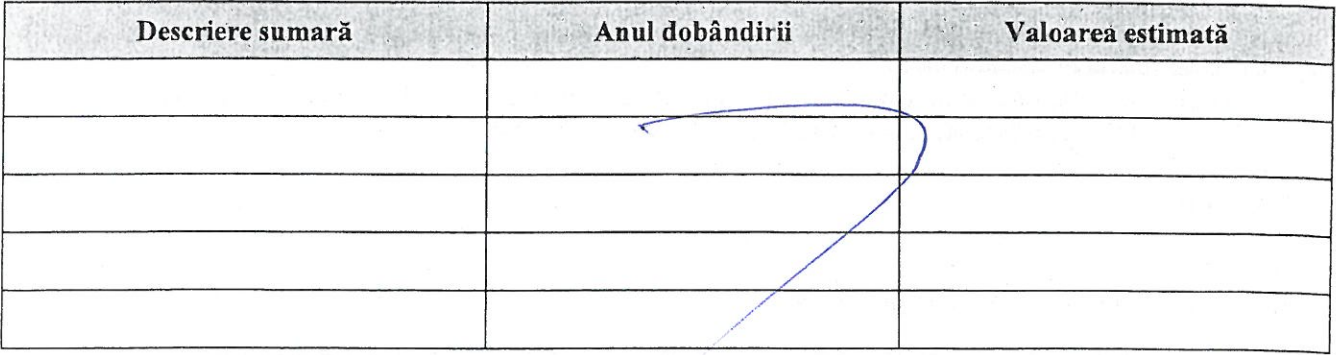

III. Bunuri mobile, a căror valoare depășește 3.000 de euro fiecare, și bunuri imobile înstrăinate în ultimele 12 luni

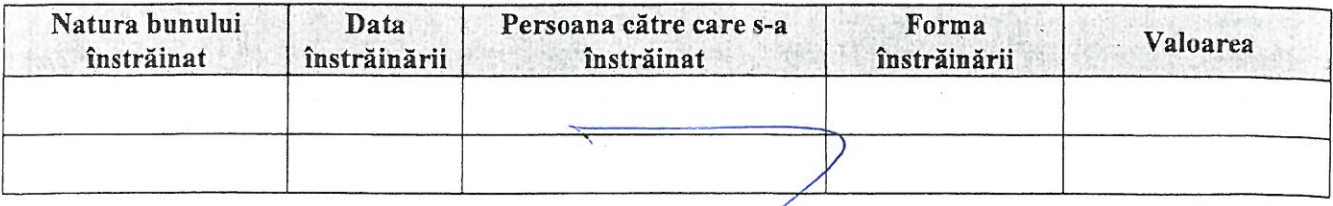

IV. Active financiare

1. Conturi și depozite bancare, fonduri de investiții, forme echivalente de economisire și investire, inclusiv cardurile de credit, dacă valoarea însumată a tuturor acestora depășește 5.000 de euro

 $NOT\AA$ :

Se vor declara inclusiv cele aflate în bănci sau instituții financiare din străinătate.

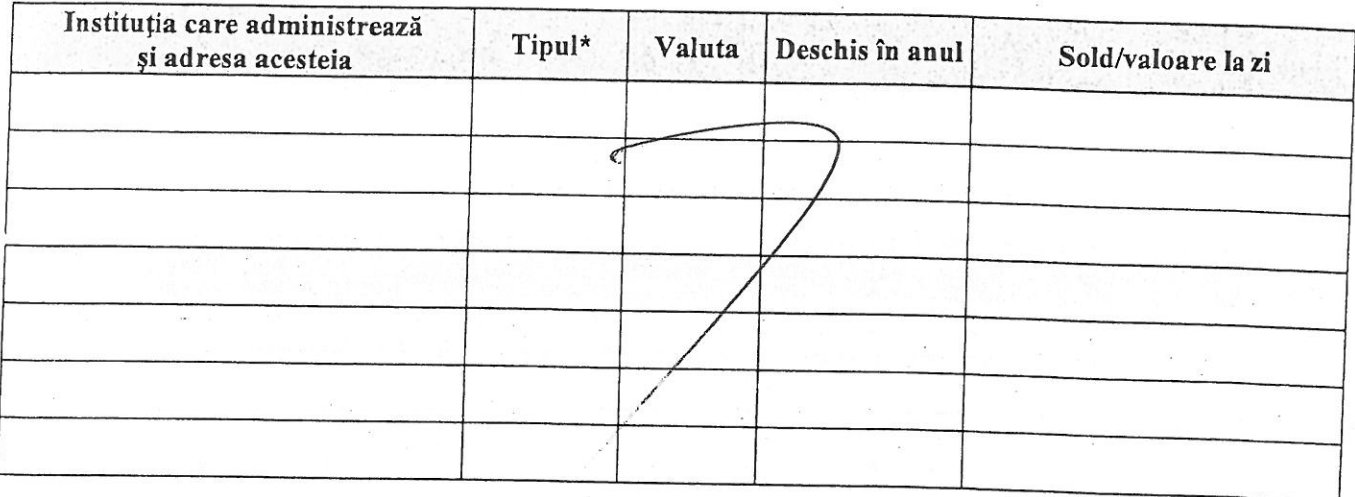

\*Categoriile indicate sunt: (1) cont curent sau echivalente (inclusiv card); (2) depozit bancar sau (3) fonduri de investiții sau echivalente, inclusiv fonduri private de pensii sau alte sisteme cu echivalente; acumulare (se vor declara cele aferente anului fiscal anterior).

2. Plasamente, investiții directe și împrumuturi acordate, dacă valoarea de piață însumată a tuturor acestora depășește 5.000 de euro

#### $NOT\AA$ :

Se vor declara inclusiv investițiile și participările în străinătate.

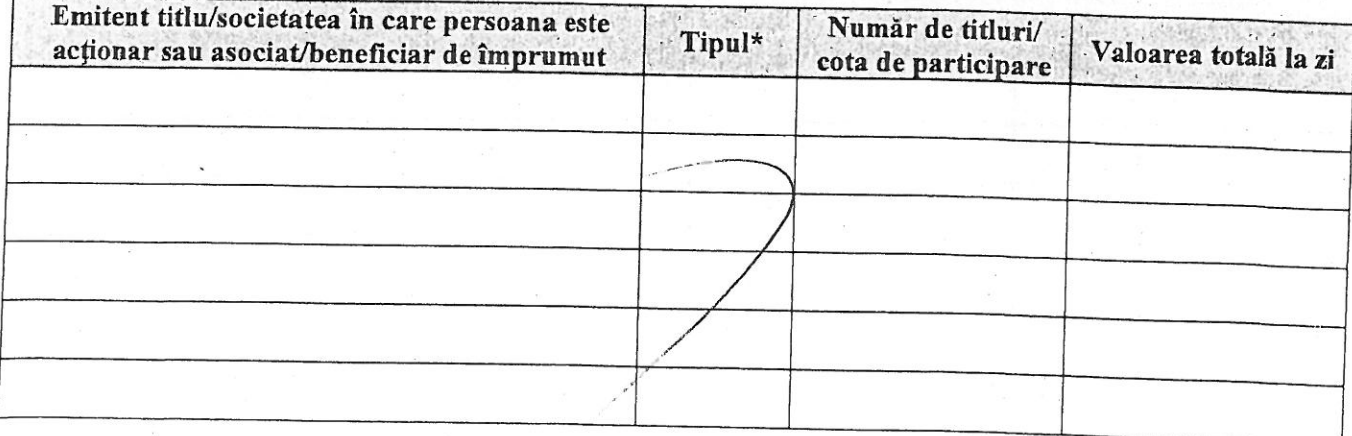

\*Categoriile indicate sunt: (1) hârtii de valoare deținute (titluri de stat, certificate, obligațiuni); (2) acțiuni sau părți sociale în societăți comerciale; (3) împrumuturi acordate în nume personal.

3. Alte active producătoare de venituri nete, care însumate depășesc echivalentul a 5.000 de euro pe

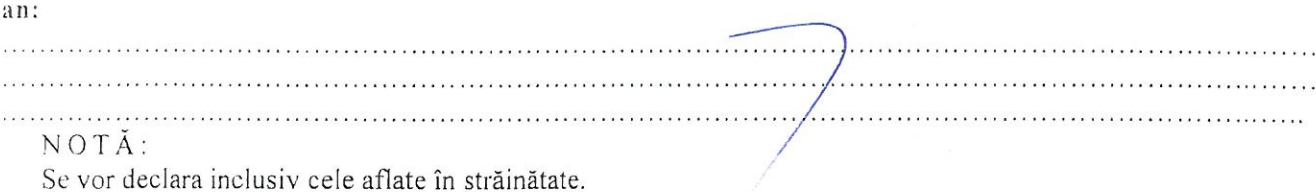

# V. Datorii

Debite, ipoteci, garanții emise în beneficiul unui terț, bunuri achiziționate în sistem leasing și alte asemenea bunuri, dacă valoarea însumată a tuturor acestora depășește 5.000 de euro

# NOTĂ:

Se vor declara inclusiv pasivele financiare acumulate în străinătate.

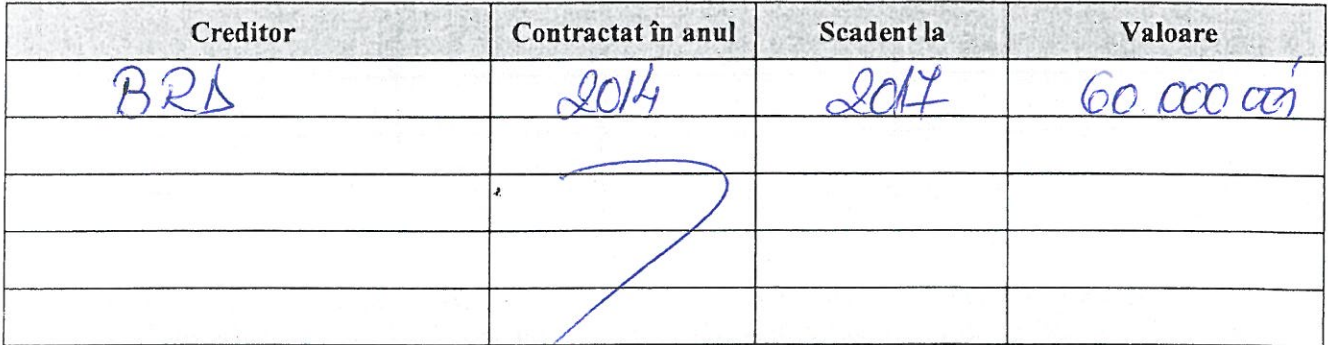

VI. Cadouri, servicii sau avantaje primite gratuit sau subvenționate față de valoarea de piață, din partea unor persoane, organizații, societăți comerciale, regii autonome, companii/societăți naționale sau instituții publice românești sau străine, inclusiv burse, credite, garanții, decontări de cheltuieli, altele decât cele ale angajatorului, a căror valoare individuală depășește 500 de euro\*

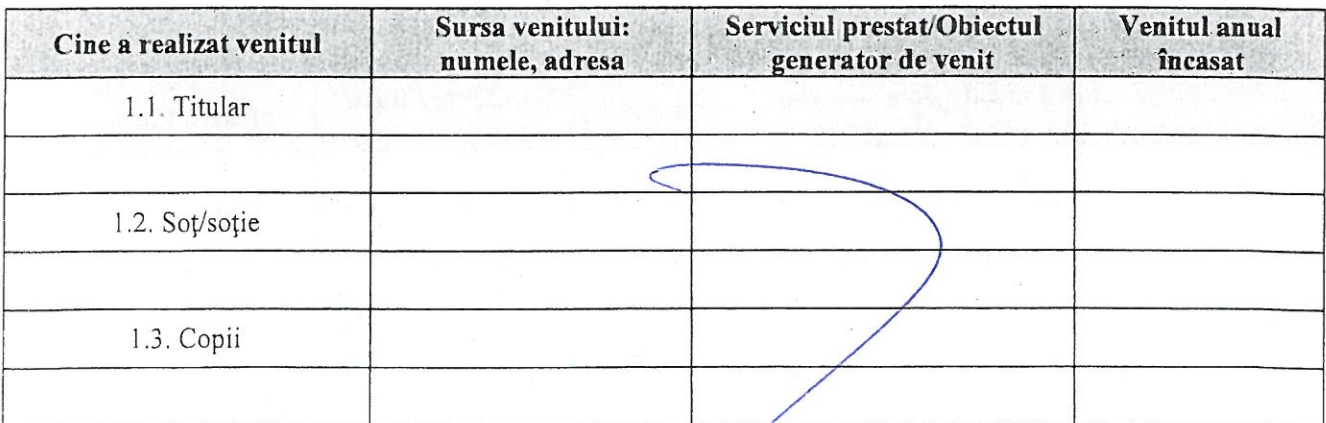

\*Se exceptează de la declarare cadourile și tratațiile uzuale primite din partea rudelor de gradul I și al II-lea

VII. Venituri ale declarantului și ale membrilor săi de familie, realizate în ultimul an fiscal încheiat (potrivit art. 41 din Legea nr. 571/2003 privind Codul fiscal, cu modificările și completările ulterioare)

# NOTĂ:

Se vor declara inclusiv veniturile provenite din străinătate.

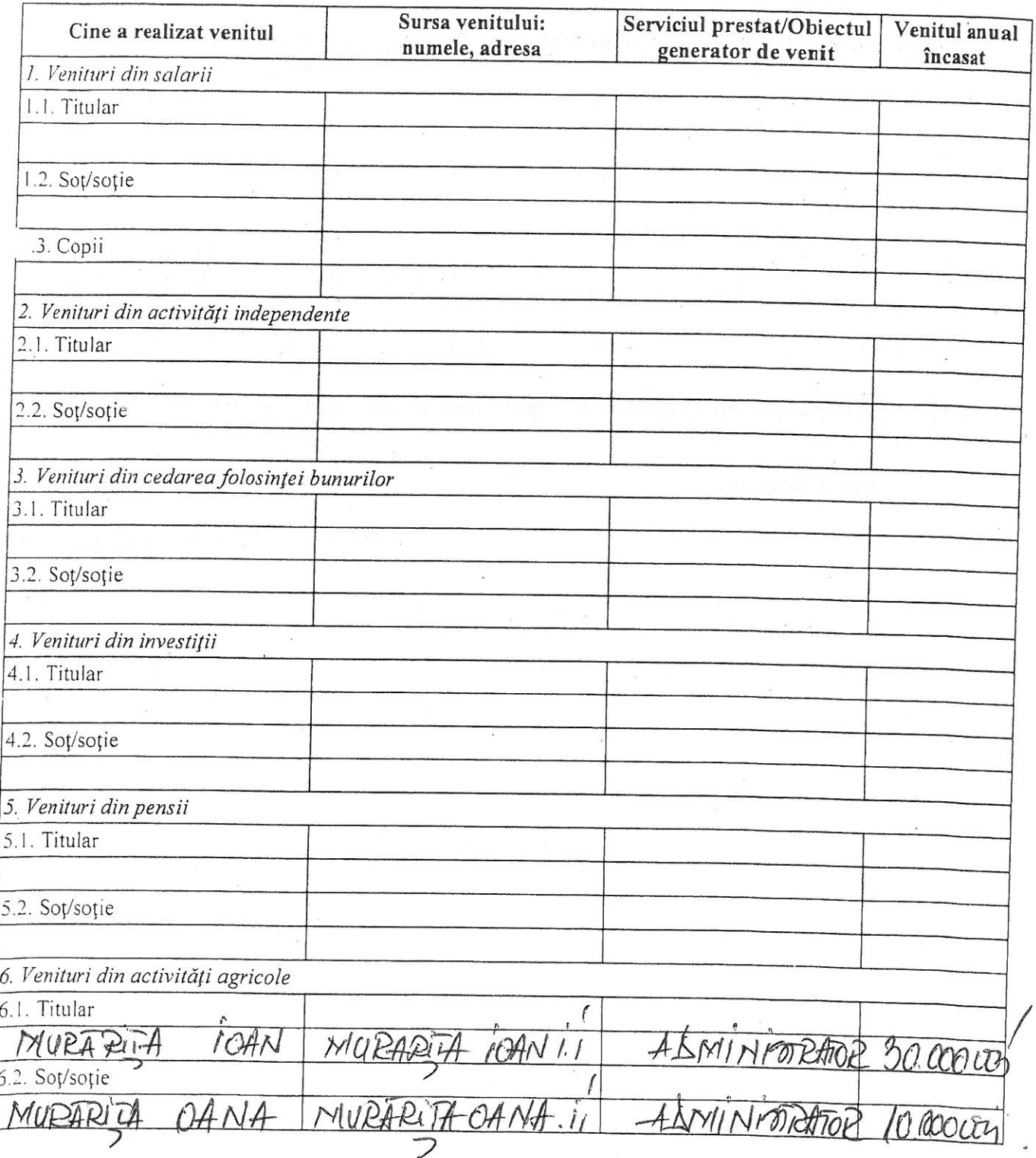

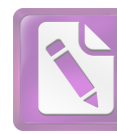

 $\gamma$ 

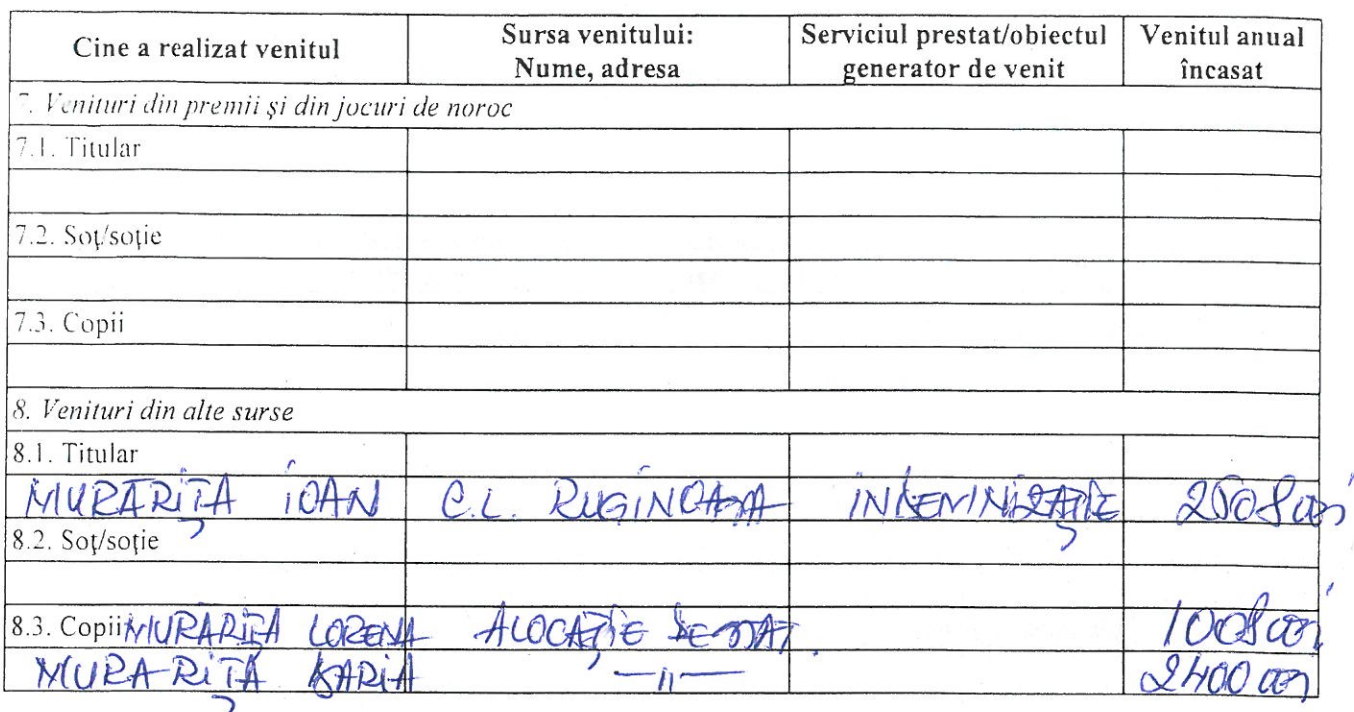

Prezenta declarație constituie act public și răspund potrivit legii penale pentru inexactitatea sau caracterul incomplet al datelor menționate.

Data completării<br> $13.06.2017$ 

- 2

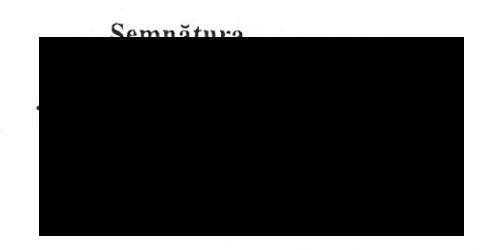

Edited with the trial version of Foxit Advanced PDF Editor  $206.2$ 

# DECLARATIE DE AVERE

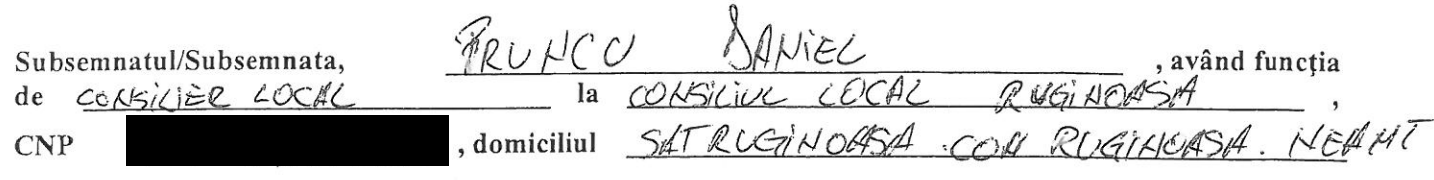

cunoscând prevederile art. 292 din Codul penal privind falsul în declarații, declar pe proprie răspundere că împreună cu familia<sup>1)</sup> dețin următoarele:

\*1) Prin familie se înțelege soțul/soția și copiii aflați în întreținerea acestora.

#### I. Bunuri imobile

#### 1. Terenuri

# NOTĂ:

Se vor declara inclusiv cele aflate în alte țări.

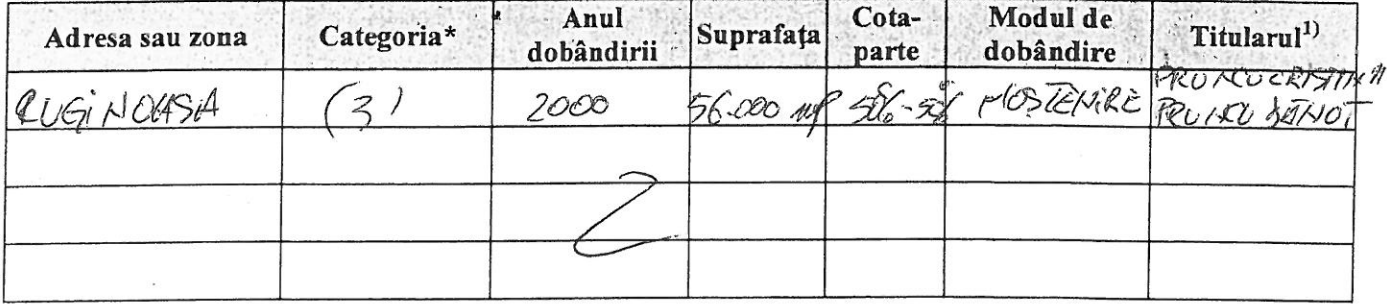

\* Categoriile indicate sunt: (1) agricol; (2) forestier; (3) intravilan; (4) luciu de apă; (5) alte categorii de terenuri extravilane, dacă se află în circuitul civil.

\*2) La "Titular" se menționează, în cazul bunurilor proprii, numele proprietarului (titularul, soțul/soția, copilul), iar în cazul bunurilor în coproprietate, cota-parte și numele coproprietarilor.

# 2. Clădiri

#### NOTĂ:

Se vor declara inclusiv cele aflate în alte țări.

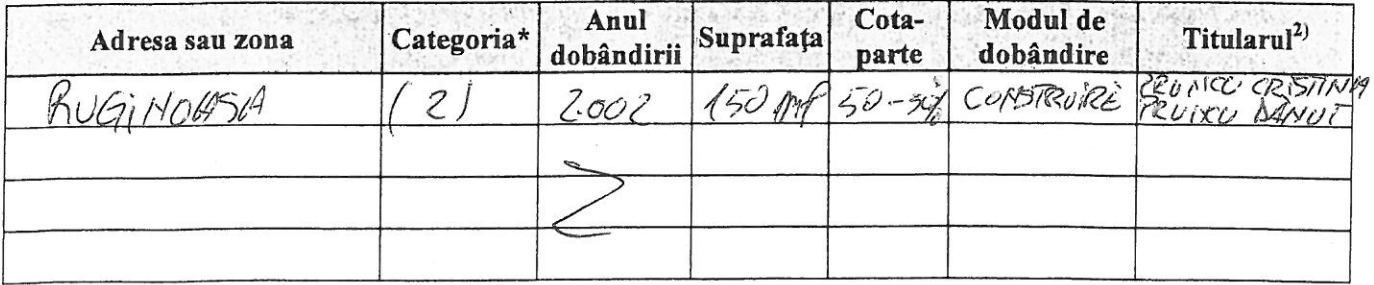

\* Categoriile indicate sunt: (1) apartament; (2) casă de locuit; (3) casă de vacanță; (4) spații comerciale/de producție.

\*2) La "Titular" se menționează, în cazul bunurilor proprii, numele proprietarului (titularul, soțul/soția, copilul), iar în cazul bunurilor în coproprietate, cota-parte și numele coproprietarilor.

#### II. Bunuri mobile

1. Autovehicule/autoturisme, tractoare, mașini agricole, șalupe, iahturi și alte mijloace de transport care sunt supuse înmatriculării, potrivit legii

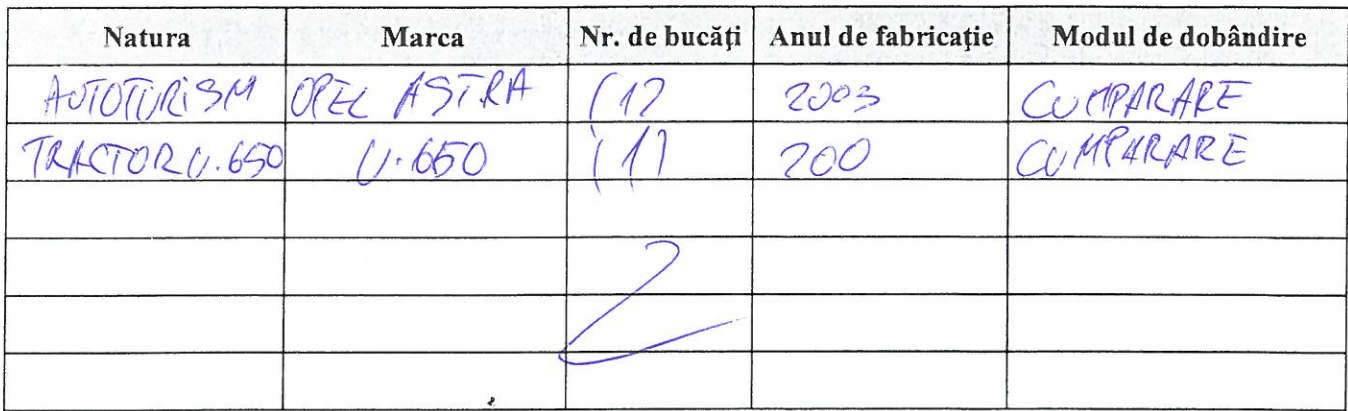

2. Bunuri sub formă de metale prețioase, bijuterii, obiecte de artă și de cult, colecții de artă și numismatică, obiecte care fac parte din patrimoniul cultural național sau universal, a căror valoare însumată depășește 5.000 de euro

# NOTĂ:

Se vor mentiona toate bunurile aflate în proprietate, indiferent dacă ele se află sau nu pe teritoriul României la momentul declarării.

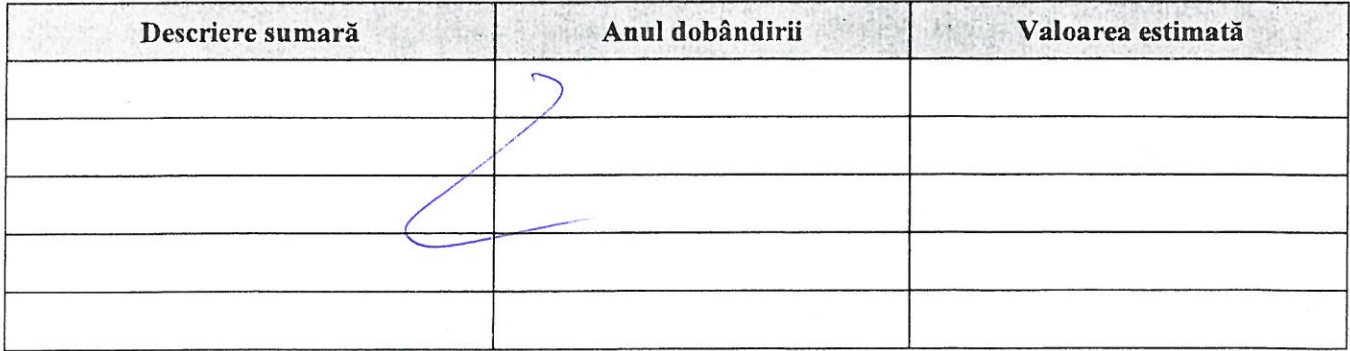

III. Bunuri mobile, a căror valoare depășește 3.000 de euro fiecare, și bunuri imobile înstrăinate în ultimele 12 luni

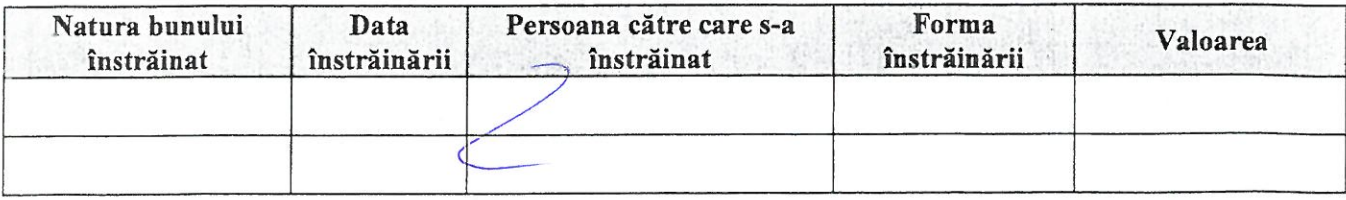

# **IV.** Active financiare

1. Conturi și depozite bancare, fonduri de investiții, forme echivalente de economisire și investire inclusiv cardurile de credit, dacă valoarea însumată a tuturor acestora depășește 5.000 de euro

# $NOT\AA$ :

Se vor declara inclusiv cele aflate în bănci sau instituții financiare din străinătate.

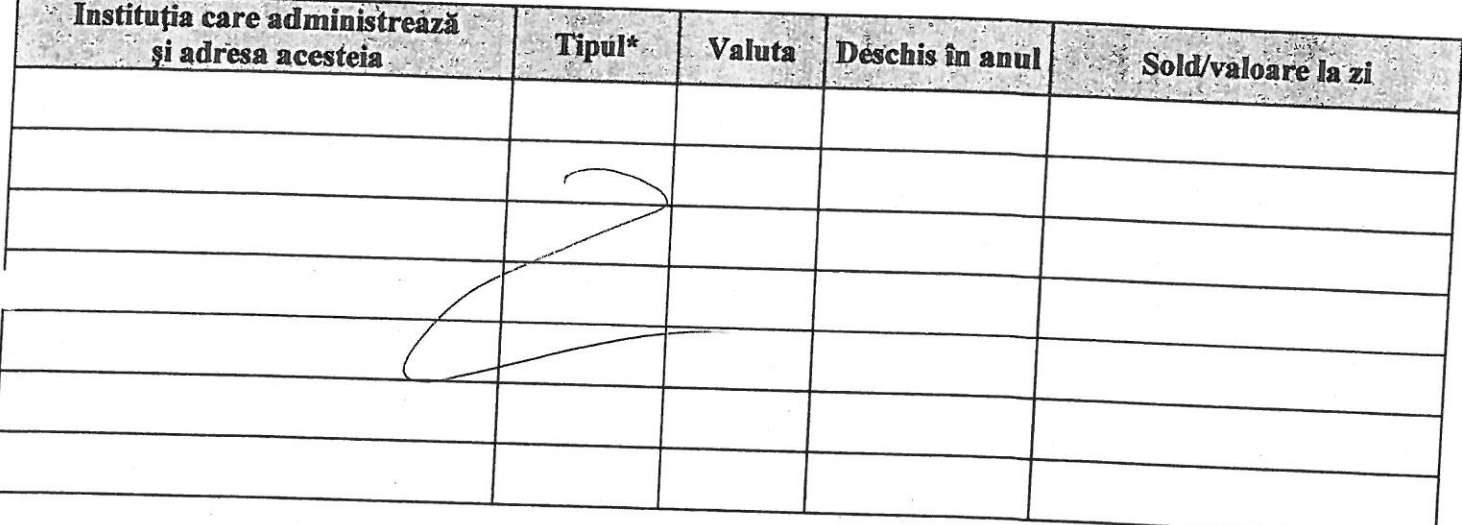

\*Categoriile indicate sunt: (1) cont curent sau echivalente (inclusiv card); (2) depozit bancar sau (3) fonduri de investiții sau echivalente, inclusiv fonduri private de pensii sau alte sisteme cu echivalente: acumulare (se vor declara cele aferente anului fiscal anterior).

2. Plasamente, investiții directe și împrumuturi acordate, dacă valoarea de piață însumată a tuturor acestora depășește 5.000 de euro

# NOTĂ:

Se vor declara inclusiv investițiile și participările în străinătate.

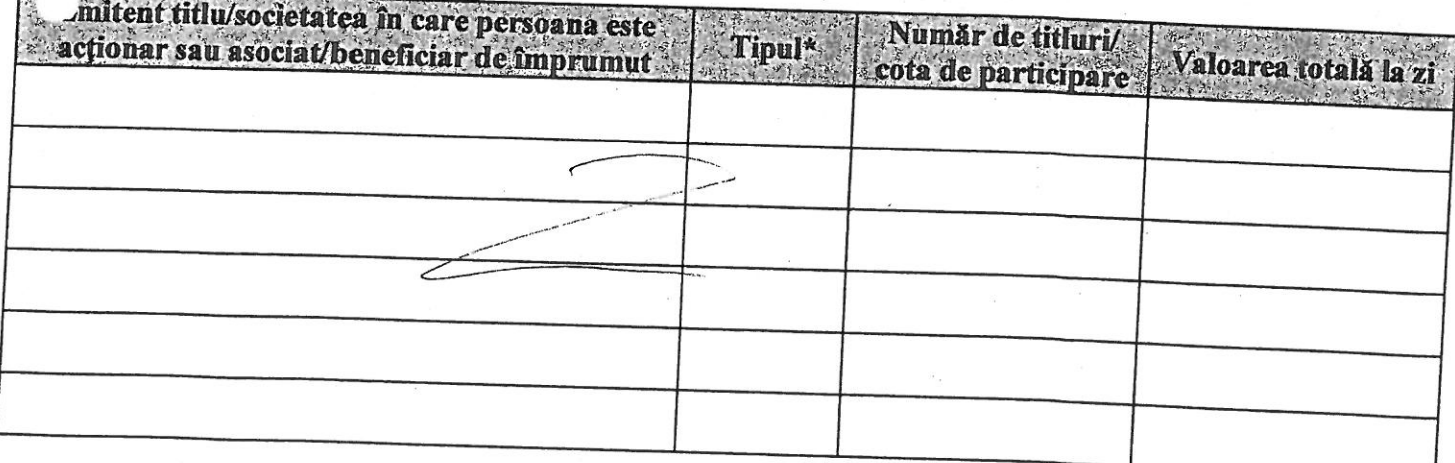

\*Categoriile indicate sunt: (1) hârtii de valoare deținute (titluri de stat, certificate, obligațiuni); (2) acțiuni sau părți sociale în societăți comerciale; (3) împrumuturi acordate în nume personal.

3. Alte active producătoare de venituri nete, care însumate depășesc echivalentul a 5.000 de euro pe

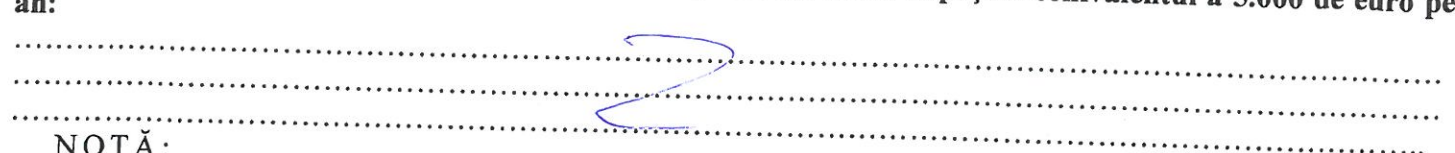

Se vor declara inclusiv cele aflate în străinătate.

# V. Datorii

Debite, ipoteci, garanții emise în beneficiul unui terț, bunuri achiziționate în sistem leasing și alte asemenea bunuri, dacă valoarea însumată a tuturor acestora depășește 5.000 de euro

# NOTĂ:

Se vor declara inclusiv pasivele financiare acumulate în străinătate.

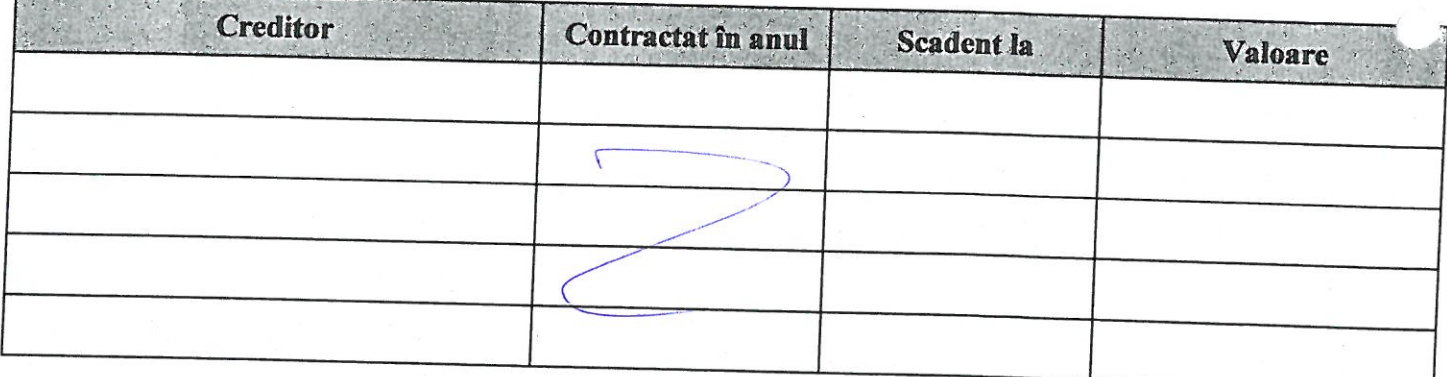

VI. Cadouri, servicii sau avantaje primite gratuit sau subvenționate față de valoarea de piață, din partea unor persoane, organizații, societăți comerciale, regii autonome, companii/societăți naționale sau instituții publice românești sau străine, inclusiv burse, credite, garanții, decontări de cheltuieli, altele decât cele ale angajatorului, a căror valoare individuală depășește 500 de euro\*

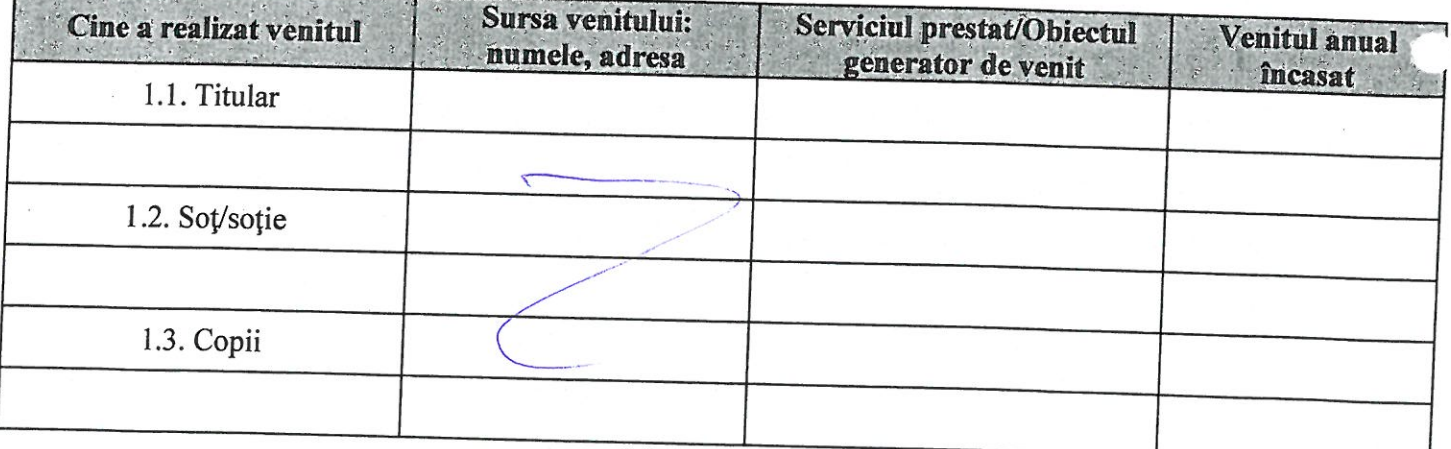

\*Se exceptează de la declarare cadourile și tratațiile uzuale primite din partea rudelor de gradul I și al 11-lea

VII. Venituri ale declarantului și ale membrilor săi de familie, realizate în ultimul an fiscal încheia<br>(potrivit art. 41 din Legea nr. 571/2003 privind Codul fiscal, cu modificările și completările ulterioare)

# NOTĂ:

Se vor declara inclusiv veniturile provenite din străinătate.

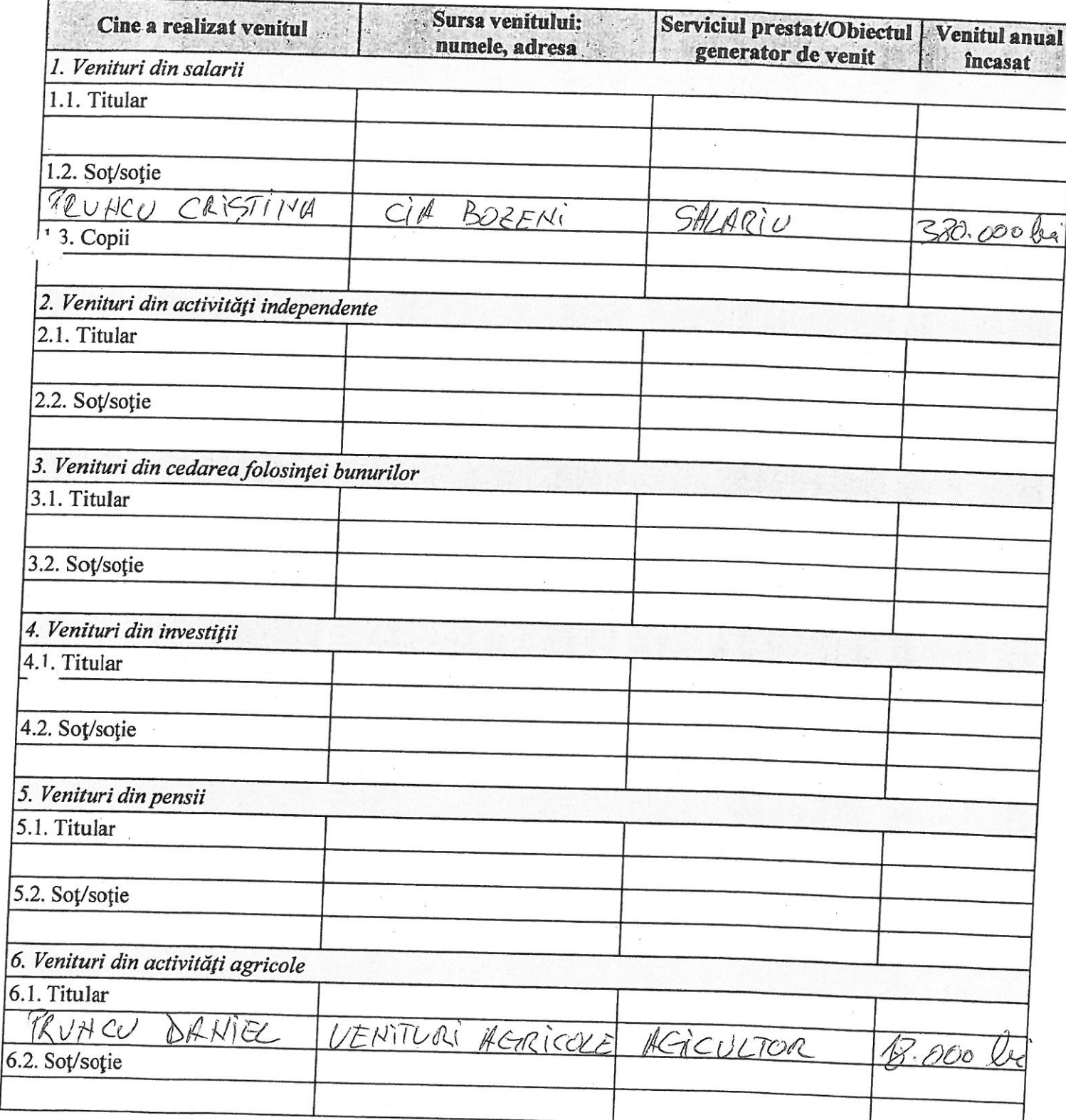

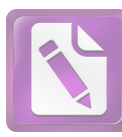

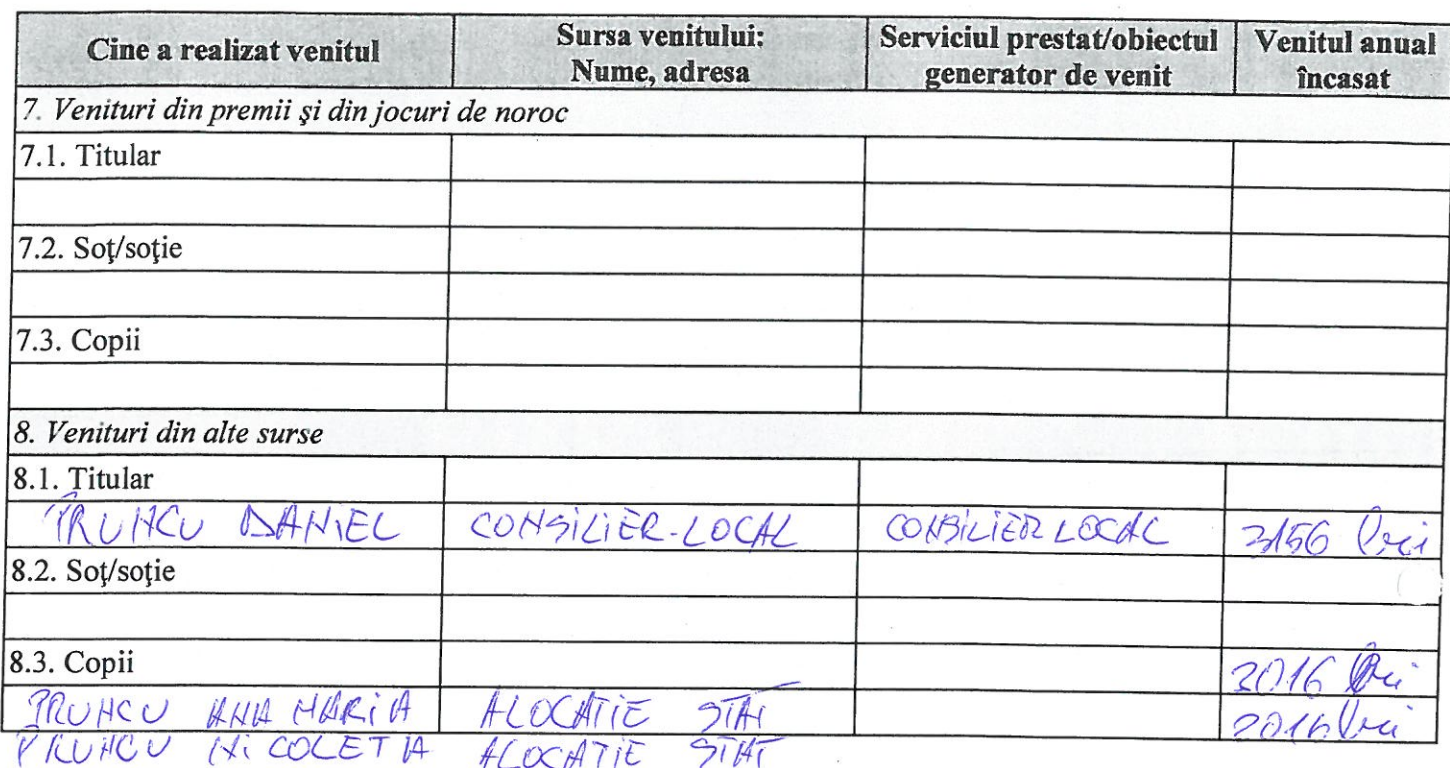

Prezenta declarație constituie act public și răspund potrivit legii penale pentru inexactitatea sau caracterul incomplet al datelor mentionate.

# Data completării

.............................

Semnătura

 $12.06.2012$ 

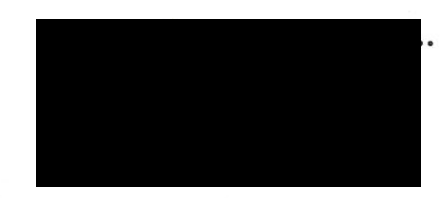

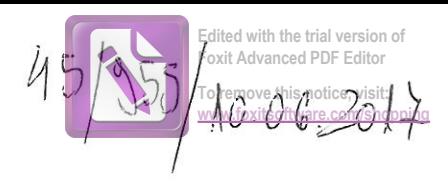

# DECLARAȚIE DE AVERE

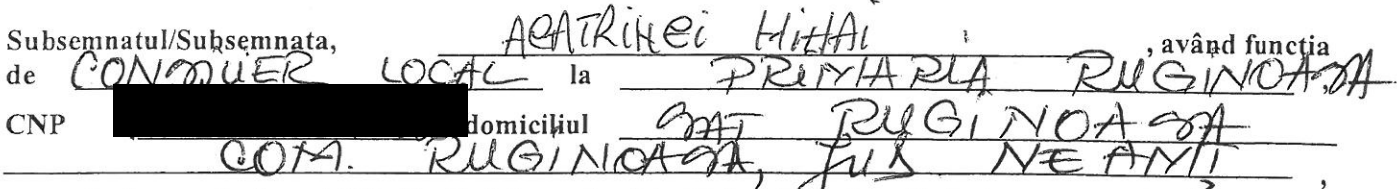

cunoscând prevederile art. 292 din Codul penal privind falsul în declarații, declar pe proprie raspundere că împreună cu familia<sup>1)</sup> dețin următoarele:

\*1) Prin familie se înțelege soțul/soția și copiii aflați în întreținerea acestora.

# I. Bunuri imobile

#### 1. Terenuri

# $NOT\AA$ :

Se vor declara inclusiv cele aflate în alte țări.

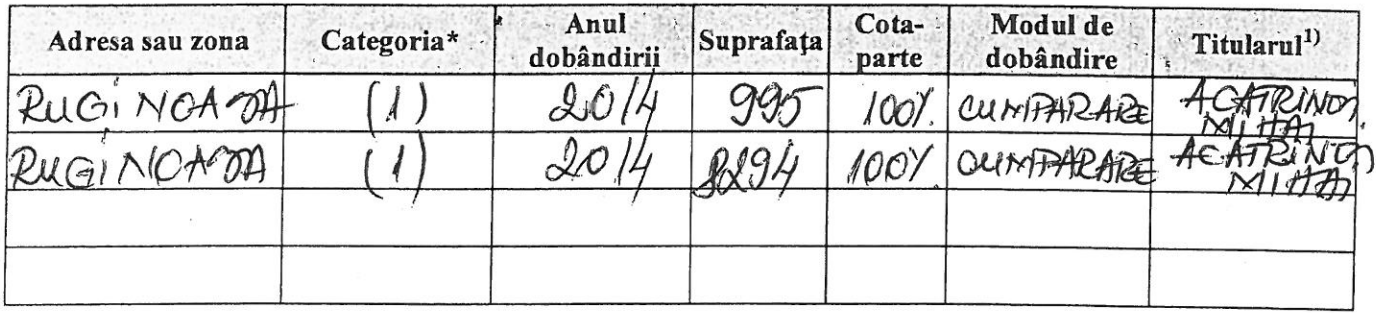

\* Categoriile indicate sunt: (1) agricol; (2) forestier; (3) intravilan; (4) luciu de apă; (5) alte categorii de terenuri extravilane, dacă se află în circuitul civil.

\*2) La "Titular" se menționează, în cazul bunurilor proprii, numele proprietarului (titularul, soțul/soția, copilul), iar în cazul bunurilor în coproprietate, cota-parte și numele coproprietarilor.

# 2. Clădiri

# NOTĂ:

Se vor declara inclusiv cele aflate în alte țări.

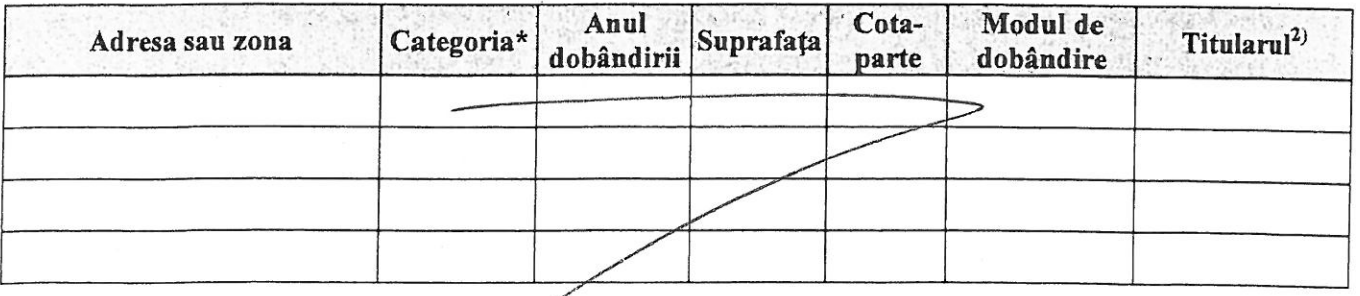

 $\mathbf{1}$ 

\* Categoriile indicate sunt: (1) apartament; (2) casă de locuit; (3) casă de vacanță; (4) spații comerciale/de producție.

\*2) La "Titular" se menționează, în cazul bunurilor proprii, numele proprietarului (titularul, soțul/soția, copilul), iar în cazul bunurilor în coproprietate, cota-parte și numele coproprietarilor.

#### II. Bunuri mobile

1. Autovehicule/autoturisme, tractoare, mașini agricole, șalupe, iahturi și alte mijloace de transport care sunt supuse înmatriculării, potrivit legii

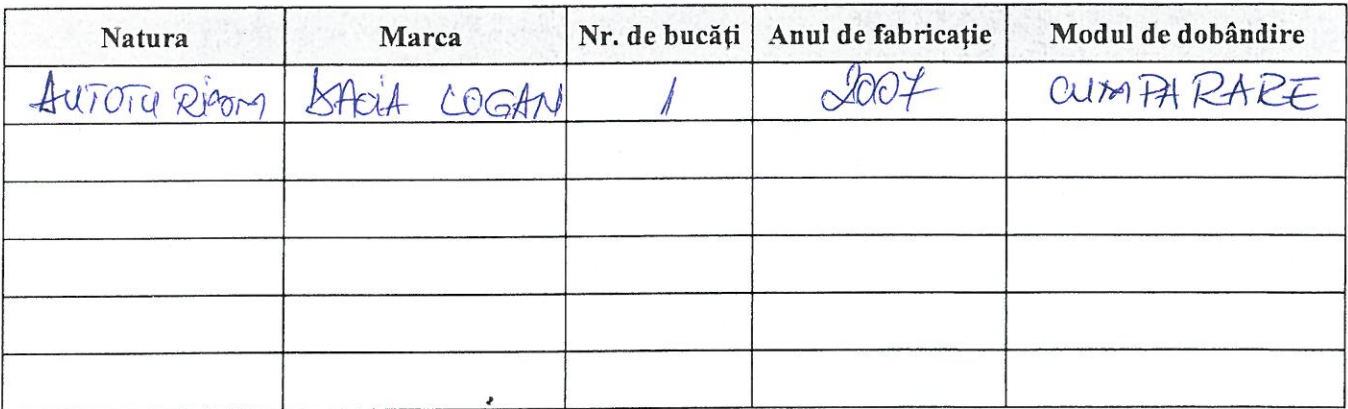

2. Bunuri sub formă de metale prețioase, bijuterii, obiecte de artă și de cult, colecții de artă si numismatică, obiecte care fac parte din patrimoniul cultural national sau universal, a căror valoare însumată depășește 5.000 de euro

#### $NOTA$ :

Se vor menționa toate bunurile aflate în proprietate, indiferent dacă ele se află sau nu pe teritoriul României la momentul declarării.

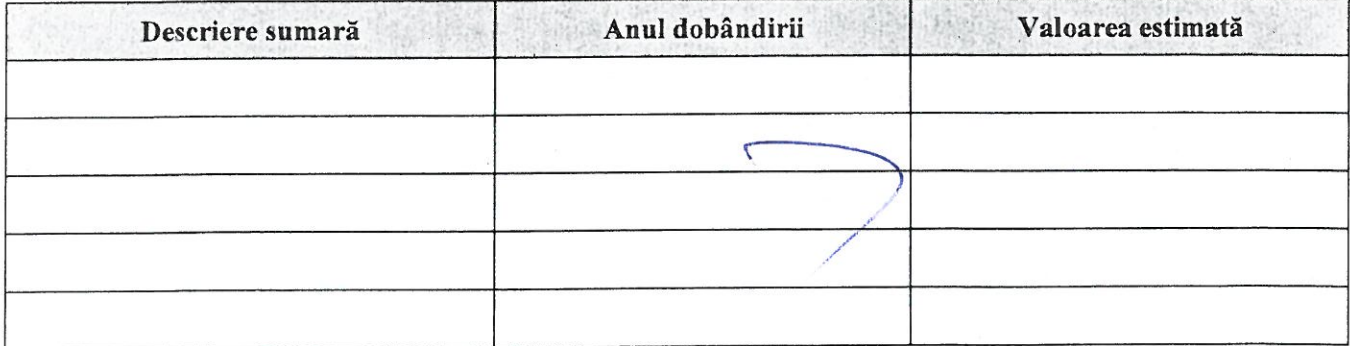

III. Bunuri mobile, a căror valoare depășește 3.000 de euro fiecare, și bunuri imobile înstrăinate în ultimele 12 luni

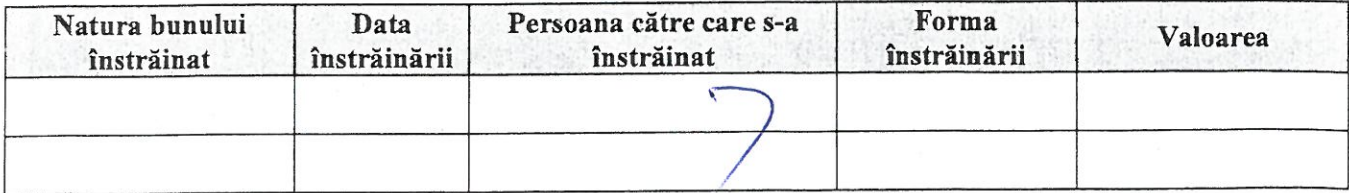

# IV. Active financiare

1. Conturi și depozite bancare, fonduri de investiții, forme echivalente de economisire și investire, inclusiv cardurile de credit, dacă valoarea însumată a tuturor acestora depășește 5.000 de euro

NOTĂ:

Se vor declara inclusiv cele aflate în bănci sau instituții financiare din străinătate.

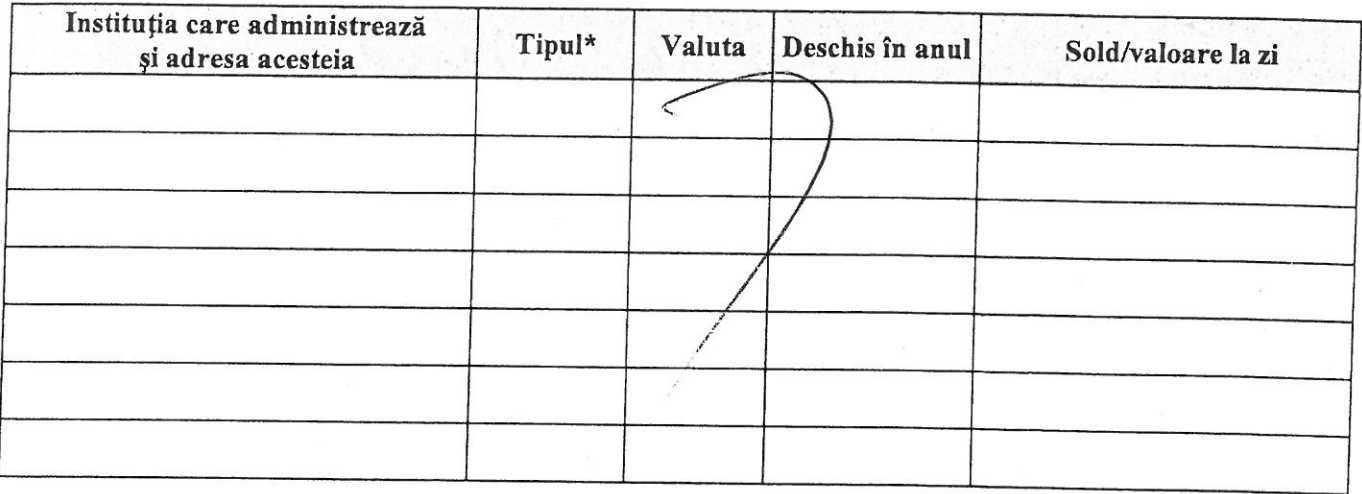

\*Categoriile indicate sunt: (1) cont curent sau echivalente (inclusiv card); (2) depozit bancar sau (3) fonduri de investiții sau echivalente, inclusiv fonduri private de pensii sau alte sisteme cu echivalente; acumulare (se vor declara cele aferente anului fiscal anterior).

2. Plasamente, investiții directe și împrumuturi acordate, dacă valoarea de piață însumată a tuturor acestora depășește 5.000 de euro

#### $NOTA$ :

Se vor declara inclusiv investițiile și participările în străinătate.

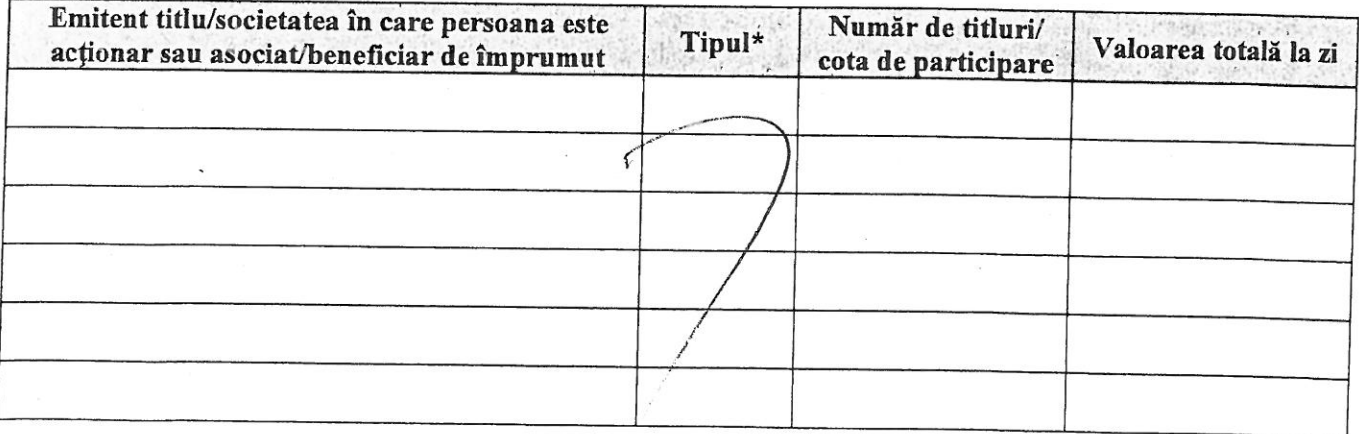

\*Categoriile indicate sunt: (1) hârtii de valoare deținute (titluri de stat, certificate, obligațiuni); (2) acțiuni sau părți sociale în societăți comerciale; (3) împrumuturi acordate în nume personal.

#### 3. Alte active producătoare de venituri nete, care însumate depășesc echivalentul a 5.000 de euro pe

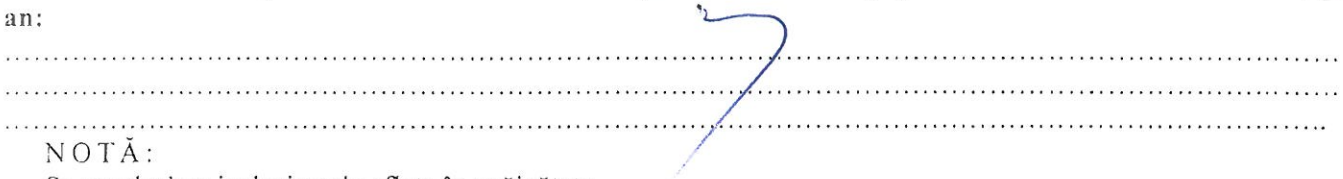

Se vor declara inclusiv cele aflate în străinătate.

#### V. Datorii

Debite, ipoteci, garanții emise în beneficiul unui terț, bunuri achiziționate în sistem leasing și alte asemenea bunuri, dacă valoarea însumată a tuturor acestora depășește 5.000 de euro

#### $NOT\tilde{A}$

Se vor declara inclusiv pasivele financiare acumulate în străinătate.

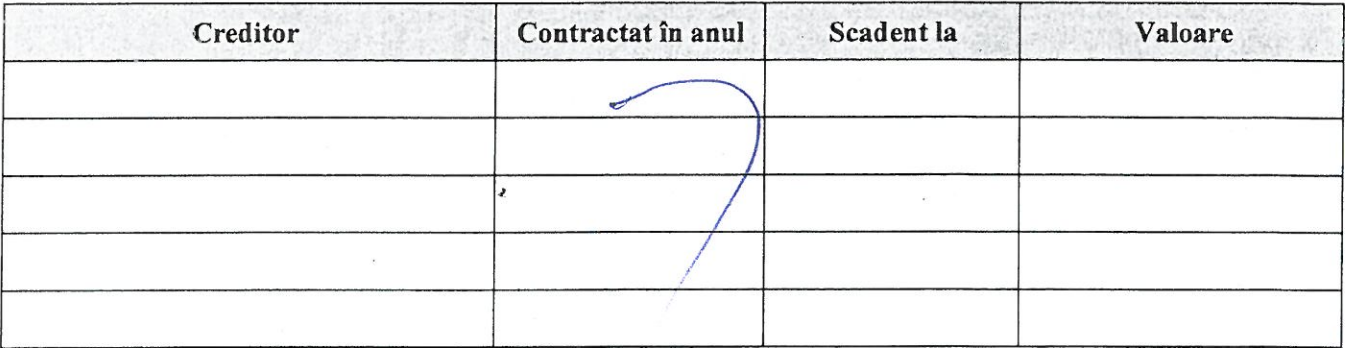

VI. Cadouri, servicii sau avantaje primite gratuit sau subvenționate față de valoarea de piață, din partea unor persoane, organizații, societăți comerciale, regii autonome, companii/societăți naționale sau instituții publice românești sau străine, inclusiv burse, credite, garanții, decontări de cheltuieli, altele decât cele ale angajatorului, a căror valoare individuală depășește 500 de euro\*

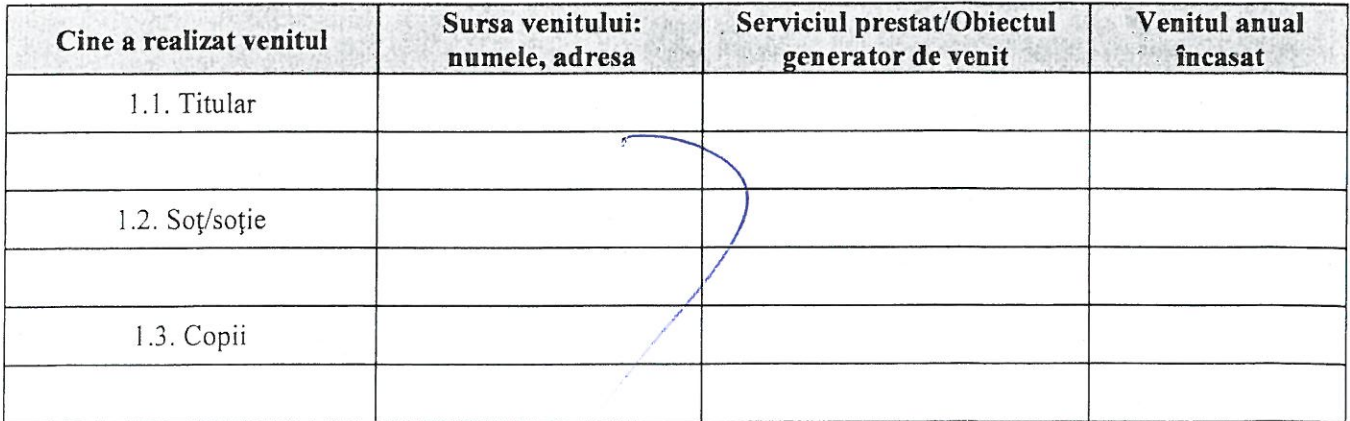

\*Se exceptează de la declarare cadourile și tratațiile uzuale primite din partea rudelor de gradul I și al 11-lea

VII. Venituri ale declarantului și ale membrilor săi de familie, realizate în ultimul an fiscal încheiat (potrivit art. 41 din Legea nr. 571/2003 privind Codul fiscal, cu modificările și completările ulterioare)

Se vor declara inclusiv veniturile provenite din străinătate.

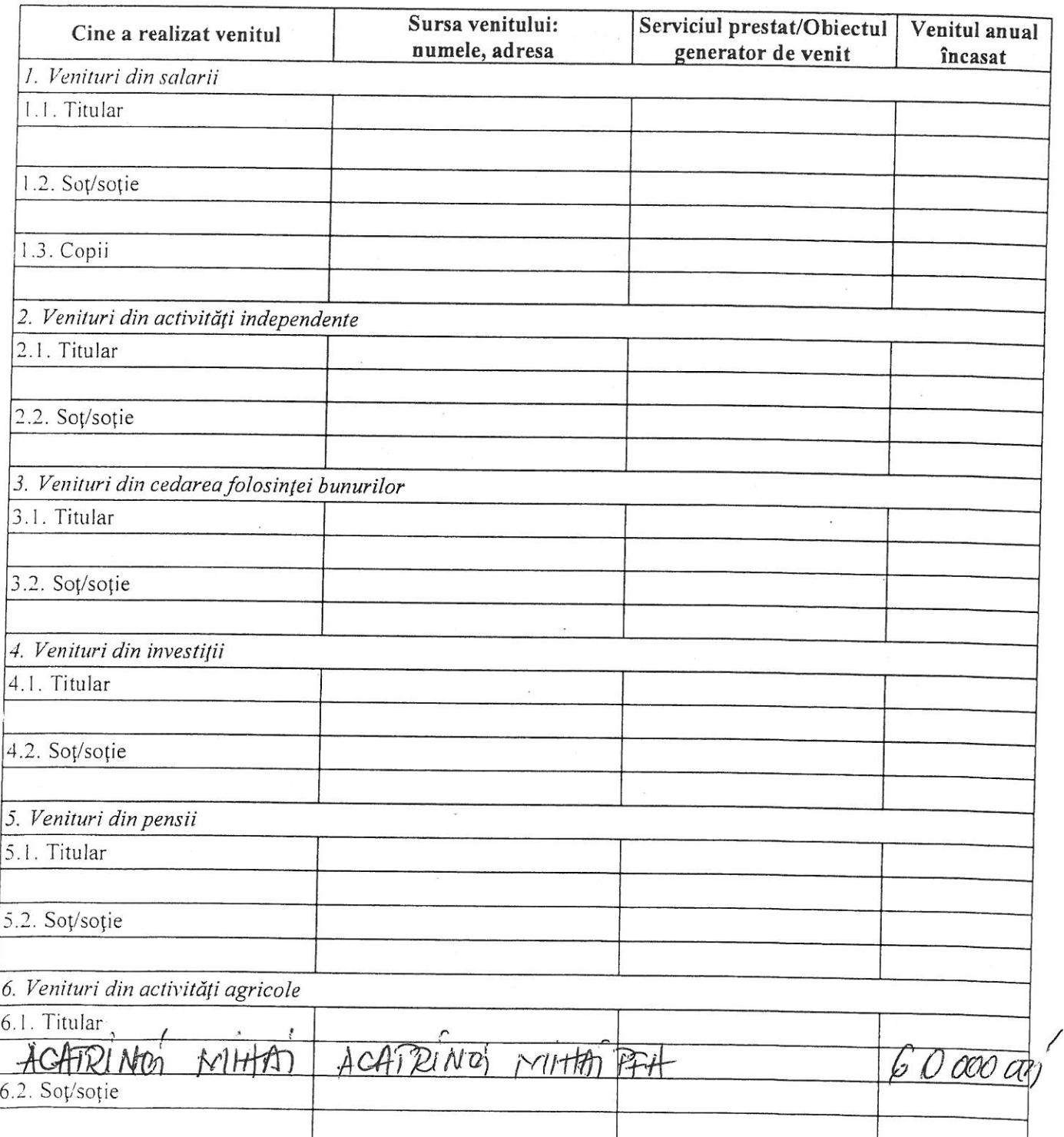

NOTĂ:

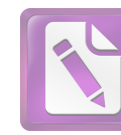

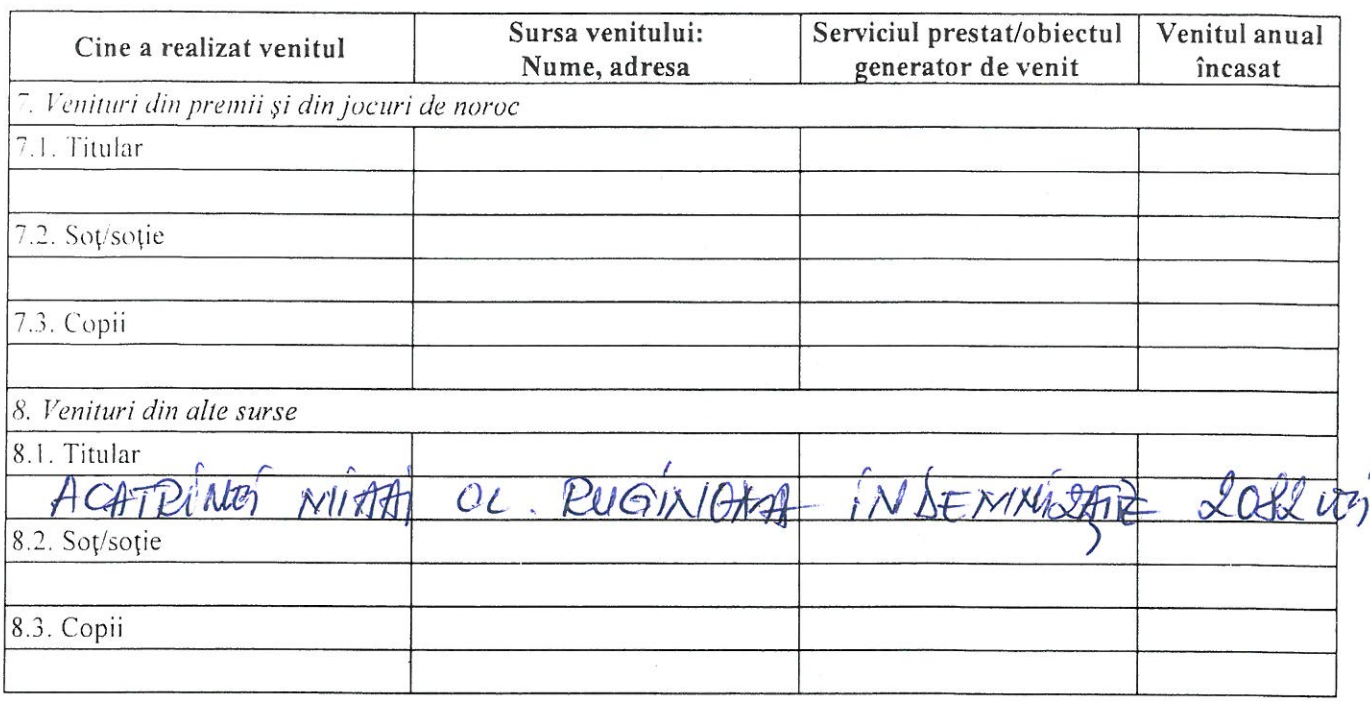

Prezenta declarație constituie act public și răspund potrivit legii penale pentru inexactitatea sau caracterul incomplet al datelor mentionate.

Data completării<br> $10.06.201$ 

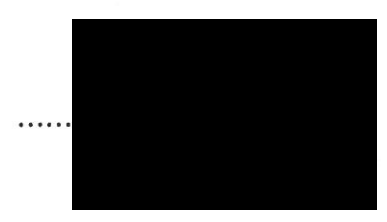

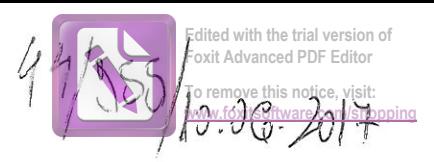

# DECLARATIE DE AVERE

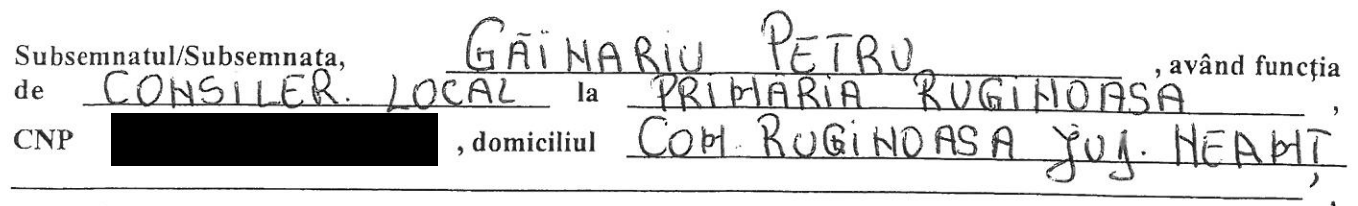

cunoscând prevederile art. 292 din Codul penal privind falsul în declarații, declar pe proprie răspundere că împreună cu familia<sup>1)</sup> dețin următoarele:

\*1) Prin familie se înțelege soțul/soția și copiii aflați în întreținerea acestora.

#### I. Bunuri imobile

#### 1. Terenuri

.....................................

#### $NOT\AA$ :

Se vor declara inclusiv cele aflate în alte țări.

![](_page_48_Picture_62.jpeg)

\* Categoriile indicate sunt: (1) agricol; (2) forestier; (3) intravilan; (4) luciu de apă; (5) alte categorii de terenuri extravilane, dacă se află în circuitul civil.

\*2) La "Titular" se menționează, în cazul bunurilor proprii, numele proprietarului (titularul, soțul/soția, copilul), iar în cazul bunurilor în coproprietate, cota-parte și numele coproprietarilor.

#### 2. Clădiri

#### NOTĂ:

Se vor declara inclusiv cele aflate în alte țări.

![](_page_48_Picture_63.jpeg)

\* Categoriile indicate sunt: (1) apartament; (2) casă de locuit; (3) casă de vacanță; (4) spații comerciale/de productie.

\*2) La "Titular" se menționează, în cazul bunurilor proprii, numele proprietarului (titularul, soțul/soția, copilul), iar în cazul bunurilor în coproprietate, cota-parte și numele coproprietarilor.

#### II. Bunuri mobile

1. Autovehicule/autoturisme, tractoare, mașini agricole, șalupe, iahturi și alte mijloace de transport care sunt supuse înmatriculării, potrivit legii

![](_page_49_Picture_44.jpeg)

2. Bunuri sub formă de metale prețioase, bijuterii, obiecte de artă și de cult, colecții de artă si numismatică, obiecte care fac parte din patrimoniul cultural național sau universal, a căror valoare însumată depășește 5.000 de euro

#### NOTĂ:

Se vor menționa toate bunurile aflate în proprietate, indiferent dacă ele se află sau nu pe teritoriul României la momentul declarării.

![](_page_49_Picture_45.jpeg)

III. Bunuri mobile, a căror valoare depășește 3.000 de euro fiecare, și bunuri imobile înstrăinate în ultimele 12 luni

![](_page_49_Picture_46.jpeg)

#### IV. Active financiare

1. Conturi și depozite bancare, fonduri de investiții, forme echivalente de economisire și investire, inclusiv cardurile de credit, dacă valoarea însumată a tuturor acestora depășește 5.000 de euro

 $NOTA:$ 

Se vor declara inclusiv cele aflate în bănci sau instituții financiare din străinătate.

![](_page_50_Picture_43.jpeg)

\*Categoriile indicate sunt: (1) cont curent sau echivalente (inclusiv card); (2) depozit bancar sau echivalente; (3) fonduri de investiții sau echivalente, inclusiv fonduri private de pensii sau alte sisteme cu acumulare (se vor declara cele aferente anului fiscal anterior).

2. Plasamente, investiții directe și împrumuturi acordate, dacă valoarea de piață însumată a tuturor acestora depășește 5.000 de euro

# $NOTA$ :

Se vor declara inclusiv investițiile și participările în străinătate.

![](_page_50_Picture_44.jpeg)

\*Categoriile indicate sunt: (1) hârtii de valoare deținute (titluri de stat, certificate, obligațiuni); (2) acțiuni sau părți sociale în societăți comerciale; (3) împrumuturi acordate în nume personal.

3. Alte active producătoare de venituri nete, care însumate depășesc echivalentul a 5.000 de euro pe

![](_page_51_Picture_38.jpeg)

V. Datorii

Debite, ipoteci, garanții emise în beneficiul unui terț, bunuri achiziționate în sistem leasing și alte asemenea bunuri, dacă valoarea însumată a tuturor acestora depășește 5.000 de euro

 $NOT\tilde{A}$ :

Se vor declara inclusiv pasivele financiare acumulate în străinătate.

![](_page_51_Picture_39.jpeg)

VI. Cadouri, servicii sau avantaje primite gratuit sau subvenționate față de valoarea de piață, din partea unor persoane, organizații, societăți comerciale, regii autonome, companii/societăți naționale sau institutii publice românesti sau străine, inclusiv burse, credite, garanții, decontări de cheltuieli, altele decât cele ale angajatorului, a căror valoare individuală depășește 500 de euro\*

![](_page_51_Picture_40.jpeg)

\*Se exceptează de la declarare cadourile și tratațiile uzuale primite din partea rudelor de gradul I și al II-lea

VII. Venituri ale declarantului și ale membrilor săi de familie, realizate în ultimul an fiscal încheiat (potrivit art. 41 din Legea nr. 571/2003 privind Codul fiscal, cu modificările și completările ulterioare)

# NOTĂ:

Se vor declara inclusiv veniturile provenite din străinătate.

![](_page_52_Picture_18.jpeg)

o.

![](_page_53_Picture_0.jpeg)

![](_page_53_Picture_31.jpeg)

Prezenta declarație constituie act public și răspund potrivit legii penale pentru inexactitatea sau caracterul incomplet al datelor menționate.

Data completării

 $10.06.2017...$ 

![](_page_53_Picture_6.jpeg)

![](_page_54_Picture_0.jpeg)

# DECLARATIE DE AVERE

![](_page_54_Picture_53.jpeg)

cunoscând prevederile art. 292 din Codul penal privind falsul în declarații, declar pe proprie răspundere că împreună cu familia<sup>1)</sup> dețin următoarele:

\*1) Prin familie se înțelege soțul/soția și copiii aflați în întreținerea acestora.

### I. Bunuri imobile

#### 1. Terenuri

NOTĂ:

Se vor declara inclusiv cele aflate în alte țări.

![](_page_54_Picture_54.jpeg)

\* Categoriile indicate sunt: (1) agricol; (2) forestier; (3) intravilan; (4) luciu de apă; (5) alte categorii de terenuri extravilane, dacă se află în circuitul civil.

\*2) La "Titular" se menționează, în cazul bunurilor proprii, numele proprietarului (titularul, soțul/soția, copilul), iar în cazul bunurilor în coproprietate, cota-parte și numele coproprietarilor.

# 2. Clădiri

NOTĂ:

Se vor declara inclusiv cele aflate în alte țări.

![](_page_54_Picture_55.jpeg)

 $\mathbf 1$ 

\* Categoriile indicate sunt: (1) apartament; (2) casă de locuit; (3) casă de vacanță; (4) spații comerciale/de productie.

\*2) La "Titular" se menționează, în cazul bunurilor proprii, numele proprietarului (titularul, soțul/soția, copilul), iar în cazul bunurilor în coproprietate, cota-parte și numele coproprietarilor.

#### II. Bunuri mobile

1. Autovehicule/autoturisme, tractoare, mașini agricole, șalupe, iahturi și alte mijloace de transport care sunt supuse înmatriculării, potrivit legii

![](_page_55_Picture_45.jpeg)

2. Bunuri sub formă de metale prețioase, bijuterii, obiecte de artă și de cult, colecții de artă si numismatică, obiecte care fac parte din patrimoniul cultural național sau universal, a căror valoare însumată depășește 5.000 de euro

#### $NOTA$ :

Se vor menționa toate bunurile aflate în proprietate, indiferent dacă ele se află sau nu pe teritoriul României la momentul declarării.

![](_page_55_Picture_46.jpeg)

III. Bunuri mobile, a căror valoare depășește 3.000 de euro fiecare, și bunuri imobile înstrăinate în ultimele 12 luni

![](_page_55_Picture_47.jpeg)

# IV. Active financiare

1. Conturi și depozite bancare, fonduri de investiții, forme echivalente de economisire și investire, inclusiv cardurile de credit, dacă valoarea însumată a tuturor acestora depășește 5.000 de euro

#### NOTĂ:

Se vor declara inclusiv cele aflate în bănci sau instituții financiare din străinătate.

![](_page_56_Picture_42.jpeg)

\*Categoriile indicate sunt: (1) cont curent sau echivalente (inclusiv card); (2) depozit bancar sau echivalente; (3) fonduri de investiții sau echivalente, inclusiv fonduri private de pensii sau alte sisteme cu acumulare (se vor declara cele aferente anului fiscal anterior).

2. Plasamente, investiții directe și împrumuturi acordate, dacă valoarea de piață însumată a tuturor acestora depășește 5.000 de euro

# NOTĂ:

Se vor declara inclusiv investițiile și participările în străinătate.

![](_page_56_Picture_43.jpeg)

\*Categoriile indicate sunt: (1) hârtii de valoare deținute (titluri de stat, certificate, obligațiuni); (2) acțiuni sau părți sociale în societăți comerciale; (3) împrumuturi acordate în nume personal.

# 3. Alte active producătoare de venituri nete, care însumate depășesc echivalentul a 5.000 de euro pe

![](_page_57_Picture_40.jpeg)

Se vor declara inclusiv cele aflate în străinătate.

# V. Datorii

Debite, ipoteci, garanții emise în beneficiul unui terț, bunuri achiziționate în sistem leasing și alte asemenea bunuri, dacă valoarea însumată a tuturor acestora depășește 5.000 de euro

# NOTĂ:

Se vor declara inclusiv pasivele financiare acumulate în străinătate.

![](_page_57_Picture_41.jpeg)

VI. Cadouri, servicii sau avantaje primite gratuit sau subvenționate față de valoarea de piată, din partea unor persoane, organizații, societăți comerciale, regii autonome, companii/societăți naționale sau instituții publice românești sau străine, inclusiv burse, credite, garanții, decontări de cheltuieli, altele decât cele ale angajatorului, a căror valoare individuală depășește 500 de euro\*

![](_page_57_Picture_42.jpeg)

\*Se exceptează de la declarare cadourile și tratațiile uzuale primite din partea rudelor de gradul I și al 11-lea

VII. Venituri ale declarantului și ale membrilor săi de familie, realizate în ultimul an fiscal încheiat (potrivit art. 41 din Legea nr. 571/2003 privind Codul fiscal, cu modificările și completările ulterioare)

# NOTĂ:

Se vor declara inclusiv veniturile provenite din străinătate.

![](_page_58_Picture_15.jpeg)

![](_page_59_Picture_0.jpeg)

![](_page_59_Picture_33.jpeg)

Prezenta declarație constituie act public și răspund potrivit legii penale pentru inexactitatea sau caracterul incomplet al datelor mentionate.

Data completării

Semnătura

 $24.05.201$ 

.......... . . . . . . . . .